# **UNIVERSIDAD POLITÉCNICA SALESIANA**

**SEDE CUENCA**

# **CARRERA DE INGENIERIA ELECTRÓNICA**

**Tesis previa a la obtención del Título de Ingeniero Electrónico**

# **"DISEÑO Y MONTAJE DE FUENTE CONMUTADA PARA ALIMENTACIÓN DE CONVERTIDOR MULTINIVEL"**

**AUTORES:**

PEÑAFIEL CÁCERES DANNY PATRICIO RAMÓN FLORES PAÚL FERNANDO

**DIRECTOR:**

ING. FLAVIO QUIZHPI

**CUENCA - 2013**

## **DECLARACIÓN DE RESPONSABILIDAD**

Los conceptos desarrollados, análisis realizados y las conclusiones obtenidas a partir del presente trabajo, son de exclusiva responsabilidad de los autores.

Por medio de la presente declaración cedemos los derechos de propiedad intelectual correspondientes a este trabajo, a la Universidad Politécnica Salesiana pudiendo hacer uso de la misma para fines académicos.

Cuenca, 4 de Enero del 2013

ING. FLAVIO QUIZHPI

CERTIFICO:

Haber dirigido y revisado prolijamente cada uno de los capítulos del informe de la monografía, realizada por los aspirantes a Ingenieros: Danny Patricio Peñafiel Cáceres y Paúl Fernando Ramón Flores, previa obtención del título de Ingeniero Electrónico.

Por cumplir los requisitos autorizo su presentación.

Cuenca 4 de Enero del 2013

Ing. Flavio guido

#### **AGRADECIMIENTOS:**

*Eexpresó mi más sincero, agradecimiento a las personas que fueron partícipes directa o indirectamente, ya que gracias a su colaboración he podido desarrollar esta tesis, especialmente al Ingeniero Julio Viola y al Ingeniero Flavio Quizhpi nuestro Director ,que nos han guiado en estos seis meses con sus conocimientos y dirección para que sea posible la finalización de nuestra tesis, a mi gran amigo y compañero Paul que también ha puesto lo mejor de el para poder lograr este gran sueño.*

*También agradezco a la Universidad Politécnica Salesiana en donde he adquirido mayores conocimientos para formarme como profesional y de esta manera culminar una etapa más de mi vida.*

*Danny*

*Tras el desarrollo de este proyecto existen muchas personas cuyos nombres no estarán en estas líneas pero que gracias a su apoyo ha hecho posible la conclusión de esta tesis, gracias a ustedes*

*De manera muy especial quiero agradecer al Ingeniero Julio Viola que con sus conocimientos y paciencia ha hecho posible el correcto desarrollo e implementación de esta tesis; al Ingeniero Flavio Quizhpi nuestro director por su guía, sus concejos y por permitirnos formar parte del Grupo de Investigación de Energías al cual ha sido un verdadero placer pertenecer; a Danny que más que un compañero de tesis ha sido mi amigo a lo largo de los años, y un apoyo en muchos momentos importantes de mi vida.*

*A mi Universidad que ha sido un hogar en el que he obtenido conocimiento, amistad, y experiencias.*

*Paúl*

#### **DEDICATORIA:**

*Esta tesis va dedicada primeramente a Dios quien me ha guiado paso a paso día a día, a mis amados padres que gracias a su esfuerzo, dedicación, paciencia sobre todo y amor han logrado guiarme por el buen camino dándome fuerzas para seguir adelante y así cumplir con una mas de mis metas, a mis hermanos y amigos que siempre han estado a mi lado apoyándome y ayudándome, y a una persona muy importante en mi vida, mi amada Anita que gracias a su apoyo incondicional y paciencia, ha estado siempre a mi lado dándome fuerzas para seguir adelante, y a todos aquellos que de una manera u otra han influenciado en mi para que termine con éxito esta etapa de mi vida.*

## *Danny*

*Este proyecto de tesis está dedicado a mis padres, que son mi inspiración para avanzar y no rendirme ante las pruebas que la vida me ha puesto y me pondrá, ya que gracias a su paciencia, apoyo y dedicación he llegado a este punto en mi vida ; a mis abuelos que me han enseñado con sus acciones el respeto y la paciencia para con otros, a mi hermano por el tipo apoyo que solo él me podría brindar, a mis amigos, y para Liss por su apoyo, concejos y cariño.*

*Paúl*

# **INDICE GENERAL**

# **CAPÍTULO 1**

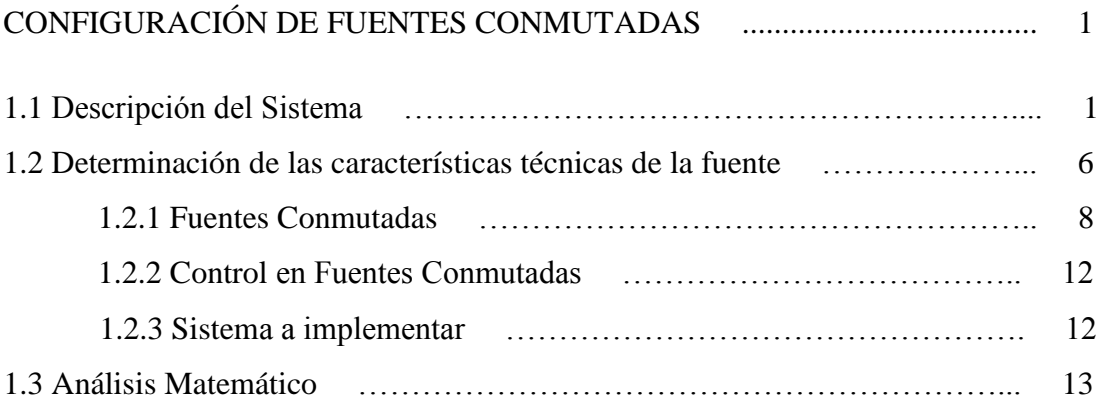

# **CAPÍTULO 2**

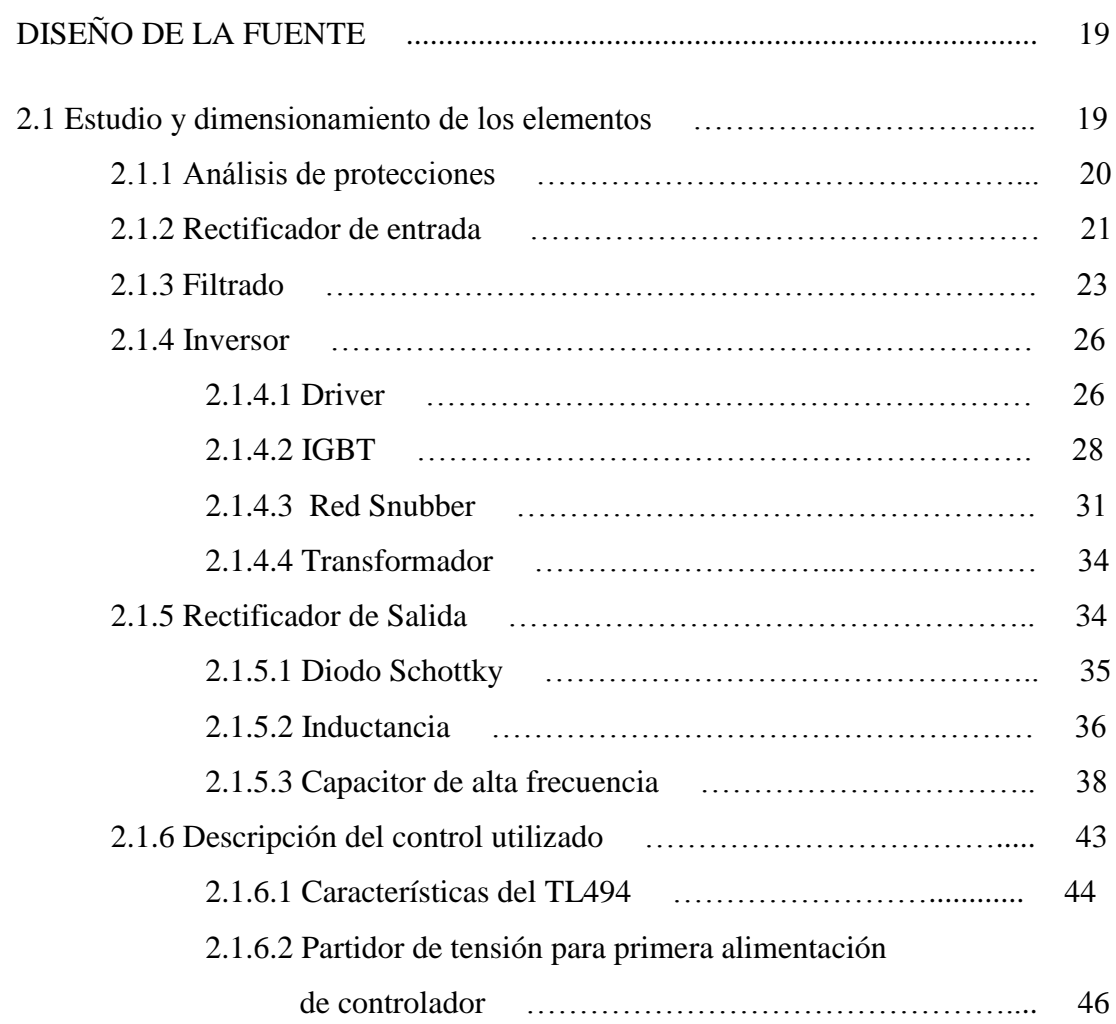

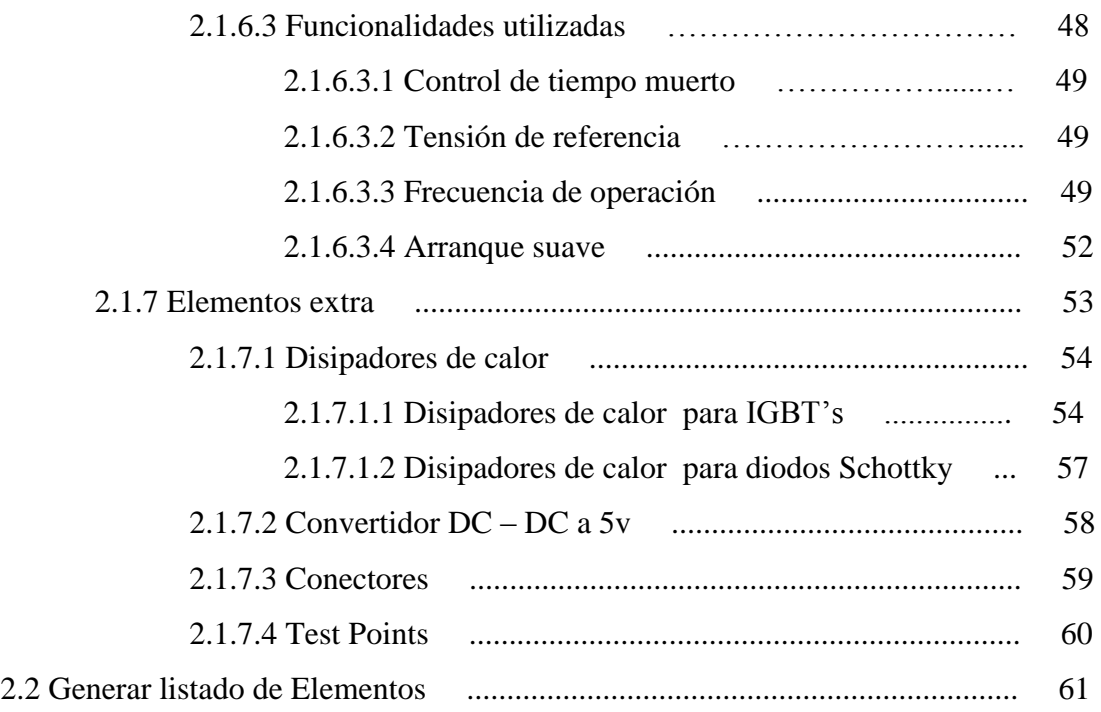

# **CAPITULO 3**

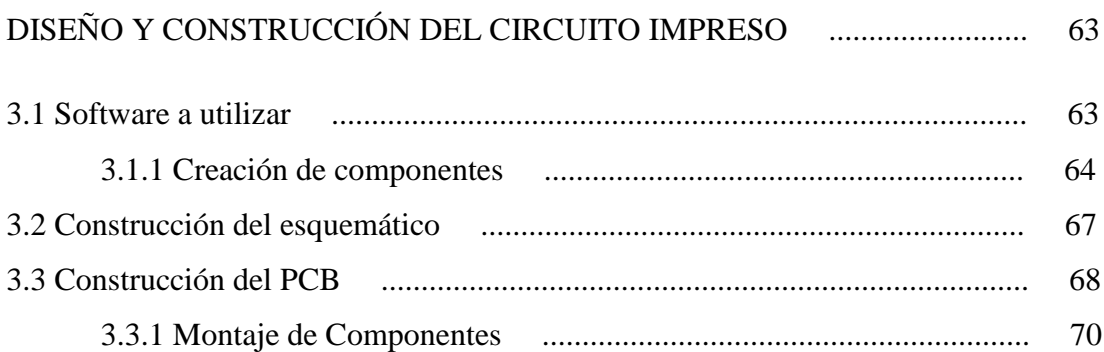

# **CAPITULO 4**

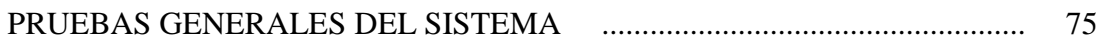

# **CONCLUSIONES Y**

# **RECOMENDACIONES**

# **BIBLIOGRAFÍA**

# **INDICE DE FIGURAS**

# **CAPÍTULO 1**

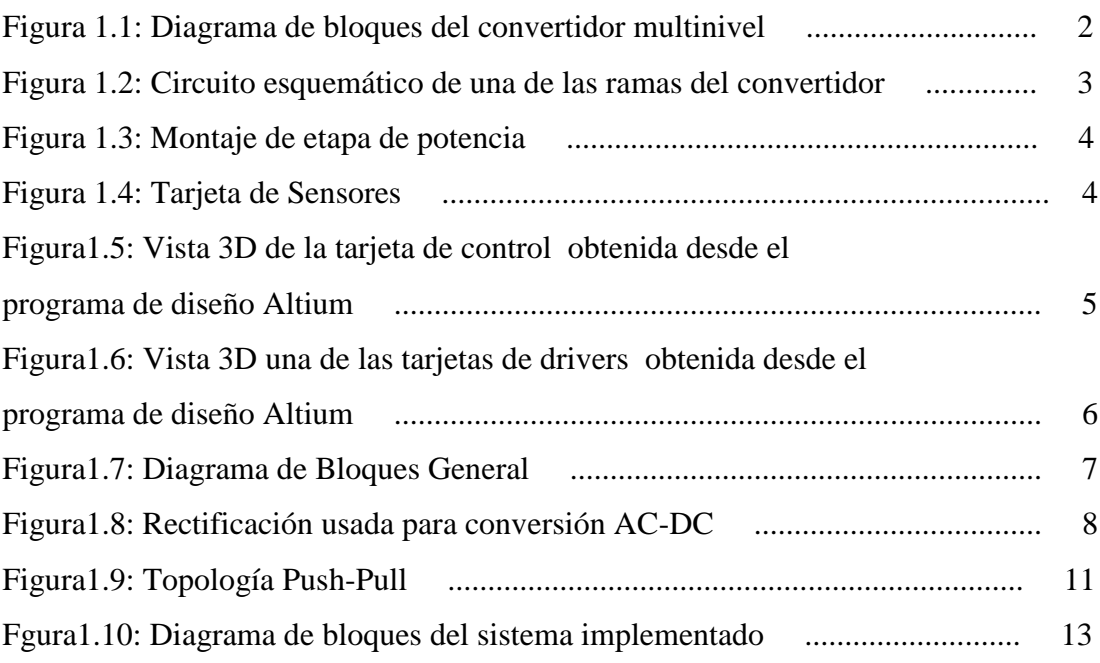

# **CAPITULO 2**

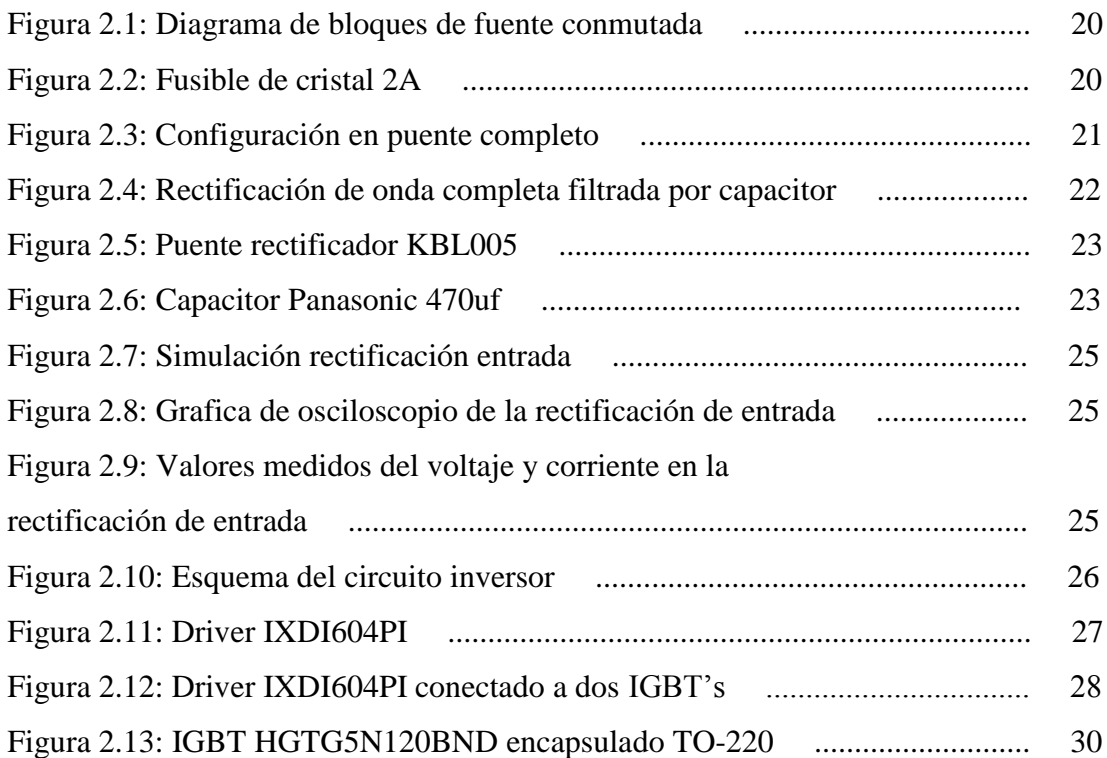

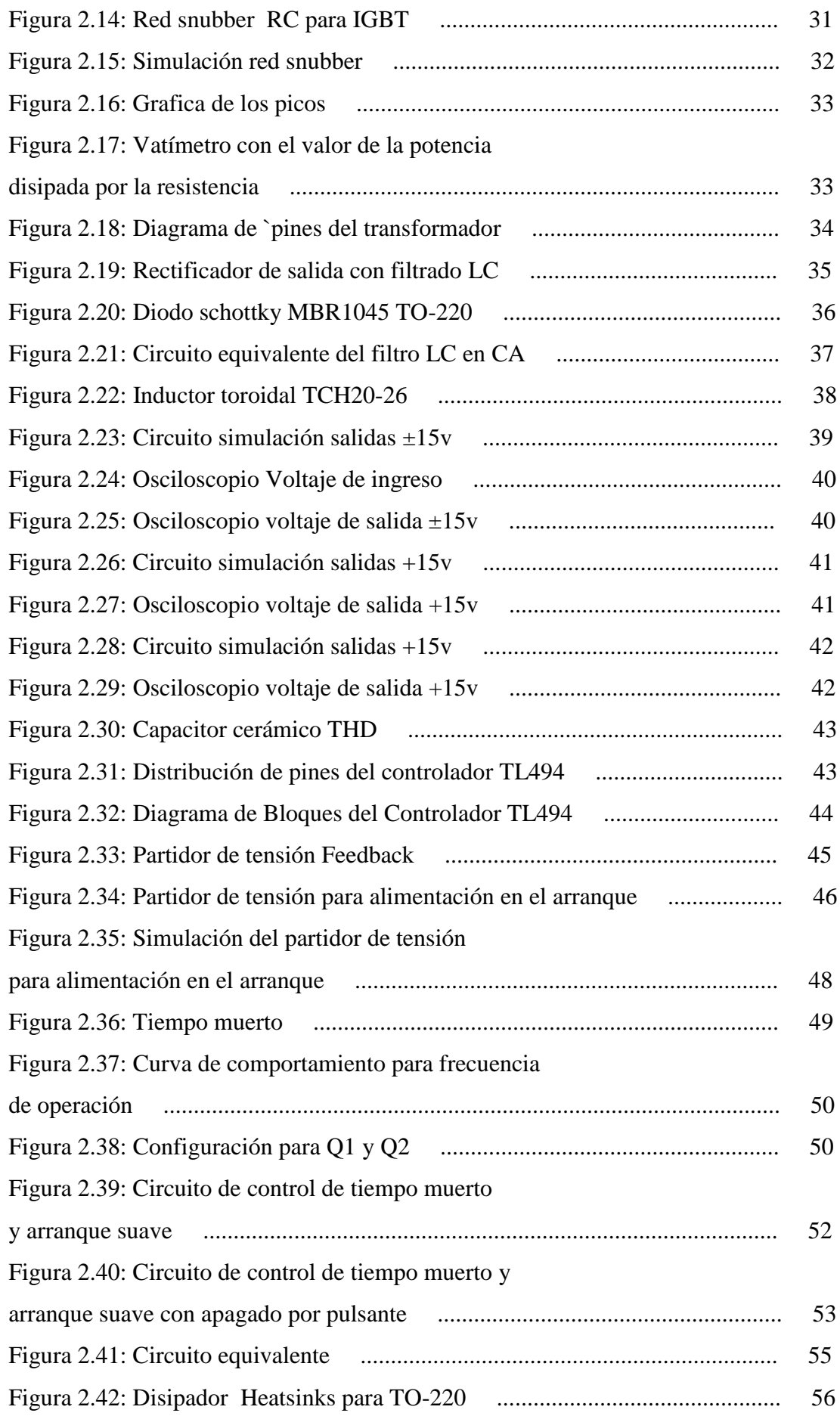

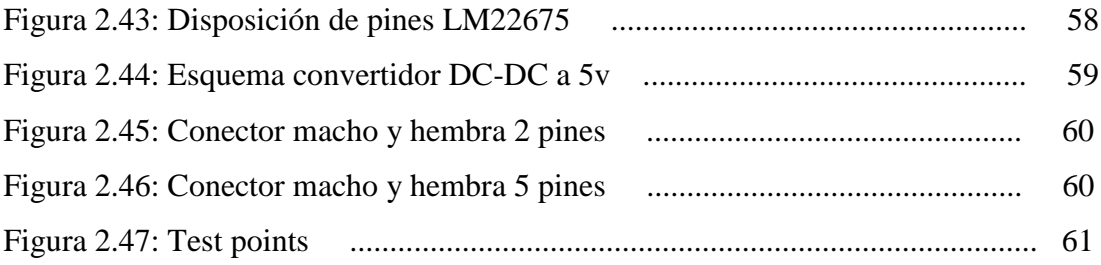

# **CAPITULO 3**

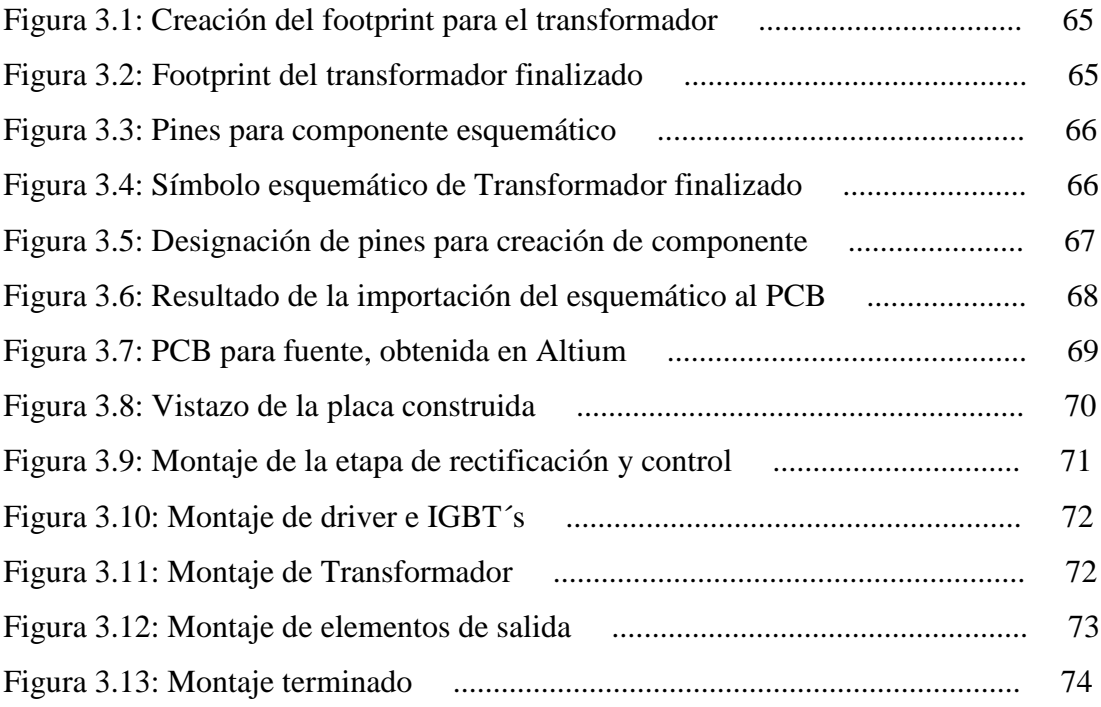

# **CAPITULO 4**

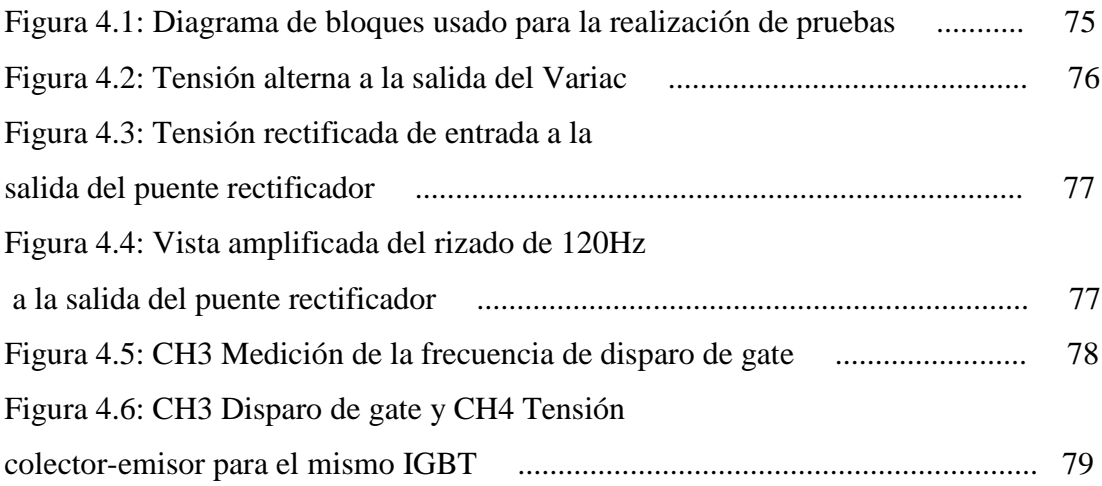

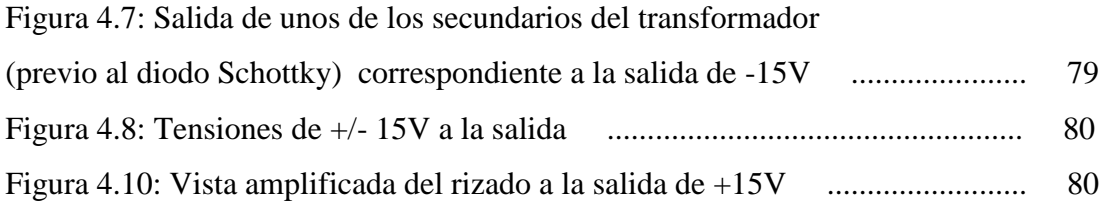

# **INTRODUCCIÓN**

El proyecto de tesis aquí presentado, es una recopilación del trabajo desarrollado alrededor del diseño e implementación de una fuente conmutada, misma que forma parte de un ambicioso proyecto emprendido por el grupo de investigación en Energías de la Universidad Politécnica Salesiana, un Convertidor Multinivel, mismo que una vez culminado brindará a los estudiantes y docentes una plataforma que permita generar conocimiento a partir de procesos prácticos y de experimentación.

A pesar de la existencia comercial de muchos tipos de fuentes, los requerimientos específicos del equipo no pueden ser suministrados por éstas; surgiendo de allí la necesidad de la construcción de una fuente que posea las características que le permitan cumplir las necesidades energéticas y de protección que necesite el Convertidor.

Siguiendo esta línea se muestra el proceso que se siguió para el diseño y montaje de una fuente conmutada. En el capítulo 1 se realiza una descripción del convertidor con lo que se obtuvieron los distintos requerimientos energéticos como punto de partida para el diseño permitiendo también enfatizar en la necesidad de construir una fuente; se presenta también el análisis mediante el cual se eligió la topología y los bloques constitutivos de la fuente; y finalmente un breve análisis matemático el cual será el punto de partida para el cálculo de valores para los componentes. El capítulo 2 presenta el análisis, cálculos y simulaciones que permitieron el dimensionamiento de los componentes utilizados para la implementación de la fuente, así como también una descripción de cada componente; lo que finalmente dará como resultado un listado que permitirá una estimación de costos y la posterior adquisición de dichos componentes. En el capítulo 3 se trata los temas relacionados con la construcción del circuito impreso, teniendo como punto de partida una breve descripción del programa utilizado para el diseño (Altium) y el proceso que se sigue para la obtención del producto final una vez culminado el montaje de componentes. Finalmente el capítulo 4 presenta las pruebas a las que fue sometida la placa, con la finalidad de verificar su correcto funcionamiento y el cumplimiento de las características solicitadas por la aplicación.

# **CAPÍTULO 1**

# **CONFIGURACIÓN DE FUENTES CONMUTADAS**

Este capítulo presenta una descripción general del sistema a ser implementado, un inversor multinivel, lo que permitirá determinar las características técnicas con las que deberá contar la fuente a ser diseñada en lo que se refiere a potencia, número de salidas de alimentación, etc. Posteriormente se realizará una revisión de las configuraciones de fuentes existentes, enfocando el análisis en las capacidades y características presentes en cada una, con la finalidad de elegir la que mejor se adapte a todas las características técnicas requeridas.

# **1.1 Descripción del sistema**

La utilización de convertidores electrónicos de potencia es muy común dentro de la industria así como también con fines educativos y de experimentación; los convertidores electrónicos son usados en múltiples aplicaciones como compensadores de factor de potencia o en el control de máquinas eléctricas usando el convertidor como inversor.

En los últimos meses la Universidad Politécnica Salesiana está incentivando la formación de diferentes grupos de investigación, siendo uno de estos es el grupo Energías en el que se está desarrollando un convertidor electrónico multinivel para aplicaciones de compensación de potencia reactiva, un proyecto de gran magnitud en el que se realiza tanto su diseño como construcción.

El inversor multinivel que se está construyendo se compone de cuatro bloques principales: la etapa de potencia, las tarjetas de sensores, la tarjeta de control y las tarjetas de drivers; estos se esquematizan en el siguiente diagrama de bloques:

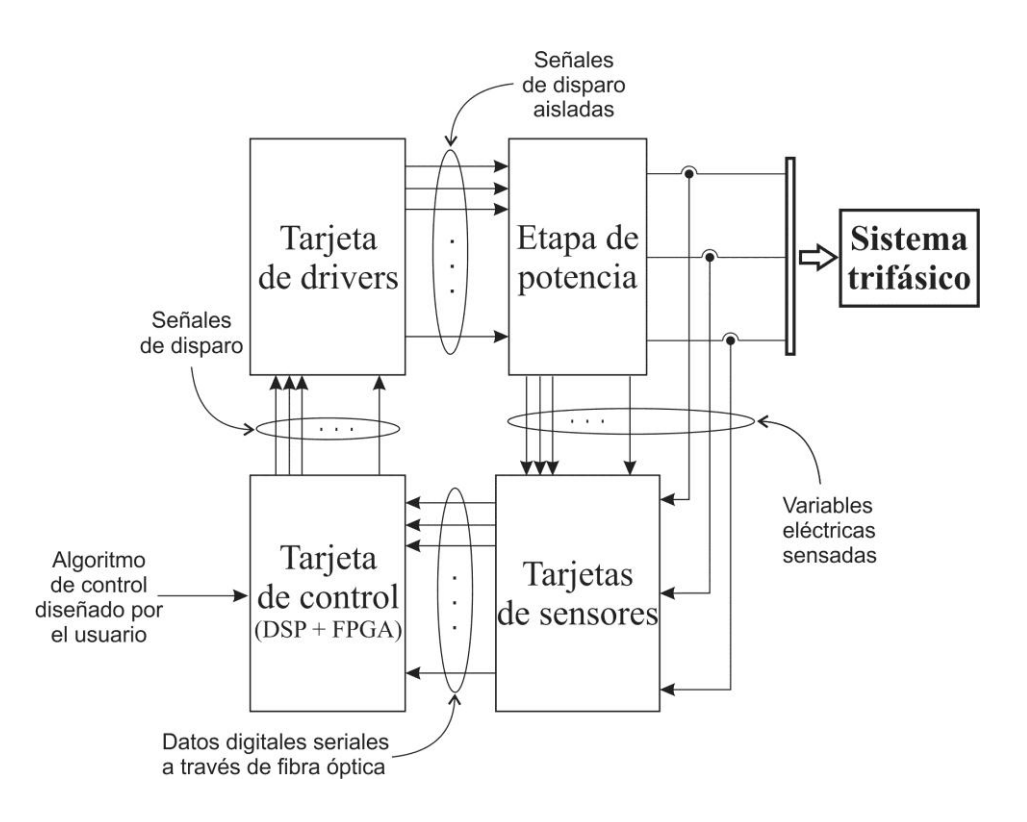

**Figura 1.1: Diagrama de bloques del convertidor multinivel<sup>1</sup>**

#### - **Etapa de potencia**

 $\overline{a}$ 

La etapa de potencia se compone de 24 módulos de IGBT's montados en 3 disipadores de aluminio, en una configuración de puente H en cascada según se observa en esquema mostrado en la Figura 1.2; esta configuración ha sido elegida por su mayor escalabilidad, y porque su construcción está realizada con un único tipo de dispositivo<sup>2</sup>.

<sup>&</sup>lt;sup>1</sup> VIOLA, Julio y QUIZHPI Flavio. "Desarrollo de un convertidor electrónico multinivel para aplicaciones de compensación de potencia reactiva", Revista Técnica Energía – Corporación CENACE, 2013.<br><sup>2</sup> Indem.

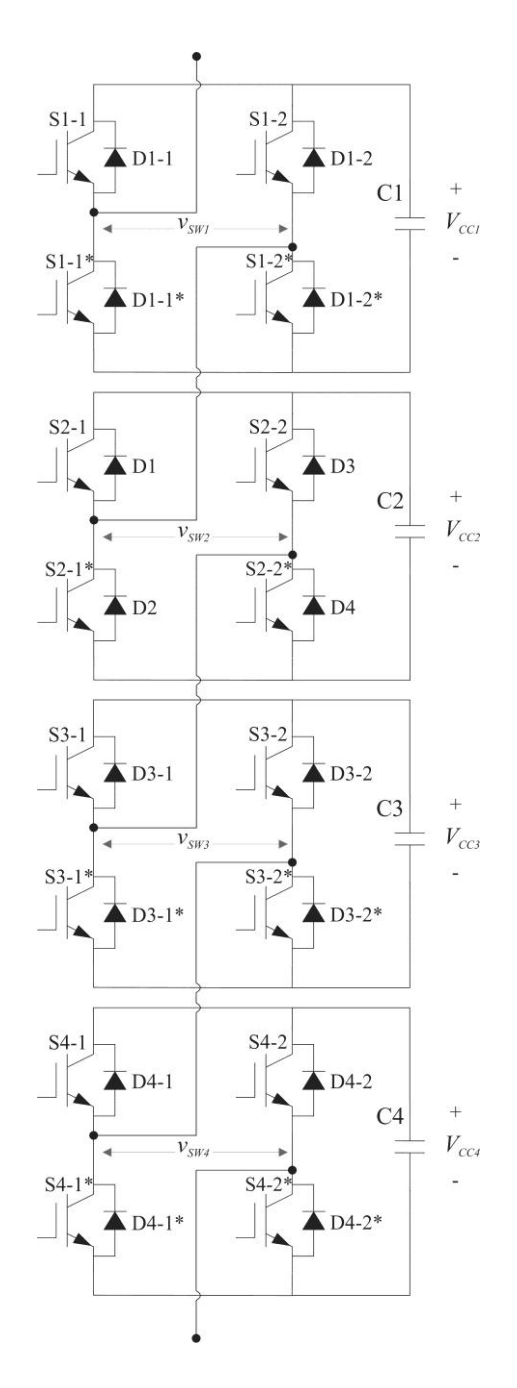

**Figura 1.2: Circuito esquemático de una de las ramas del convertidor<sup>3</sup>**

La etapa de potencia es de vital importancia ya que a partir de esta se diseñan y construyen los demás componentes que constituyen el inversor. El montaje físico puede ser apreciado en la Figura 1.3.

<sup>&</sup>lt;u>a</u><br><sup>3</sup> Viola J.C. Art. Cit.

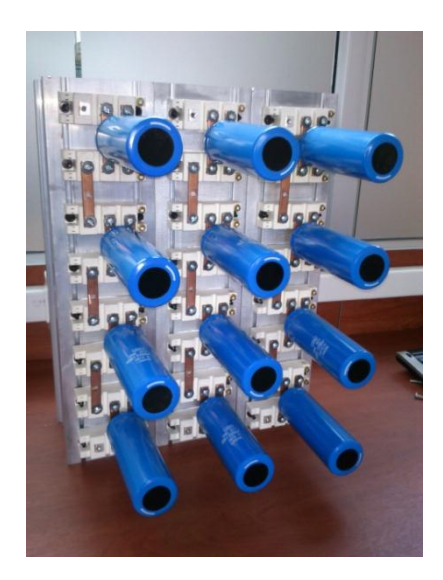

**Figura 1.3: Montaje de etapa de potencia**

# - **Tarjetas de sensores**

La tarjeta de sensado funciona a partir de sensores de efecto Hall encargados de medir todas las magnitudes necesarias, tanto de tensión como corriente, para la retroalimentación del circuito de control, una de estas tarjetas se muestra en la Figura 1.4.

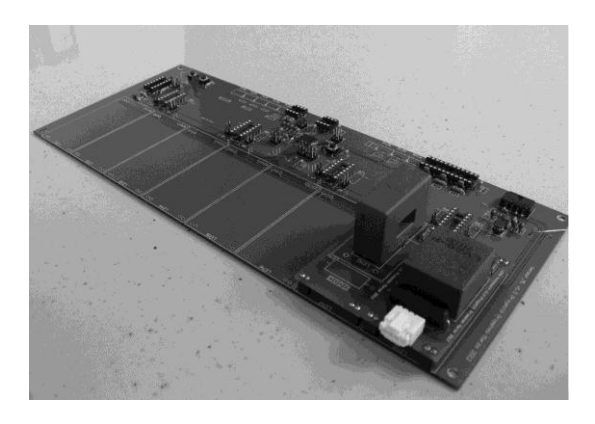

**Figura 1.4: Tarjeta de Sensores<sup>4</sup>**

 4 Viola J.C. Art. Cit.

# - **Tarjeta de Control**

La tarjeta del Control se compone de un FPGA conectada a un DSP lo que permite alcanzar altas velocidades de procesamiento, requeridas para las distintas aplicaciones en las que será utilizado el convertidor. Esta tarjeta se encarga de generar los pulsos necesarios para la conmutación de los IGBT's, controlándolos por medio de los datos recibidos desde la tarjeta de sensores; esta tarjeta se muestra en la Figura 1.5.

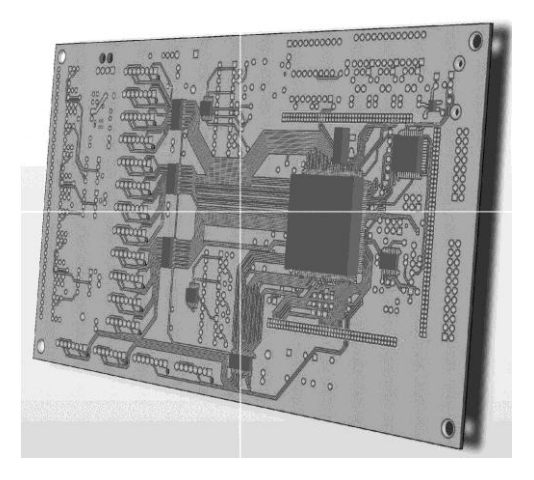

**Figura 1.5: Vista 3D de la tarjeta de control obtenida desde el programa de diseño Altium<sup>5</sup>**

# - **Tarjetas de Drivers**

Las tarjetas de Drivers son las encargadas principalmente de crear una aislación galvánica entre la etapa de potencia y los circuitos de control. Se encargan también de amplificar las señales enviadas por el control con la finalidad de que sean de una amplitud suficiente para lograr encender y apagar los IGBT's a las velocidades de conmutación requeridas; esta tarjeta se muestra en la siguiente figura.

<sup>&</sup>lt;u>s</u><br>Viola J.C. Art. Cit.

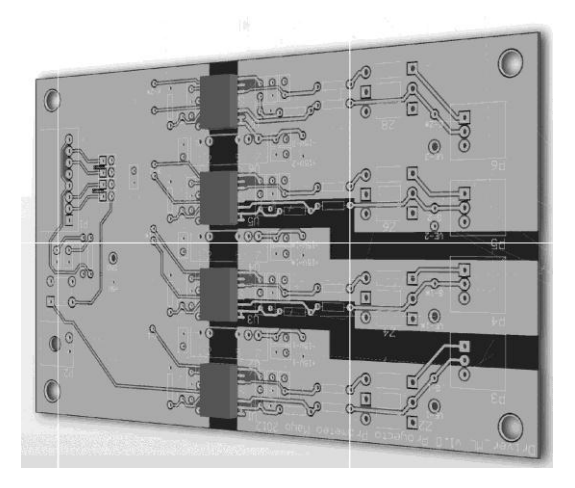

**Figura 1.6: Vista 3D una de las tarjetas de drivers obtenida desde el programa de diseño Altium<sup>6</sup>**

# **1.2 Determinación de las características técnicas de la fuente**

La circuitería de las tarjetas, usadas para control, disparo y sensado que serán montadas en el inversor multinivel, tiene necesidades bien definidas en cuanto a niveles de tensión y corriente de consumo, y deben estar completamente aisladas de la red con el fin de proteger los equipos y a quienes los operen.

Para alimentar las mencionadas tarjetas surge la necesidad de contar con una fuente que proporcione la potencia necesaria para el funcionamiento de los elementos anteriormente descritos; una fuente de características tan específicas no se puede encontrar en el mercado, razón que justifica el diseño y construcción de una fuente propia para la aplicación antes descrita.

La fuente que se desea construir debe cumplir ciertas especificaciones para poder ser utilizada como alimentación para el inversor:

- Ser alimentada con la tensión de la red 110v de tensión alterna.
- Poseer una salida con tensiones de  $+15V$  y  $-15V$  con su respectiva tierra, para la alimentación de la tarjeta de sensores, con la capacidad para aportar hasta una corriente de 0.5A

<sup>&</sup>lt;sup>6</sup> Viola J.C. Art. Cit. p.

- Poseer una salida con tensión de +5V con su respectiva tierra, para la alimentación de la tarjeta de drivers, con la capacidad de aportar hasta una corriente de 2A.
- Poseer una salida con tensión de +15V, para la alimentación de la tarjeta de control y el módulo de comunicación Bluetooth.
- Las tierras antes mencionadas deben estar aisladas galvánicamente una de otra.
- Debe existir aislación galvánica respecto a la tensión de red.
- Garantizar la estabilidad de las tensiones antes mencionadas.

Dadas estas características se realizó un primer esquema general de los bloques que contendría la fuente; primeramente se debe realizar la conversión AC-DC mediante un bloque de rectificación, luego una DC-AC por medio de una etapa de inversión, una transformación AC-AC para reducir la tensión y finalmente una conversión AC-DC a los niveles de voltaje requeridos para la aplicación. Las conversiones antes nombradas se esquematizan en el siguiente diagrama.

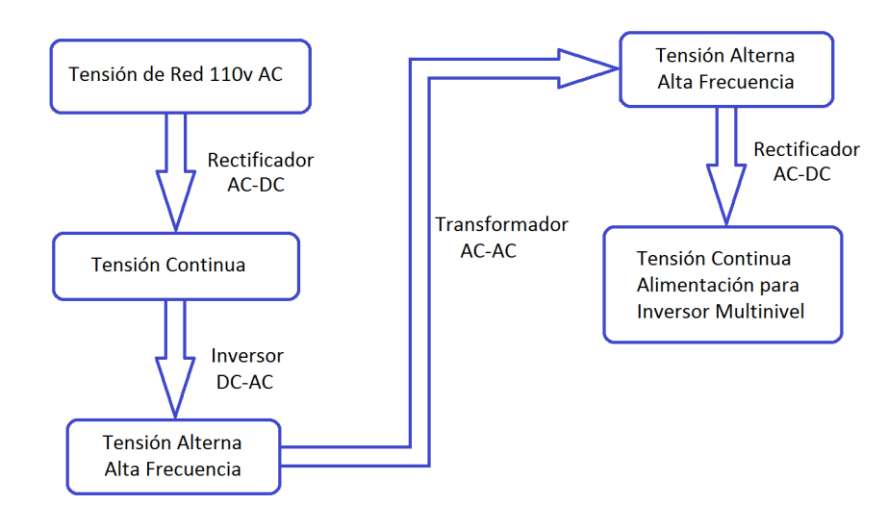

**Figura 1.7: Diagrama de Bloques General**

#### **1.2.1 Fuentes Conmutadas**

Las fuentes de alimentación se han convertido en un eslabón necesario entre la red de distribución y la carga para la mayoría de equipos electrónicos usados en la actualidad ya sea a nivel doméstico o industrial.

El desarrollo de una gran variedad de equipos que requieren fuentes conmutadas es cada vez mayor, el incremento en el uso de celulares, computadoras, routers, computadoras personales, etc.; hacen que exista un constante mejoramiento de este tipo de fuentes haciéndolas cada vez más eficientes y que las perturbaciones que ocasionen en la red sean mínimas.

#### **a. Conversión AC-DC**

Como se expuso en el diagrama de la Figura 7 se deben tener un número de conversiones, partiendo de la tensión de la red, previas a la obtención de las tensiones de salida requeridas; la primera etapa dentro de la fuente a diseñar es una conversión AC-DC, punto que se desarrollará mediante la implementación de un **rectificador de onda completa** por medio de un puente de diodos.

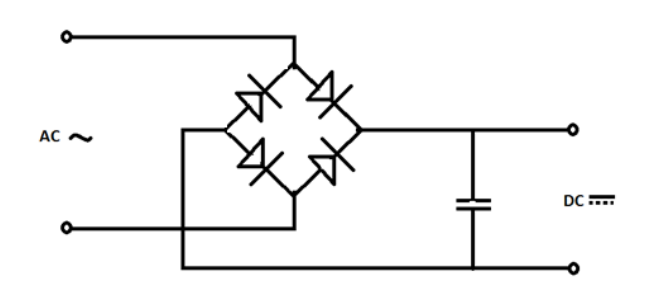

**Figura 1.8: Rectificación usada para conversión AC-DC**

### **b. Conversión DC-AC**

La segunda etapa consiste en un inversor DC-AC y al ser este el corazón de la fuente es imprescindible la realización de un análisis de las topologías y configuraciones existentes, con la finalidad de escoger una que se adapte a las características y condiciones de funcionamiento que se requieren para esta, así como la disponibilidad de los componentes en el mercado.

Las fuentes de corriente continua clasificadas según el tipo de conversión que realicen en el paso de DC a AC se pueden clasificar en<sup>7</sup>:

- Fuentes en modo de conmutación
- Fuentes resonantes

 $\overline{a}$ 

• Fuentes bidireccionales

Por las condiciones de funcionamiento dadas anteriormente se pueden deducir como característica de la fuente las siguientes:

- La fuente a construir es una fuente reductora.
- Las tensiones de salida deben ser controladas.
- Aislamiento galvánico imprescindible

Esto permite llegar a la conclusión de que una fuente en modo de conmutación con transformador aislador cumple con las características y es adecuada para el sistema a implementar.

Las fuentes en modo de conmutación son sistemas de alimentación que trabajan con componentes electrónicos activos en régimen de conmutación a altas frecuencias, lo que se traduce en varias ventajas como la reducción en tamaño y peso, al mismo tiempo que garantiza salidas estables aun con las presencia de grandes variaciones en las tensiones de entrada o alteraciones en la carga, estas salidas se encuentran aisladas galvánicamente de la tensión de red gracias al transformador utilizado en esta configuración.

Con los adelantos en tecnología Mosfet e IGBT's cada vez se obtienen fuentes de mayor eficiencia y capacidad; un inconveniente que se presenta en estas fuentes es que su diseño presenta mayor complejidad frente a fuentes lineales, dada la necesidad de un circuito de control en lazo cerrado.

<sup>7</sup> MUHAMMAD, Rashid, *Electrónica de Potencia Circuitos, dispositivos y aplicaciones,* Segunda Edición, Prentice Hall Hispanoamérica SA, Mexico, 1993, p. 478

Para una fuente en modo de conmutación existen básicamente cuatro configuraciones, la siguiente tabla proporciona algunas características generales de cada una:

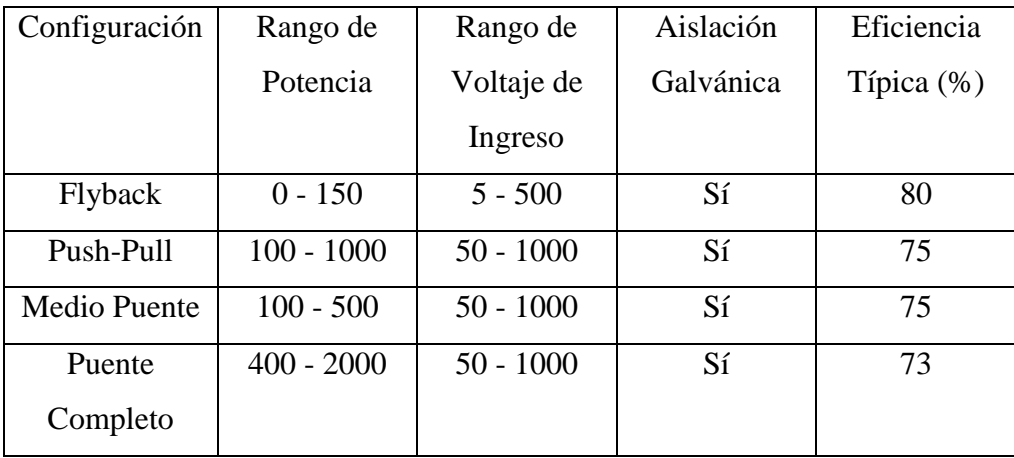

**Tabla 1.1: Características generales de las configuraciones para fuentes en modo de conmutación<sup>8</sup>**

# *Configuración Push-Pull*

 $\overline{a}$ 

Una vez analizadas las distintas configuraciones para fuentes conmutadas se optó por la topología Push-Pull debido a varias razones; primeramente la necesidad de aislamiento galvánico lo cual hace imprescindible la utilización de un transformador.

El transformador que se escogió por su disponibilidad en el mercado, sus cualidades en frecuencia de funcionamiento, potencia, y número de salidas; está construido para ser utilizado en configuración Push-Pull gracias a su bobinado primario con toma central.

La configuración Push-Pull utilizada se muestra en la Figura 1.9; el funcionamiento de ésta se puede describir en dos estados; en el primer estado se activa el transistor Q1 el cual hace que el voltaje de entrada Vs aparezca en una de las mitades del bobinado primario, cuando se activa Q2 el voltaje Vs aparece en la otra mitad del bobinado pero en sentido contrario esto hace que por la combinación de los dos efectos, sobre el bobinado primario aparezca un voltaje que oscila entre –Vs y Vs,

<sup>&</sup>lt;sup>8</sup> ESTRELLA, Daniel, Diseño de un Inversor Monofásico Autónomo de Baja Frecuencia Ajustable mediante Bus DC, Universidad Carlos III de Madrid, Lagenes, 2009, p. 25.

reflejándose también en una tensión alterna en el secundario, obviamente afectado por la relación de transformación dada por el transformador.

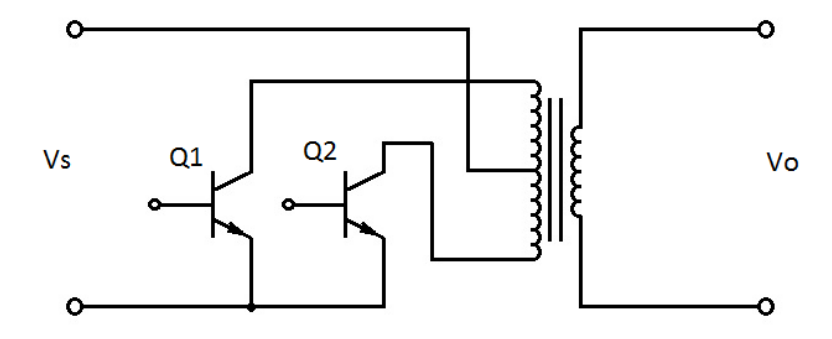

**Figura 1.9: Topología Push-Pull**

En esta configuración cada transistor funciona mitad de ciclo existiendo un tiempo muerto entre el disparo de cada transistor, cuyo porcentaje depende de la aplicación y por ende del diseño.

## **c. Conversión AC-AC**

Esta conversión es efectuada por el transformador, el cual modifica en amplitud la señal recibida en el primario según su relación de transformación, para adaptarla al nivel que la aplicación requiera.

#### **d. Conversión DC-AC**

La etapa final consiste en la utilización de diodos para la rectificación, estos diodos deberán ser de tipo Schottky debido a la alta frecuencia a la que se encuentran las tensiones a las salidas del transformador y las bajas pérdidas que este tipo de dispositivo tiene; se contará también con un condensador y un inductor formando un filtro L-C cuya función es la de reducir el rizado así como proporcionar una reserva de tensión cerca de la carga final.

Esta etapa se dispone en cada una de las salidas ya que estas se deberán encontrar completamente asiladas una de otra.

## **1.2.2 Control en Fuentes Conmutadas**

Las fuentes dependiendo del tipo de control utilizado pueden diferenciarse entre las de lazo abierto y lazo cerrado.

En las de lazo abierto los pulsos de conmutación están dados en tiempos definidos los cuales no cambian a pesar de las alteraciones de tensión que se puedan obtener ya sea al ingreso o salida de la fuente. Estos pulsos pueden estar dados por diversos tipos de circuitos osciladores como por ejemplo un 555. Debido a que en la fuente a construir se deben garantizar las tensiones de salida, para el correcto funcionamiento y protección de los equipos alimentados por ella, este tipo de control resulta inapropiado.

Una fuente controlada utiliza un sistema de control en lazo cerrado, esto gracias a una retroalimentación, ya sea tomando señales de tensión o corriente, de la salida o las salidas (si se deseara sensar más de una para mayor precisión). La configuración Push-Pull, como se analizó anteriormente, está formada entre otros componentes, por dos transistores los cuales conmutan alternadamente y a una frecuencia dada; el control se realiza variando el tiempo que cada uno de los transistores permanecen activados, esto por medio de una modulación PWM.

#### **1.2.3 Sistema a Implementar**

En una visión general el sistema a ser implementado está conformado por cuatro bloques principales; el correcto funcionamiento de cada bloque depende del funcionamiento de los demás.

Los bloques de los cuales se compone la fuente conmutada son los siguientes:

- 1. Rectificador.
- 2. Convertidor de alta frecuencia
- 3. Rectificador de salida

#### 4. Controlador

Estos a su vez están constituidos por componentes que serán descritos más detalladamente en las secciones siguientes.

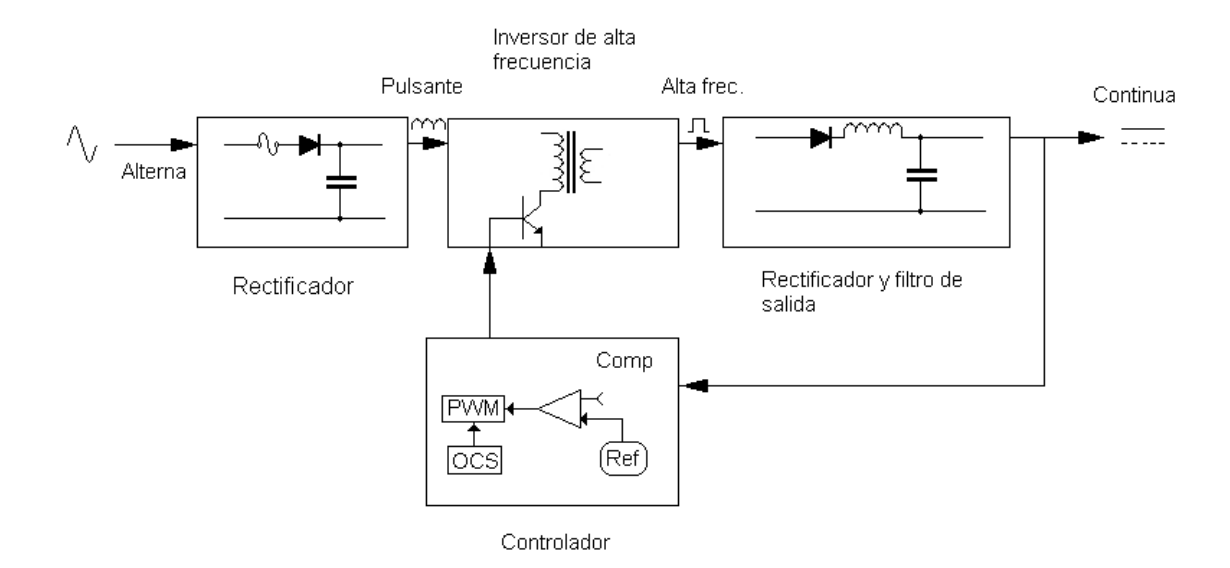

**Figura 1.10: Diagrama de bloques del sistema implementado**

Para el óptimo funcionamiento de la fuente se debe hacer un minucioso estudio y dimensionamiento de los componentes que la conforman, debiéndose cumplir además con las características técnicas requeridas. Por otro lado debemos estar consientes de que los elementos dimensionados no serán exactos por razón de ciertos valores comerciales en elementos tales como son resistencias, condensadores, etc. Estos deben ser lo más aproximadas para garantizar el funcionamiento del sistema.

## **1.3 Análisis matemático**

Teniendo establecidos los requerimientos y la topología de la fuente procedemos a expresar las ecuaciones del sistema.

Como uno de los datos iniciales conocemos la tensión rms de alimentación de la red a la que se le dará el nombre de  $V1$ , y las tensiones de salida requeridas  $V_2 = +15v$ ,  $V_3 = -15v$ ,  $V_4 = +15$ ,  $V_5 = 5v$ ; cada salida con corrientes de 0.5A, 0.5A, 2A y  $-0.5A$  respectivamente.

Como primera etapa de la fuente tenemos la rectificación de la red a baja frecuencia por ello necesitamos el valor de voltaje pico a partir del voltaje RMS de la red nombrado como  $VI$ .

Donde

$$
Vl = \sqrt{2} * V1 \tag{1}
$$

Sabiendo que  $V1$  es la tensión de alimentación como se nombro anteriormente.

El puente rectificador que vamos a utilizar deberá soportar un Voltaje en polarización inversa sin entrar en avalancha  $(V_D)$  que es el doble del voltaje pico  $(Vl)$  establecida por la siguiente ecuación:

$$
V_D = 2 * Vl \qquad (2)
$$

La parte más importante para el cálculo es la eficiencia (η) para nuestro sistema Push-Pull ya que expresa las perdidas del secundario con respecto al primario, con este valor se puede estimar la máxima potencia de entrada  $(P_{in})$ :

$$
P_{in} = \frac{P_{out}}{\eta} \tag{3}
$$

Para la corriente necesitamos este valor de potencia y también un ciclo de trabajo máximo (Dmax) ya que este va cambiando y se va regulando dependiendo de la señal de retroalimentación que va al controlador.

$$
I_{in} = \frac{P_{in}}{V l * \text{Dmax}} \tag{4}
$$

Este valor de corriente también es el valor Máximo de corriente que podrá entregar el puente rectificador:

$$
I_{FSM} = I_{in} = I_{CEmax} \tag{5}
$$

Una vez que se ha rectificado el voltaje de la red se procede a filtrar para obtener una tensión continua de mejor calidad para eso se ha utilizado un también va a tener un voltaje con el cual trabajará.

$$
V_c = Vl \tag{6}
$$

A la salida de este rectificador debemos obtener una tensión con cierto valor de rizado *Vr:* el cual se puede calcular, este valor depende tanto de la corriente de la carga  $(I_{in})$ , frecuencia a la que estamos trabajando  $(f)$  y la capacitancia del condensador  $(C)$ .

$$
V_r = \frac{I_{in}}{2*f*c} \tag{7}
$$

Cuando tenemos el Bus DC procedemos a convertirlo a AC por medio del convertidor Push-Pull para eso debemos calcular los valores de voltaje y corriente que deberán soportar los IGBT's que son los encargados de realizar este trabajo, para eso calculamos el voltaje colector emisor (VCE) y la corriente colector emisor  $(I_{CFmax})$ :

$$
V_{CE} = 2 * Vl \tag{8}
$$

$$
I_{CEmax} = \frac{P_{out}}{\eta * D_{\text{max}} * V_{\text{max}}} \qquad (9)
$$

A estos IGBT´s que vienen incorporados como protección un diodo en anti paralelo es necesario añadirles una protección extra contra sobre tensiones, esta protección es conocida como red snubber RC para esto es importante la constante de tiempo (K)

formada por la R y C ya que en este tiempo se estima que se presentará los picos de tensión que tenemos que atenuar.

$$
R * C = K \tag{10}
$$

Cuando ya tenemos la tensión AC transformada procedemos rectificarla para poder tener las tensiones antes mencionadas. Para cada una de las salidas a rectificar tendremos un voltaje inverso para los diodos Schottky:

> $V_{D1} = 2 \cdot V_2$  (11)  $V_{D2}=2*V_3$  (12)  $V_{D3}=2*V_4$  (13)  $V_{D4}=2*V_5$  (14)

Una de las etapas de la rectificación de salida es el filtrado uno de los elementos de este filtrado de salida es la inductancia. Para el cálculo de la inductancia debemos trabajar con las respectivas reactancias tanto capacitivas como inductivas y cumplir la siguiente ecuación:

$$
XL_{(ca)} \gg XC_{(ca)}
$$
 (15)

Lo cual garantiza que las componentes de alta frecuencia correspondiente al rizado se verán fuertemente atenuadas.

Donde tenemos que:

$$
XL = |j * \omega * L| \qquad (16)
$$

$$
XC = \left| \frac{1}{j \ast \omega \ast C} \right| \tag{17}
$$

$$
\omega = 2 * \pi * F \tag{18}
$$

Donde F es la frecuencia a la cual se trabaja a la salida del transformador.

Para poder alimentar el controlador se necesita un partidor de tensión simple además de cálculos de ley de Ohm donde:

$$
V_{out} = \frac{R2}{R1 + R2} * V_{in} \qquad (19)
$$

$$
V_{R1} = V_{in} - V_{out} \tag{20}
$$

$$
P_{R1} = V_{R1} * I_{R1} \tag{21}
$$

Para el cálculo de la frecuencia de trabajo del controlador utilizamos la siguiente fórmula:

$$
T_t = Ct * Rt \qquad (22)
$$

Para el cálculo de arranque suave utilizamos la siguiente fórmula:

$$
T_s = R_s * C_s \tag{23}
$$

Para el cálculo del disipador tanto como de los IGBT's y los diodos Schottky utilizáremos el clásico modelado térmico donde la potencia disipada en la juntura se reemplaza por una fuente de corriente y las resistencias térmicas por resistencias óhmicas. En este modelo las caídas de potencial se interpretan como diferencias de temperatura entonces:

$$
Tj = Tjc + Tcd + Ta \qquad (24)
$$

Donde:

$$
Tjc = P * Rjc \tag{25}
$$

$$
Tcd = P * Rcd \tag{26}
$$

$$
P = V_{CEsat} * I_{max} \tag{27}
$$

# **CAPÍTULO 2**

# **DISEÑO DE LA FUENTE**

En este capítulo se muestra el estudio de los componentes a ser utilizados en la posterior implementación, así como cálculos que sirvieron de soporte para el dimensionamiento de los mismos, esto con la finalidad de generar un listado de componentes que permitirá la adquisición de los mismos.

# **2.1 Estudio y dimensionamiento de los elementos.**

Una vez elegida la topología Push-Pull como la más apropiada procederemos a analizar cada uno de los bloques constituidos en el sistema, como se muestra Figura 2.1, a continuación se listan los cuatro bloques más importantes:

- 5. Rectificador de entrada.
- 6. Circuito inversor Push-Pull
- 7. Rectificadores de salida
- 8. Controlador TL494

Estos a su vez están constituidos de otros componentes que serán descritos más detalladamente.

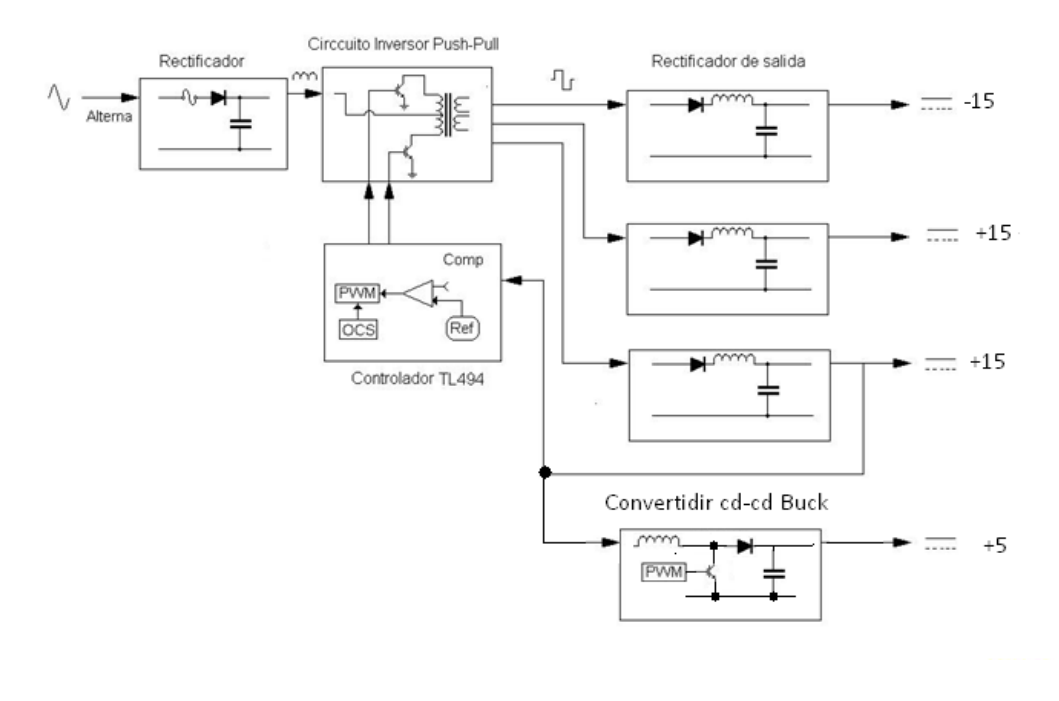

**Figura 2.1: Diagrama de bloques de fuente conmutada.** 

Para el correcto funcionamiento de la fuente se debe hacer un minucioso estudio y dimensionamiento de los componentes que la conforman, además deben cumplir las características técnicas que fueron descritas anteriormente en la sección 1.2.

#### **2.1.1 Análisis de protecciones**

Como protección a la línea de entrada se ha colocado un fusible para cortar el suministro cuando exista un excesivo consumo de corriente. Su valor se selecciona en función de la corriente de arranque y máxima de funcionamiento. En base a las ecuaciones (1), (4) y (5) presentadas en el capítulo 1 se estiman un fusible de 250V y 2A el fusible se puede observar el la Figura 2.2.

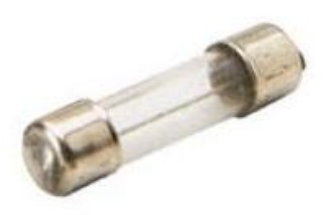

**Figura 2.2: Fusible de cristal 2A**

#### **2.1.2 Rectificador de entrada.**

Como sabemos una parte esencial de las fuentes conmutadas es el bus DC que se obtiene al tomar la tensión de la red (AC) que en Ecuador es de 127 Vrms a 60 Hz y convertirla en corriente continua (DC) a través de un circuito de potencia llamado rectificador, para esto se ha elegido una rectificación no controlada, además en esta rectificación se utilizan cuatro diodos en una configuración llamada en puente completo como se ve en la Figura 2.3 de esta manera siempre trabajan 2 diodos simultáneamente dependiendo de la polarización, esta configuración es más costosa en comparación con una rectificación de media onda con un solo diodo, debido a su número de componentes, pero existen encapsulados que ya traen los cuatro diodos en un solo paquete.

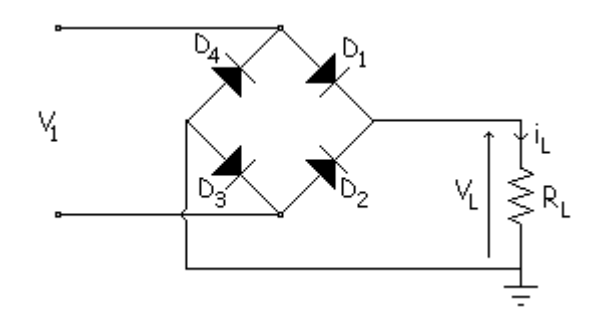

**Figura 2.3: Configuración en puente completo**

En esta configuración se obtiene una componente continua alrededor del 63% del valor de pico, y un rendimiento aproximado del 81%.<sup>9</sup> Por claras razones el rendimiento de esa configuración es el doble que el rectificador de media onda, es por esta razón que se ha planteado utilizar este tipo de rectificador, que además contará con un filtrado con capacitor.

Para dicho proceso se uso un puente rectificador KBL005 ya que se puede usar un solo encapsulado permitiéndonos ocupar menos espacio en la placa (PCB). A continuación se presenta la Figura 2.4 que es el esquema de dicha configuración a utilizar en la fuente.

 $\overline{\phantom{a}}$ 

<sup>&</sup>lt;sup>9</sup> Daniel Estrella Álvaro: Diseño de un Inversor Monofásico Autónomo de Baja Frecuencia Ajustable mediante Bus DC. España, 2009, 14 h, Trabajo de grado (ingeniero en Electrónica industrial). Universidad Carlos III de Madrid. Departamento de Ingeniería Eléctrica.

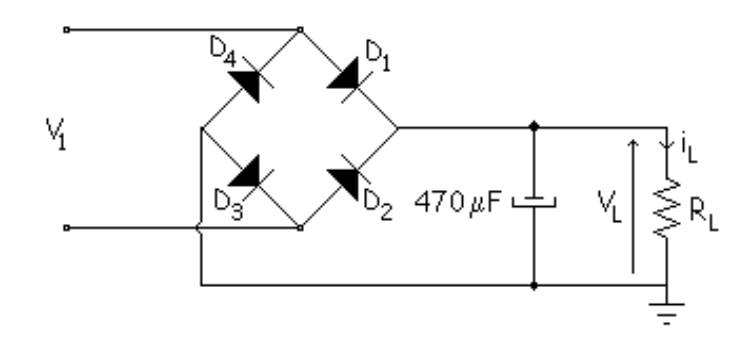

**Figura 2.4 Rectificación de onda completa filtrada por capacitor.**

Ahora debemos determinar los valores del voltaje pico inverso de bloqueo del puente rectificador, para esto sabemos que es el doble de la tensión rectificada por lo cual reemplazamos la ecuación (1) en (2) y como dato tenemos que:  $V1 = 120v$  nos queda:

$$
V_D = 2 * \sqrt{2} * 120
$$

$$
V_D = 339.411v
$$

Para la corriente sabemos la ecuación (5) que se determina e la sección 2.1.4.2

$$
I_{\text{FSM}} = I_{in} = I_{\text{CEmax}} = 0.43 A
$$

Entre las características de este puente están en la siguiente tabla:

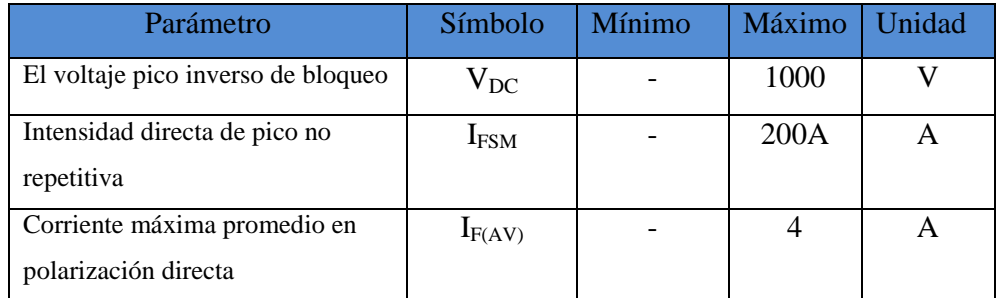

#### **Tabla 2.1: características del puente KBL005**

El puente utilizado es el KBL005 como se puede apreciar en la Figura 2.5 [tomado de la hoja de datos del fabricante].

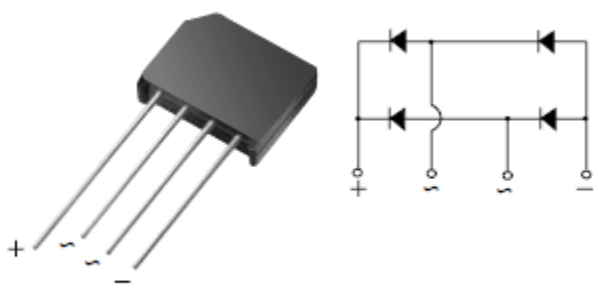

**Case Style KBL** 

**Figura 2.5: Puente rectificador KBL005.<sup>10</sup>**

#### **2.1.3 Filtrado**

Además para la parte de filtrado se uso un condensador electrolítico ya que poseen altas capacidades para así poder reducir al máximo el rizado de salida. El condensador utilizado es de 470uF Figura 2.6.

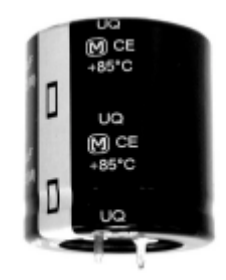

**Figura 2.6: Capacitor Panasonic 470uf. 11**

Además de la capacitancia debemos tener en cuenta el voltaje al cual el condensador debe trabajar, ésta será igual al voltaje de rectificación, para eso partimos de la ecuación (6) entonces tenemos:

$$
V_c = \sqrt{2} * V1
$$

Donde:

 $\overline{a}$ 

 $V_c$ : es voltaje en la carga en este caso será el voltaje máximo que tendrá que soportar el condensador.

**V1** : Es el voltaje de la línea (120v).

 $^{10}$  2008, Vishay General Semiconductor. – KBL005, pág. 21

 $11$  2010, Panasonic. – TS – UQ, pág.1.

$$
V_c = \sqrt{2} * 120v
$$

$$
V_c = 169.705v
$$

De esta manera se procederá a colocar un condensador que pueda manejar este nivel de voltaje, pero tomando en cuenta que se debe sobredimensionar por protección así que utilizamos un capacitor de 250v.

Como sabemos para el voltaje de rizado partimos de la ecuación (7),

Donde:

- *IL* será la corriente de la carga.
- $\bullet$  2f es la frecuencia (ya que usamos una rectificación de onda completa la frecuencia resulta ser el doble de la frecuencia de la línea).
- $\bullet$   $\mathcal{C}$  es la capacitancia.

Obtenemos de la ecuación (5) y nos da como resultado 0.43A.

La  $f$  es la frecuencia de la red es decir 60Hz.

 : Es la capacitancia que nos imponemos de 470uf ya que es un valor estándar en las fuentes además físicamente es de un tamaño optimo y así no ocuparemos mucho espacio en el PCB.

$$
V_r = \frac{0.43}{120 * 0.000470}
$$

$$
V_r = 7.62v
$$

Con este sistema de rectificación y filtrado obtendremos a la salida una tensión continua rizada a 120Hz que a continuación será conmutada en el siguiente etapa.
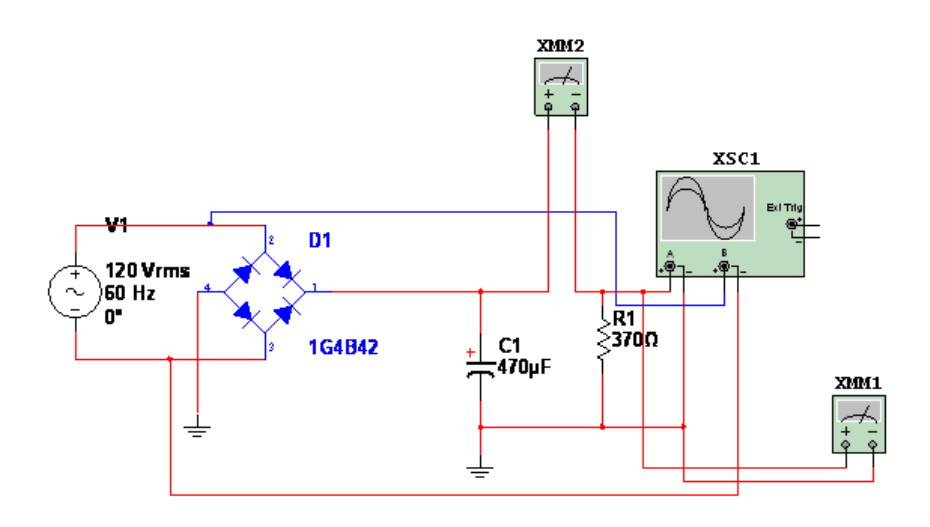

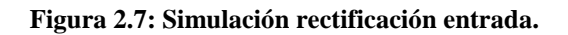

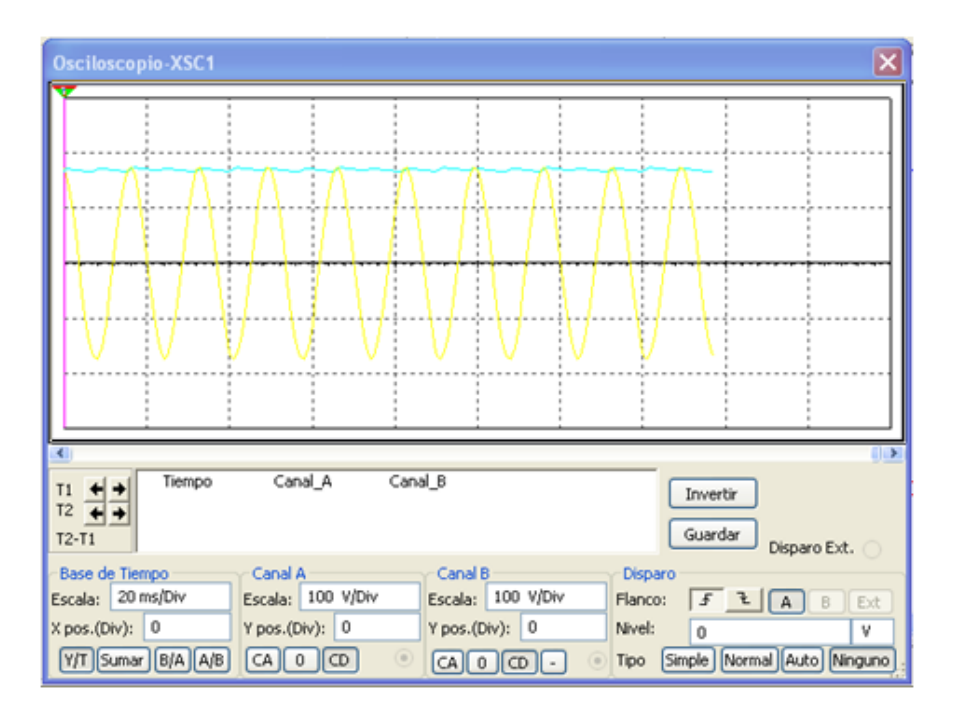

**Figura 2.8: Grafica de osciloscopio de la rectificación de entrada.**

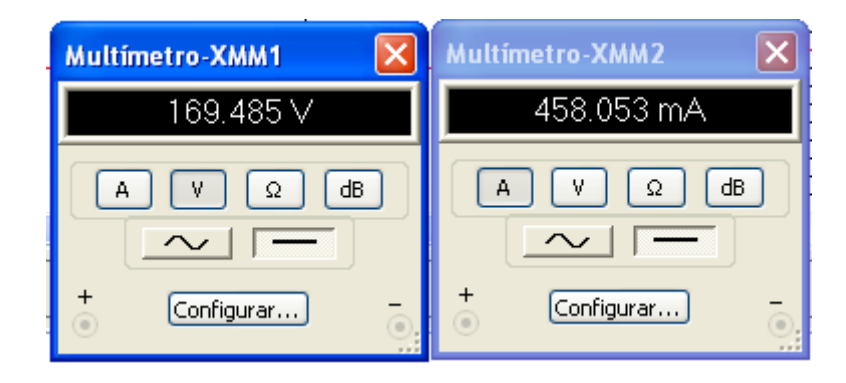

**Figura 2.9: Valores medidos del voltaje y corriente en la rectificación de entrada.**

## **2.1.4 Inversor.**

Como se mencionó en la parte 1.2.1 la configuración Push-Pull es la cual vamos a utilizar como inversor partiendo del bus DC para obtener un voltaje alterno a la salida del secundario del transformador. En la Figura 2.10 se muestra el esquema del inversor.

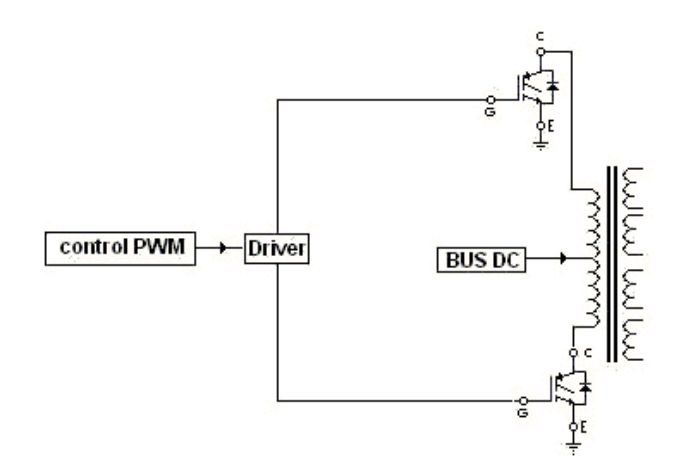

**Figura 2.10: Esquema del circuito inversor.**

Como se puede observar existen cuatro partes importantes dentro de este proceso.

- Driver
- IGBT
- Red Snubber
- Transformador

# **2.1.4.1 Driver**

"En todo sistema electrónico de control de potencia se requieren circuitos especializados para controlar la actuación de los dispositivos conmutadores de potencia. Estos circuitos de manejo de compuerta (drivers), deben cumplir las Siguientes funciones básicas:

- Proporcionar aislamiento entre los circuitos de control y los altos niveles de tensión y corriente manejados por los dispositivos electrónicos de control de potencia.
- Generar las formas de onda de voltaje y corriente necesarias para que los dispositivos de potencia operen hasta en las condiciones máximas de voltaje y corriente definidas por el fabricante.
- Proporcionar protección local contra fallas."<sup>12</sup>

Para el circuito de disparo o driver, se ha utilizando el circuito integrado IXDI604PI como se muestra en la figura 2.11. Ya que este driver pueden alimentar dos MOSFET´s o dos IGBT's como se ve en la figura 2.12. Y además necesita una corriente muy baja para activarlo.

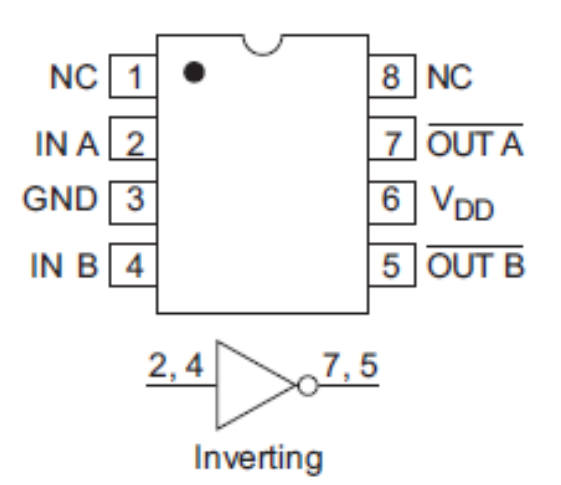

**Figura 2.11: Driver IXDI604PI. 13**

 $\overline{\phantom{a}}$ 

<sup>&</sup>lt;sup>12</sup> G. Ceglia, V. Guzman, M. I. Gimenez, J. Walter, "Circuito de Manejo de Compuerta de Bajo Costo para MOSFET e IGBT" IEEE Latin America transactions, vol. 3, no. 4, october 2005.

<sup>13</sup> 2012, ixysic. – IXD 604, pág. 3

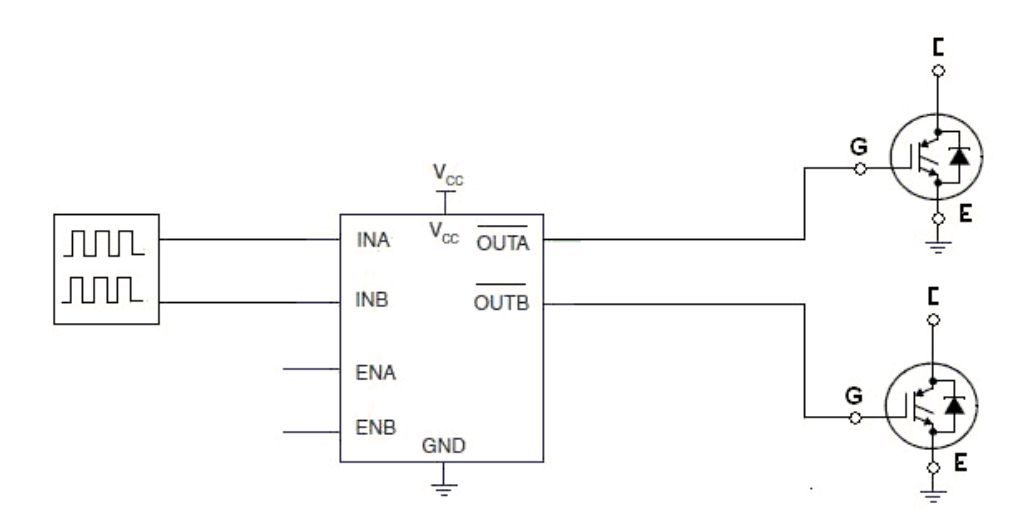

**Figura 2.12: Driver IXDI604PI conectado a dos IGBT's.**

Entre sus características más importantes están:

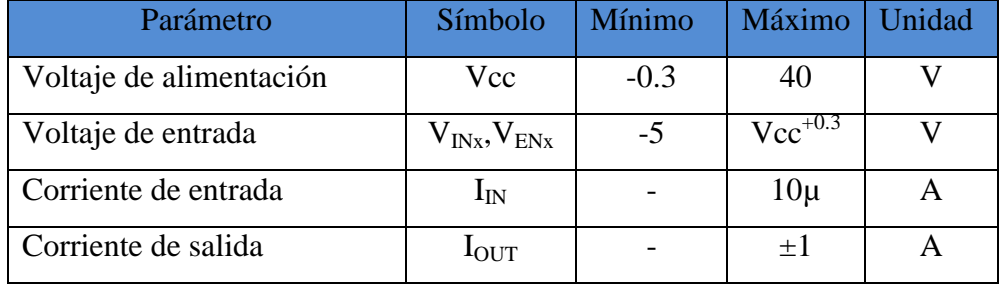

#### **Tabla 2.2: características driver IXDI604PI**

## **2.1.4.2 IGBT**

Como parte importante del sistema también tenemos los elementos switcheadores o conmutadores, se ha planteado el uso de IGBT's (transistor bipolar de puerta aislada) ya que nos da la gran ventaja de ser una mescla de un MOSFET y un BJT, eso quiere decir que podemos controlar su estado de conducción a través de una señal de voltaje aplicada al Gate (MOSFET) y aprovechar las características de conducción y capacidad de manejo de corriente (BJT) , cabe recalcar que este dispositivo es adecuado para nuestro caso ya que trabaja muy bien con velocidades de conmutación de 30 kHz.

Los IGBT's traen incorporados, en el mismo encapsulado, un diodo en anti paralelo que es muy útil en aplicaciones de sistemas conmutados de corriente, impidiendo la aparición de un pico de tensión debido a la conmutación de inductancias que puede ser destructiva. A este diodo se lo conoce como Dámper.

Para calcular el voltaje colector emisor  $(V_{CE})$ , así como la corriente de colector

 $(I_{\text{CEmax}})$  Partimos de la eficiencia de la configuración de nuestro convertidor:

La eficiencia (η) estimada en un convertidor Push-Pull es de 75% y un ciclo de trabajo máximo (Dmax) es de 0.9 Con este valor, se puede estimar la máxima potencia de entrada, según la ecuación (3).

Donde  $P_{out}$  es la potencia estimada de salida 50w, la  $\eta$  es la eficiencia ya especificada.

$$
P_{in} = \frac{50w}{0.75} = 66.66w
$$

Para el cálculo de los valores del IGBT para un convertidor Push-Pull partimos de la ecuación (8).

Donde  $V_{in Max}$  es de el voltaje continua máximo es decir de 169.705 $\nu$ 

$$
V_{CE} = 2*(169.705v)
$$

$$
V_{CE} = 339.411v
$$

Pero debido al apagado del IGBT existen unos sobre picos de tensión que pueden llegar a dañar al dispositivo, pero se puede atenuar con la ayuda de la red Snubber por esa razón debemos sobre dimensionar un poco para protegerlo.

Además debemos calcular la corriente mínima soportada por el IGBT de la ecuación (9).

$$
I_{CEmax} = \frac{50W}{0.75 * 0.9 * 169.705V}
$$

$$
I_{CEmax} = 0.43A
$$

"En el mercado existen IGBT's con valores de 600, 1.200, 1.700, 2.100 y 3.300 voltios"<sup>14</sup>, elegimos de 1200v ya que incluso la red Snubber no es suficiente para proteger al 100% el dispositivo de los picos producidos por el switcheo, el de 600v estaría muy al límite poniendo en riesgo el funcionamiento optimo de IGBT, además en el mercado se encuentran IGBT's de 1200v mas económicos que los de 600v, debido a que estos son estandarizados para casi todas las aplicaciones.

El IGBT en particular usado es **HGTG5N120BND** como se puede ver en la Figura 2.13.

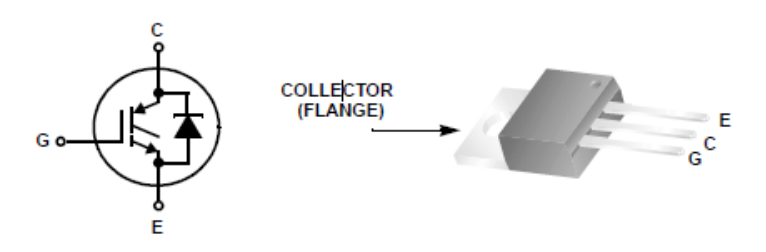

**Figura 2.13: IGBT HGTG5N120BND encapsulado TO-220<sup>15</sup>**

En la siguiente tabla se lisan las especificaciones del IGBT

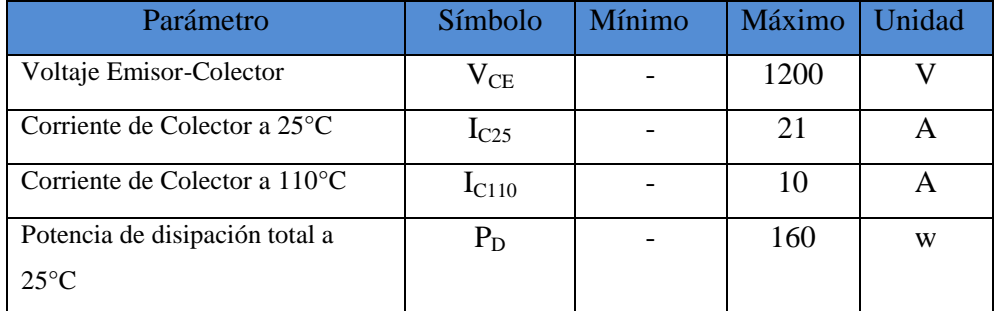

#### **Tabla 2.3 Características de IGBT HGTG5N120BND**

 $\overline{a}$ 

<sup>&</sup>lt;sup>14</sup> http://www.gte.us.es/~leopoldo/Store/tsp\_6.pdf

<sup>&</sup>lt;sup>15</sup> 2003, Fairchild Semiconductor Corporation. - HGTG5N120BND, pág. 1

#### **2.1.4.3 Red Snubber**

En la conmutación, cuando el IGBT se apaga existe un alto voltaje en el colector debido a la inductancia de dispersión del transformador, que puede provocar un mal funcionamiento del interruptor. Por tanto, se necesita de un camino alternativo para descargar esa energía, cuya función cumple la red Snubber RC como se muestra en la Figura 2.14.

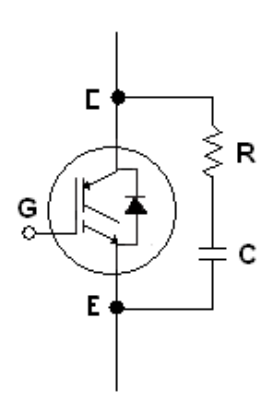

**Figura 2.14 Red snubber RC para IGBT**

El objetivo es encontrar una red RC capas de atenuar el pico de tensión en el instante que este se da, debido a que el periodo donde aparece este pico que es para nuestro caso en particular un aproximado de 0.5% de un ciclo de trabajo total de 33.333µs, que en nuestro caso es 0.16665 µs, por esta razón el valor del capacitor y resistencia deben de ser de valores muy bajos para alcanzar este tiempo, pero mientras más bajo el valor de la resistencia existe más disipación de potencia, entonces debemos elegir un capacitor estándar para snubber que además de ser del rango de los nano faradios debe soportar un voltaje de al menos 1Kkv como es común en capacitores diseñados para este propósito, para la resistencia calculamos dependiendo de la constante de tiempo que requerimos

$$
RC=K
$$

Donde RC el producto de la resistencia y la capacitancia y K es una constante que viene expresada en segundos(s)

> $K = 0.16665 \mu s$  $C=1.1$ nf

Entonces:

$$
R = \frac{K}{C}
$$

$$
R = \frac{0.16665}{1.1 \text{ n}} = 150 \Omega
$$

Como esta red estará absorbiendo toda esta energía la potencia disipada por la resistencia debe ser calculada para evitar posibles daños en ella, para esto se planteo un circuito para simularlo en multisim y así obtener la potencia disipada en la resistencia.

La fuente será un tren de pulsos con un ancho de pulso de 0.16665µs el periodo de 33.333µs y la amplitud del pulso será más del doble de la Vl aproximadamente 400v.

De esta manera estaremos simulando el pico producido por el switcheo.

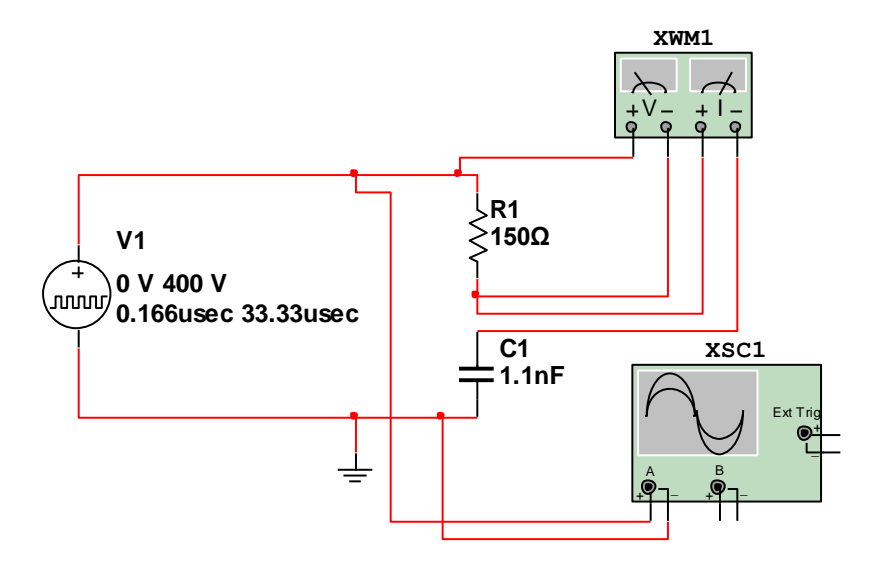

**Figura 2.15: Simulación red snubber**

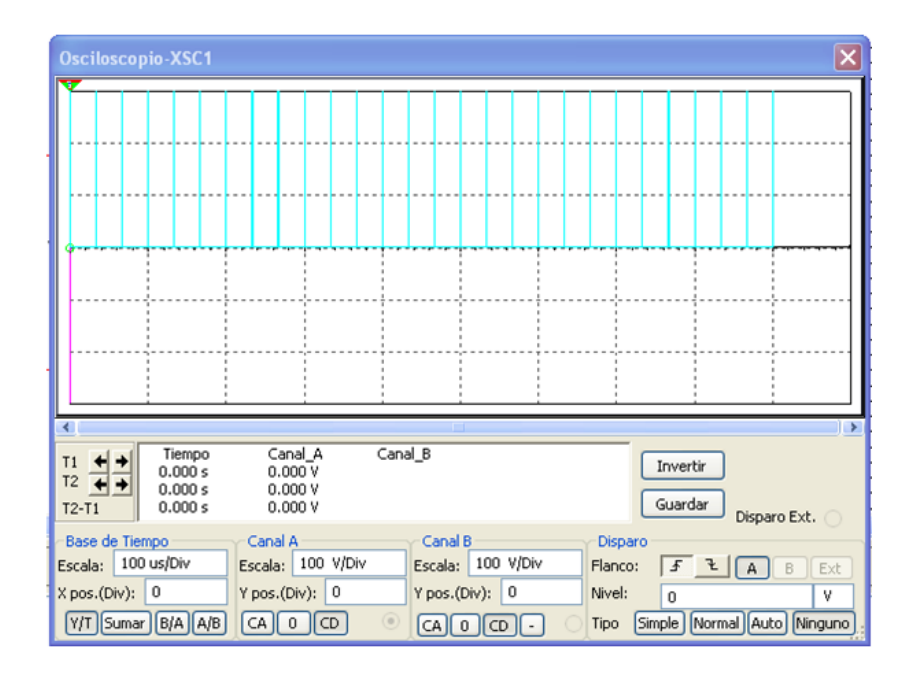

**Figura 2.16: Grafica de los picos.**

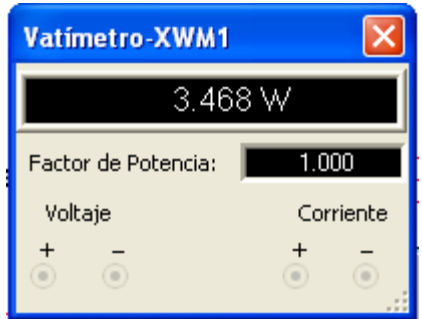

**Figura 2.17: Vatímetro con el valor de la potencia disipada por la resistencia.**

Según los valores simulados se establece una potencia estimada de 3.470W

Por ende los valore de la red snubber queda de la siguiente manera:

$$
C = 1.1 \text{nf} - 1 \text{Kv}
$$

$$
R = 150 \Omega - 5 \text{w}
$$

## **2.1.4.4 Transformador**

El transformador utilizado es un Push-Pull 750811330 de we–Midcom ya que posee en el devanado primario una toma central que es necesaria para esta configuración, una de las características más importantes es que puede trabajar hasta los 200khz, esto garantiza que es capaz de transformar una señal eléctrica a dicha frecuencia, este transformador tiene tres bobinados secundarios y uno auxiliar, la relación de transformación de estos bobinados son de 6 a 1 y soporta hasta 16v – 5A, su bobinado primario tiene la capacidad aíslate para trabajar con un bus DC de hasta 450VCC y tiene un aislamiento entre el primario y el secundario de 4500v. La distribución de pines se muestra la Figura 2.18.

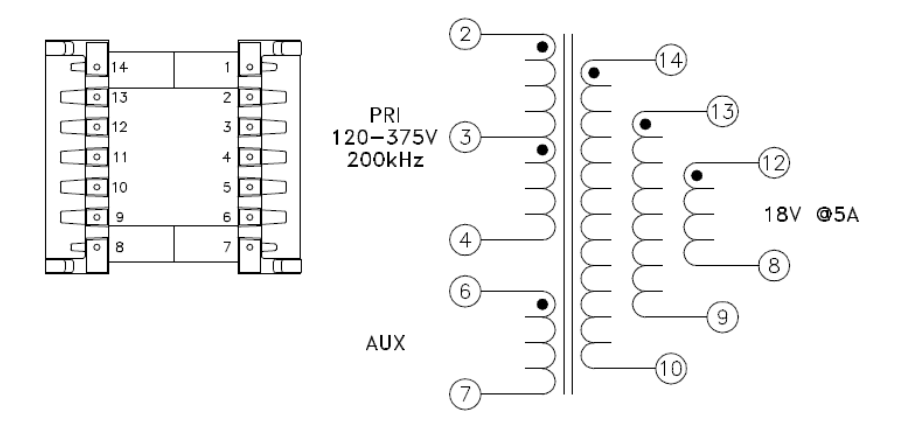

**Figura 2.18: Diagrama de pines del transformador<sup>16</sup>**

# **2.1.5 Rectificadores de salida**

Para la rectificación de alta frecuencia se utiliza un sistema de media onda con filtrado capacitivo e inductivo. Como se muestra en la Figura 2.19.

Este rectificador está compuesto de diferentes elementos como son:

- a) Diodo Schottky.
- b) Inductancia.

 $\overline{\phantom{a}}$ 

c) Capacitor alta frecuencia.

<sup>&</sup>lt;sup>16</sup> 2011, WE-Midcom. - 750811330, pag. 1

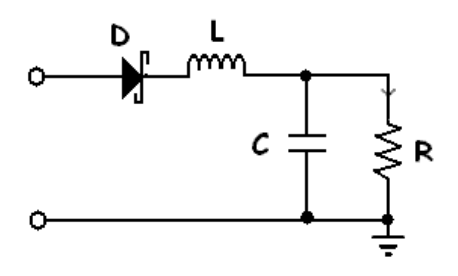

**Figura 2.19: Rectificador de salida con filtrado LC** 

# **2.1.5.1 Diodo Schottky.**

Debido a que en la rectificación de salida se necesita menos caída de tensión y pérdidas de potencia producidas por el número de diodos se optó por una rectificación de media onda. Además dichos diodos deben ser capaces de rectificar a altas frecuencias y tener baja caída de tensión ánodo cátodo, por ello se planteo la utilización de unos diodos schottky MBR1045 que además funcionan muy bien a bajas tensiones; como ya se especifico necesitaremos 4 diodos ya que son 3 salidas  $\pm 15v$ , +15, y un auxiliar de 15v para alimentar al controlador.

Como es común para comprar un diodo los valores a tomar en cuenta son el voltaje inverso máximo  $V_D$  y su corriente máxima  $I_F$  es especificada para cada salida.

Ya que el voltaje a rectificar es de 15v C.A entonces

Partimos de las ecuaciones (11), (12), (13) y (14).

 $V_{D1}$ =2\*15 v  $V_{D1} = 30v$ 

$$
V_{D2}=2*15
$$
 v  

$$
V_{D2}=30v
$$

 $V_{D3}=2*15$  v

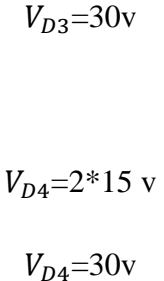

Como las 4 salidas parten de los 15V AC se utilizan los mismos 4 diodos Schottky.

Por esta razón utilizamos el siguiente dispositivo para la rectificación de salida MBR1045 Figura 2.20 [tomado de hoja de datos del fabricante] con un empaquetado TO–220 ya que posee las siguientes características:

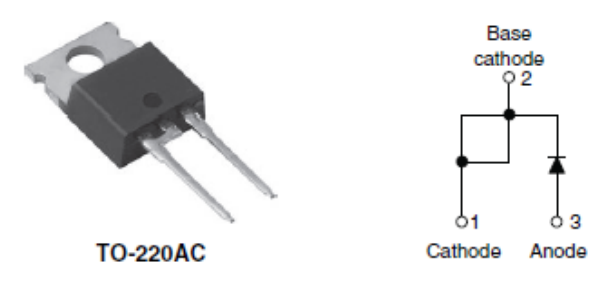

**Figura 2.20: Diodo Schottky MBR1045 TO-220<sup>17</sup>**

| Tipo           |       |            | Max          |
|----------------|-------|------------|--------------|
| <b>MBR1045</b> | $+5V$ | 1 ∩a<br>ιv | 5000<br>190C |

**Tabla 2.4 características del diodo Schottky MBR1045**

# **2.1.5.2 Inductancia.**

 $\overline{\phantom{a}}$ 

Para garantizar un filtrado de mejor calidad a la salida del la fuente no solo es necesario un capacitor, sino también una inductancia que nos ayude a eliminar aun más la componente de alterna indeseada a la salida del rectificador.

<sup>&</sup>lt;sup>17</sup> 2011, Vishay Semiconductors. - MBR1045. Pág. 1

Para elegir la inductancia debemos partir de un análisis de superposición en el cual tomamos en cuenta solo la componente de corriente alterna que es la que queremos eliminar; el circuito se muestra en la Figura 2.21 el objetivo de este análisis es cumplir con la ecuación (15) y para encontrar las reactancias tanto inductivas como capacitivas partimos de las ecuaciones (16), (17) y (18).

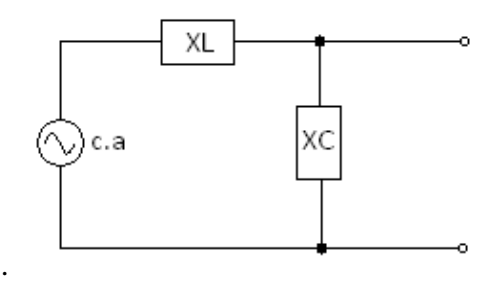

**Figura 2.21 Circuito equivalente del filtro LC en CA.**

Donde:

$$
\pi=3.1416
$$

$$
F=30kHz
$$

$$
C=220uf
$$

$$
Xc = \left| \frac{1}{2 * 3.1416 * 30000 * 0.000220} \right|
$$

$$
Xc = 0.02\Omega
$$

Para la reactancia inductiva Utilizamos una inductancia toroidal para aplicaciones de filtrado de fuentes conmutadas de 16µH y comprobamos:

Donde:

$$
\pi=3.1416
$$

$$
F=30kHz
$$

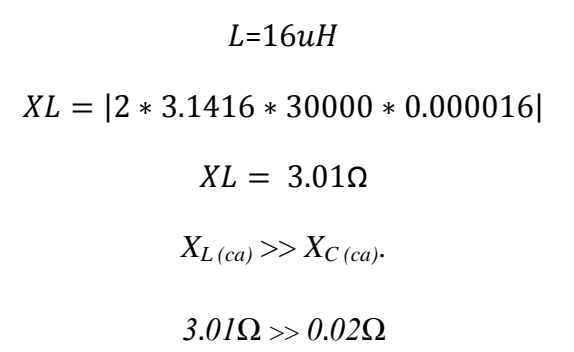

De esta manera se comprueba que la inductancia si cumple con lo establecido y así el inductor adquirido es un TCH20-26 de núcleo de ferrita como se ve en la Figura 2.22 apto para aplicaciones de fuentes switcheadas.

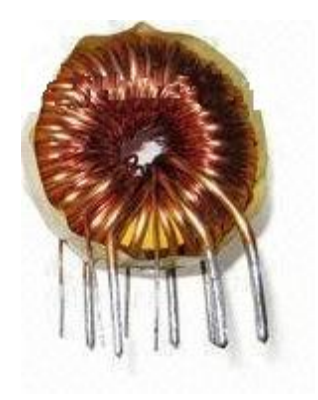

**Figura 2.22 Inductor toroidal TCH20-26**

# **2.1.5.3 Capacitor alta frecuencia.**

Para el filtrado de alta frecuencia es necesario utilizar un capacitor que sea capaz de filtrar a altas frecuencias de switcheo, en este caso 30kHz, además de poseer una ESR (resistencia equivalente en serie) baja para poder filtrar eficientemente en estas condiciones.

El estándar de rizado para fuentes conmutadas es de 0.5% esto quiere decir que para nuestras salidas tendremos

Salida de  $±15v$ 

$$
v_r(\pm 15v) = 0.075v
$$

$$
v_r(15v) = 0.075v
$$

De la misma manera para el voltaje de rizado partimos de la ecuación (7).

Donde:

.

- IL será la corriente de la carga.
- $\bullet$  f es la frecuencia de switcheo.
- $\bullet$   $\mathcal C$  es la capacitancia.

Salida 1 y 2 ±15v IL = 0.5 A

$$
C_1 = \frac{IL}{f * V_r}
$$

$$
C_1 = \frac{0.5A}{30000Hz * 0.075v}
$$

$$
C_1 = 222.222uf
$$

$$
C_1 = 220uf
$$

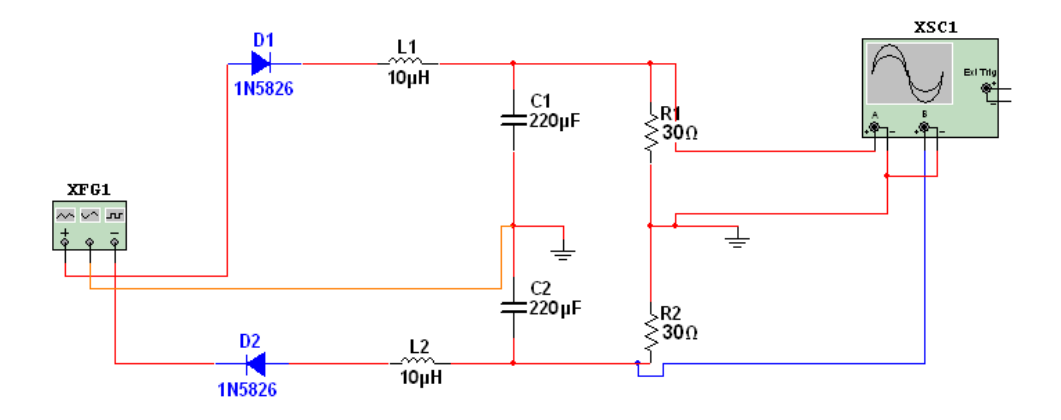

**Figura 2.23: Circuito simulación salidas ±15v**

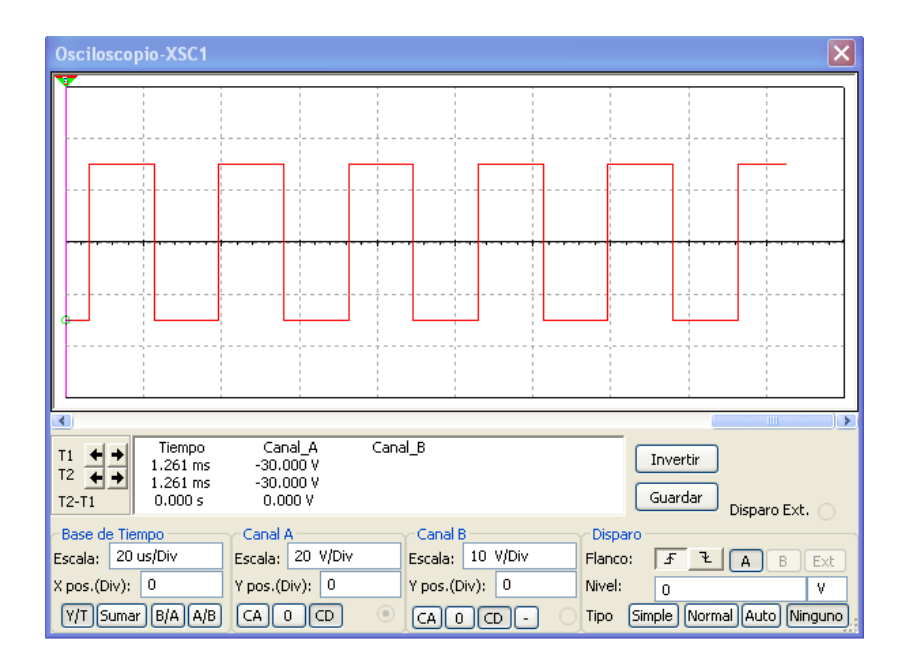

**Figura 2.24: Osciloscopio Voltaje de ingreso**

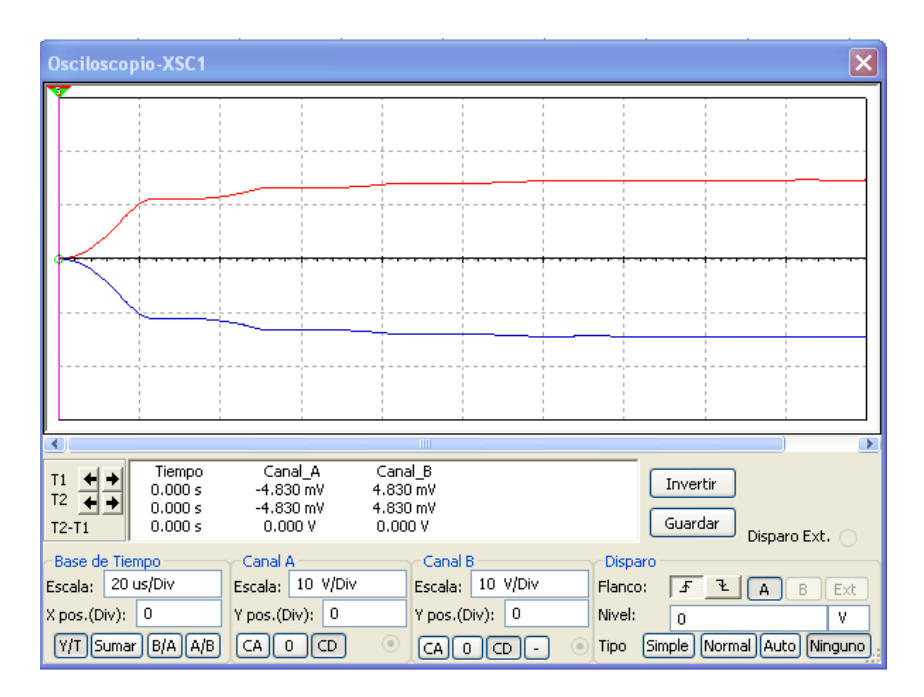

**Figura 2.25: Osciloscopio voltaje de salida ±15v**

**Salida 3 +15v**  $IL = 2A$ 

$$
C_2 = \frac{IL}{f * V_r}
$$

$$
C_2 = \frac{2A}{30000 Hz * 0.075 v}
$$

$$
C_2 = 888.888 u f
$$

Al no poder encontrar un capacitor de ese valor y con las características se opto por probar con capacitancias iguales a las de las salidas 1 y 2.

$$
C_2 = 220 \times f
$$

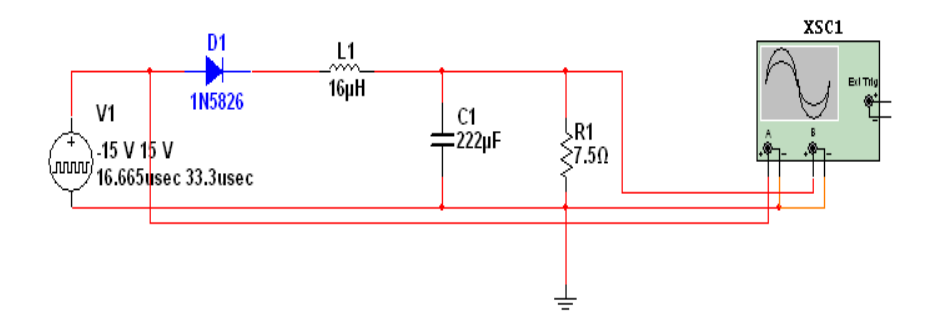

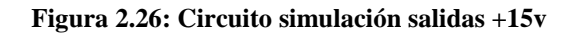

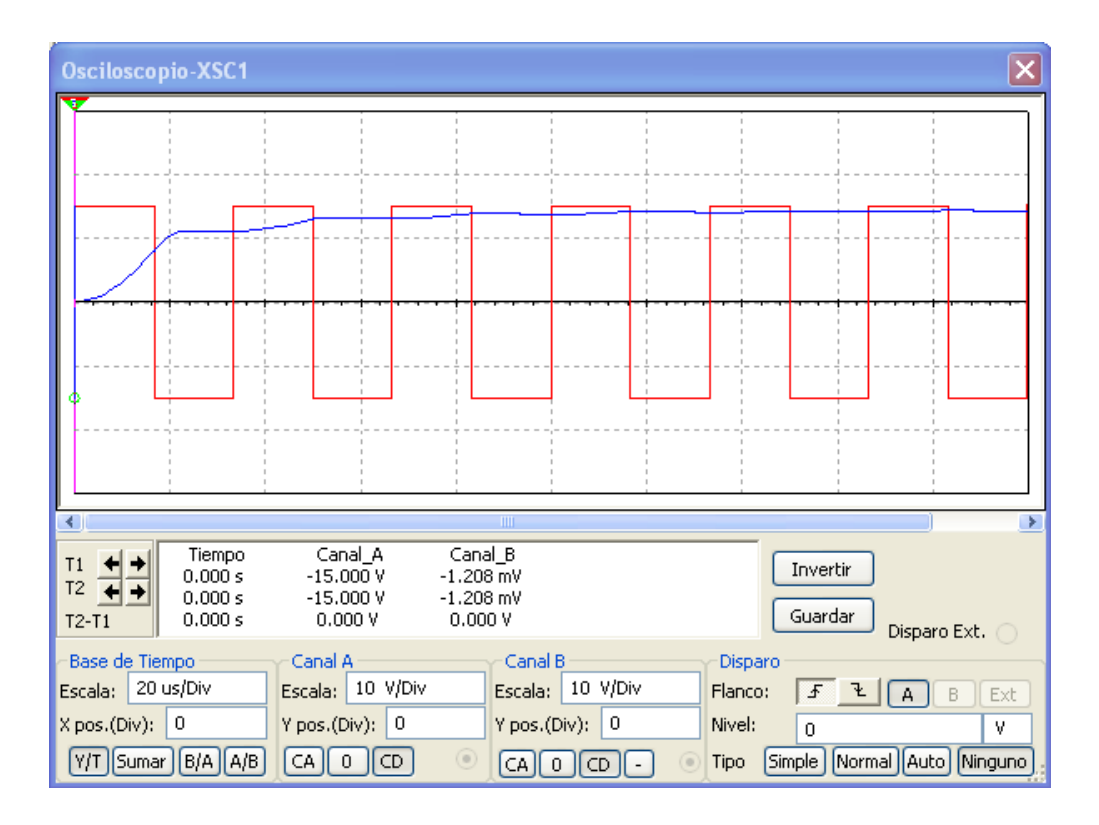

**Figura 2.27: Osciloscopio voltaje de salida +15v**

Salida 4  $IL = 0.5 A$ 

$$
C_3 = \frac{IL}{f * V_r}
$$

$$
C_3 = \frac{0.5A}{30000Hz * 0.075v}
$$

$$
C_3 = 222.222uf
$$

$$
C_3 = 220uf
$$

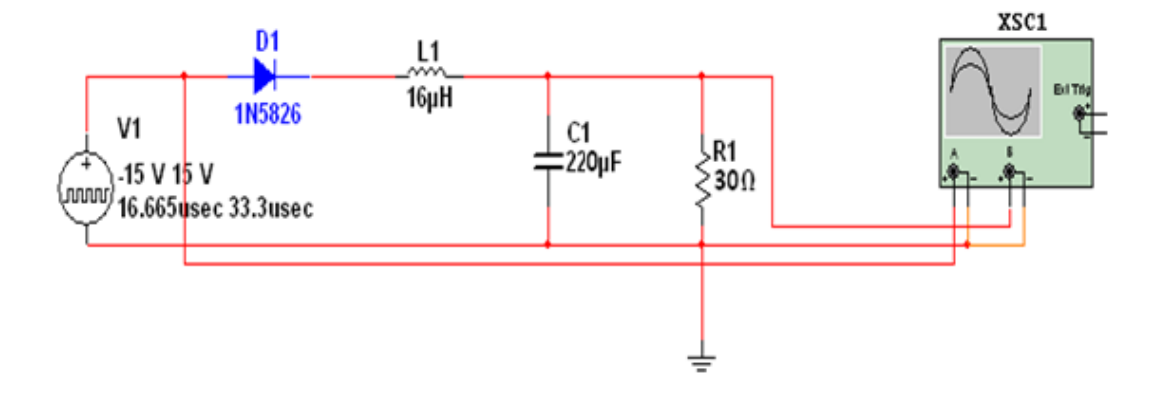

**Figura 2.28: Circuito simulación salidas +15v**

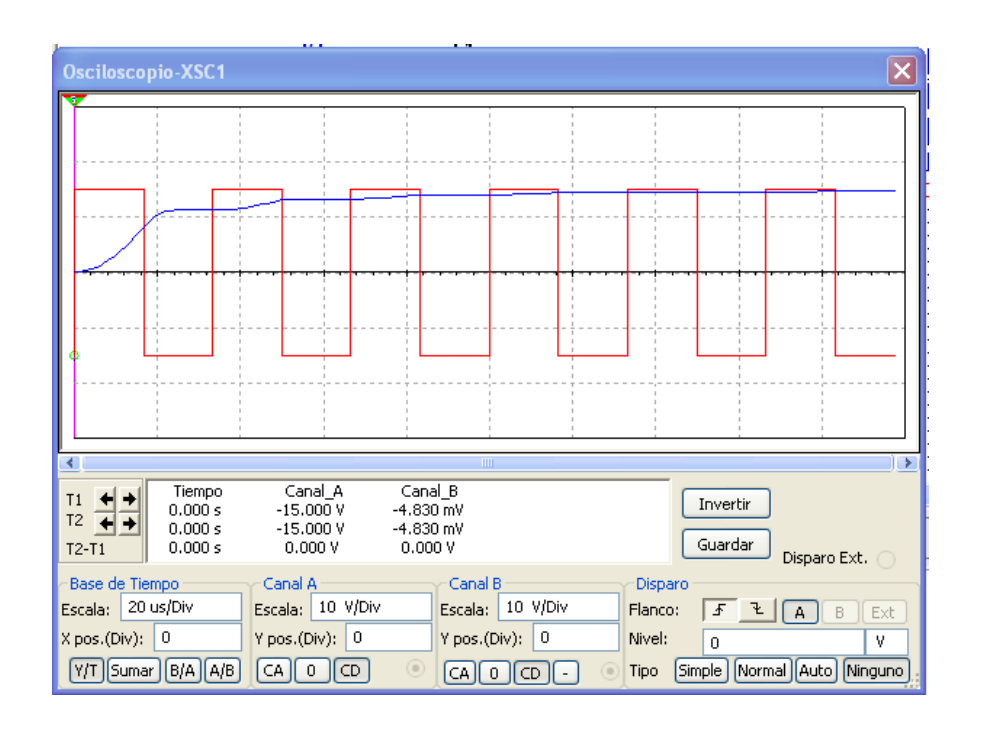

**Figura 2.29: Osciloscopio voltaje de salida +15v**

Según los cálculos y las simulaciones debemos adquirir los capacitores correspondientes tomando en cuenta cada una de las características necesarias, entonces elegimos los capacitores cerámicos de THD series de NIPPON CHEMI-CON Figura 2.30 [hoja de datos del fabricante] que están fabricados específicamente para fuentes switcheadas:

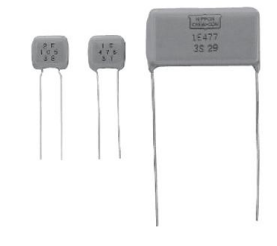

**Figura 2.30: Capacitor cerámico THD<sup>18</sup>**

#### **2.1.6 Descripción del Controlador Utilizado**

El integrado usado para el control es el TL494 que es un controlador por ancho de pulso PWM de frecuencia fija muy utilizado en el diseño de fuentes conmutadas, posee dos salidas complementadas entre sí lo que resulta óptimo para realizar la configuración Push-Pull.

En la Figura 2.31 se puede apreciar la distribución de pines con los que cuenta este controlador.

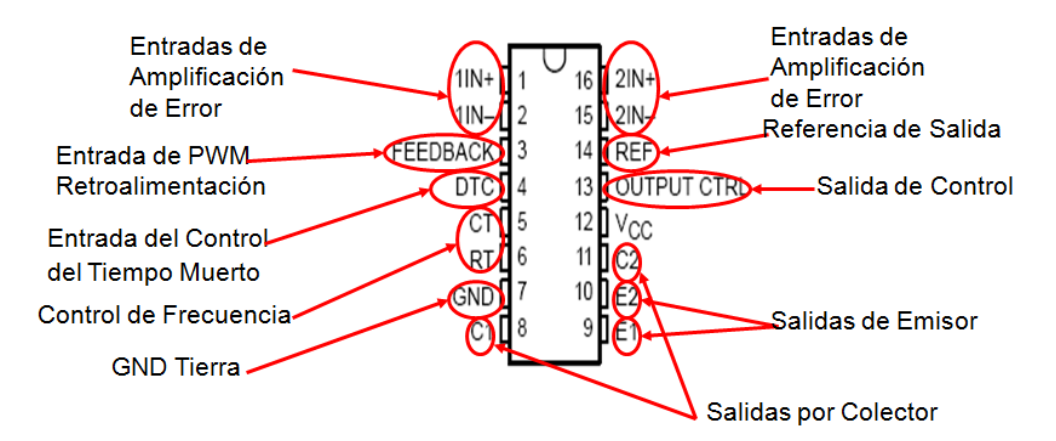

**Figura 2.31: Distribución de pines del controlador TL494<sup>19</sup>**

 $\overline{a}$ 

<sup>&</sup>lt;sup>18</sup> 2012, NIPPON CHEMI-CON. - DIPPED RADIAL LEAD MULTILAYER CERAMIC CAPACITORS, pág. 1

 $19$  2005, Texas Instruments – TL494, pag.1

## **2.1.6.1 Características del TL494.**

El controlador utilizado para la construcción de la fuente consta con 16 pines, conocer la función que cumplen cada uno de ellos dentro de la operación de este es de suma importancia puesto que por medio de ellos se pueden alterar el comportamiento del controlador y también es útil para aprovecharlo al máximo en la aplicación a ser utilizado.

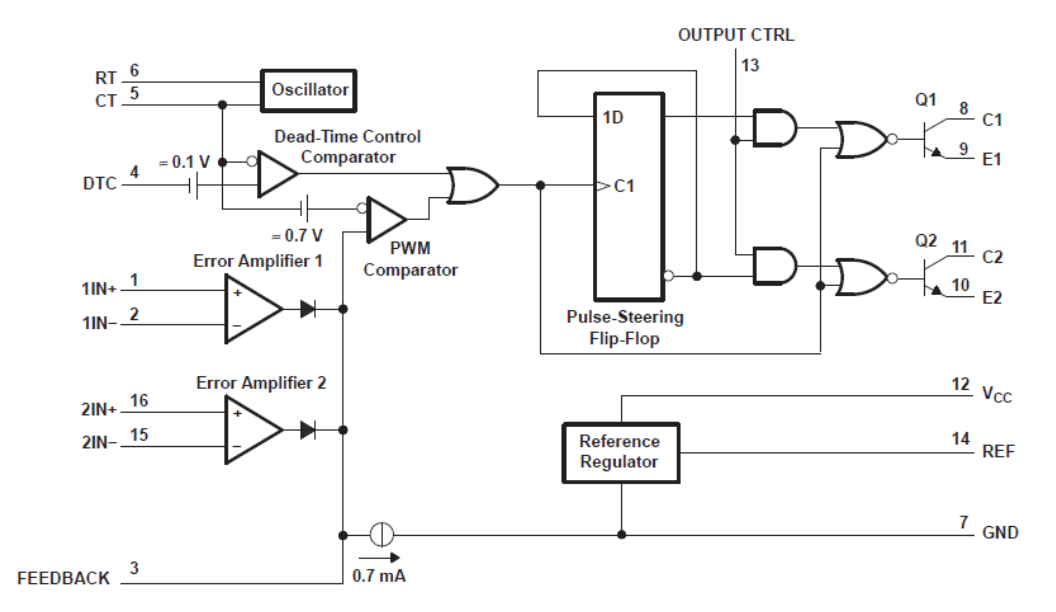

**Figura 2.32: Diagrama de Bloques del Controlador TL494 <sup>20</sup>**

En el diagrama de bloques de la Figura 2.32 se puede observar los diversos componentes con los que cuenta el TL494.

 Este integrado posee dos amplificadores de error cuyos ingresos se encuentran ubicados en los pines 1, 2, 16 y 15; puesto que solo tendremos una señal de retroalimentación se utiliza un amplificador de error y el otro se lo inhabilita, esto se consigue conectando directamente estos ingresos a tierra. El amplificador de error tiene la función de realizar la comparación entre una señal de referencia (partidor de tensión formado con dos resistencias y la alimentación de referencia) y la señal deseada (toma directa de tensión de una de las salidas del secundario); y generar una señal de error en caso de existir diferencia entre las dos señales.

 $\overline{\phantom{a}}$ 

 $^{20}$  2005, Texas Instruments – TL494, pag.2

Se requiere un partidor de tensión ya que la referencia del integrado es de 5v y el voltaje de retro alimentación de la salida de la fuente es de 15v, esto quiere decir que los 15 se debe bajar a 5v para poder ser comparado con a señal de referencia

Simplemente se puso un potenciómetro de 10kΩ en serie con una resistencia de 1.2kΩ Figura 2.33. Se uso en rango de los kilo ohmios para que la disipación de potencia sea mínima.

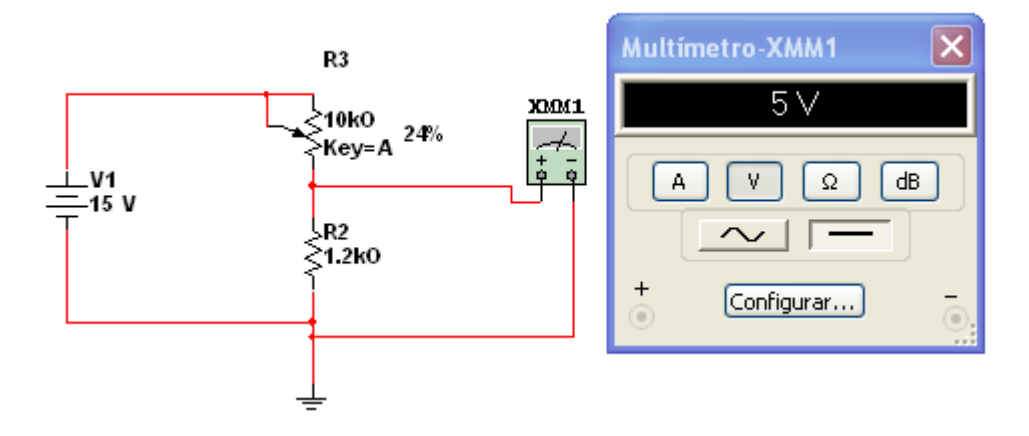

**Figura 2.33: Partidor de tensión Feedback.**

- El pin denominado Output Control (pin 13) tiene la finalidad de establecer las condiciones de funcionamiento para los dos transistores de salida Q1 Q2, si este pin es conectado a GND los transistores se comportan como una salida paralela lo que quiere decir que los dos se activan en los mismos lapsos de tiempo; si se conecta el pin al voltaje de referencia, la cual es la condición usada, los transistores funcionan en una configuración normal Push-Pull es decir solo uno a la vez, esto a su vez influye en la frecuencia a la que trabajan los transistores Q1 y Q2, ya que si esta en configuración Push-Pull la frecuencia dada por el producto de Ct y Rt se divide para dos .
- Los transistores de salida que se pueden observar en el diagrama de bloques son los encargados de generar las señales PWM que controlan a los elementos de potencia, estos son de tipo open colector razón por la que necesitan la ayuda de una resistencia en el colector que en nuestro caso se colocó resistencias de 2.2kΩ a 0.5w ya que la corriente necesaria para activar al driver debe ser un mínimo de 10µA.

#### **2.1.6.2 Partidor de tensión para primera alimentación de controlador.**

Debido a que al primer instante la fuente necesita un pulso para alimentar al controlador y luego mantenerse en estado permanente alimentándose de las salida auxiliar de la fuente, lo que hacemos es tomar la rectificación primaria o Bus DC y bajar la tensión a través de un partidor de tensión Figura 2.34 , que además tiene un capacitor en paralelo a la resistencia R2 de donde tomaremos ese voltaje, este capacitor será el encargado de dar ese pulso de voltaje para el arranque luego que se haya cargado, el diodo D1 sirve como protección ya que a ese nodo también estará conectado la salida auxiliar que dejará a la fuente funcionado en su modo permanente.

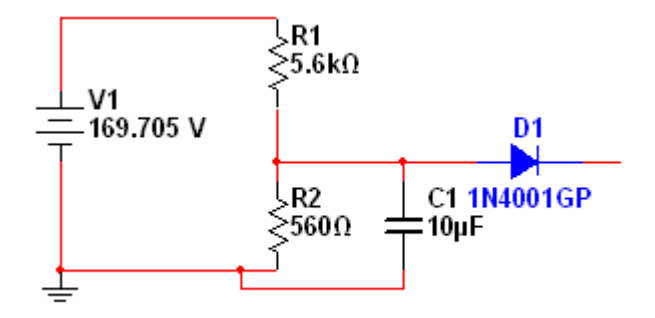

**Figura 2.34: Partidor de tensión para alimentación en el arranque.** 

Es necesario realizar el cálculo correspondiente para estos componentes tanto en sus valores óhmicos y de potencia ya que debemos evitar en las resistencias una disipación de potencia indeseada que podría hacer que la fuente sea ineficiente.

Para el cálculo de dichas resistencias partimos de la ecuación (19):

$$
V_{out} = \frac{R2}{R1 + R2} * V_{in}
$$

$$
R1 + R2 = \frac{R2}{V_{out}} * V_{in}
$$

$$
R1 = \left(\frac{R2}{V_{out}} * V_{in}\right) - R2
$$

Como ya sabemos el voltaje del Bus DC es de  $169.705v$  y el voltaje que queremos es aproximadamente 15v.

$$
V_{in} = 169.705v
$$

$$
V_{out} = 15v
$$

$$
R1 = \left(\frac{R2}{15} * 169.705\right) - R2
$$

$$
R1 = \left(\frac{R2}{V_{out}} * V_{in}\right) - R2
$$

$$
R1 = (R2 * 11.31) - R2
$$

$$
R1 = (11.31 - 1)R2
$$

$$
\frac{R1}{R2} = 10.31
$$

Esto quiere decir que la relación entre las resistencias es de aproximadamente 10 veces su valor óhmico.

Ahora debemos calcular su potencia para poder tener más datos y así saber los valores óhmicos de las resistencias del partidor, para ello partimos de la ecuación  $(20).$ 

$$
V_{R1} = 169.705v - 15v
$$

$$
V_{R1} = 154.705v
$$

Nos imponemos un valor de potencia máxima que debe disipar la resistencia y aplicamos la ecuación (21).

$$
P_{R1} < 0.5w
$$
\n
$$
I_{R1} = \frac{P_{R1}}{V_{R1}}
$$
\n
$$
I_{R1} = \frac{0.5w}{154.705v}
$$

$$
I_{R1} = 0.003231A
$$

$$
R1 = \frac{V_{R1}}{I_{R1}}
$$

$$
R1 = \frac{154.705v}{0.003231A}
$$

$$
R1 = 513330 = 5.4k\Omega
$$

El valor comercial más aproximado es  $R1 = 5.6K \Omega$  además aumentando el valor de la resistencia la potencia disipada será menor. Como ya se dijo anteriormente la R1 es diez veces mayor a R2.

$$
R1 = 5.6k\Omega - 0.5w
$$

$$
R2 = 560\Omega - 0.25w
$$

$$
C = 10uf
$$

$$
D = 1N4001
$$

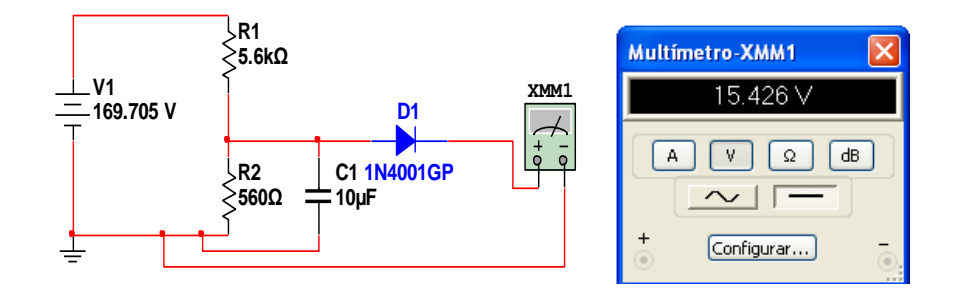

**Figura 2.35: Simulación del partidor de tensión para alimentación en el arranque.** 

# **2.1.6.3 Funcionalidades-Utilizadas**

Este dispositivo dispone de varias funcionalidades que son de mucha utilidad en la implementación de la fuente estos son configurables de acuerdo con las necesidades de cada aplicación estas funcionalidades se detallan a continuación:

#### **2.1.6.3.1 Control de Tiempo Muerto.**

El tiempo muerto es un porcentaje del total del periodo de funcionamiento en el que no existen señales de activación, en el caso de la fuente en configuración Push-Pull es en tiempo existente entre la desactivación del primer transistor y la activación del segundo, el controlador TL494 posee un control de tiempo muerto ubicado en el pin 4 y de configuración muy sencilla, puesto que aplicando un voltaje dado en la entrada se puede aumentar o reducir su porcentaje respecto al tiempo en alto; si se manda ese pin directo a tierra se configura el tiempo muerto al 3% Figura 2.36.

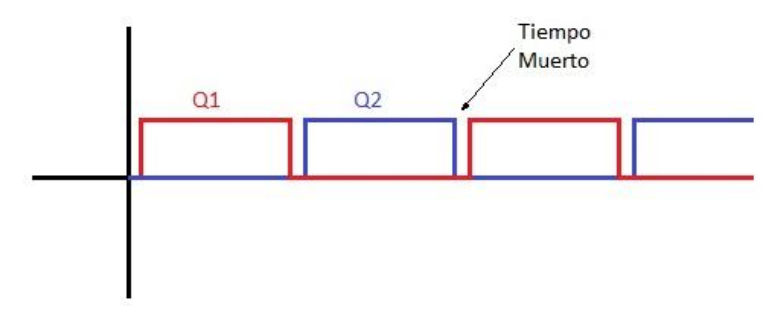

**Figura 2.36: Tiempo muerto.**

## **2.1.6.3.2 Tensión de Referencia**

El circuido de control utilizado necesita de un punto estable al cual referirse para realizar su trabajo; el TL494 posee un regulador de tensión interno a 5V de continua en el pin 14, que permite establecer un punto de referencia estable sobre el que se puede realizar la comparación requerida para un buen desempeño del controlador; este voltaje de referencia se presenta en el pin 14 y se mantiene constante ante cambios en la alimentación gracias a una circuitería interna de regulación.

#### **2.1.6.3.3 Frecuencia de Operación**

La frecuencia a la que trabaja el oscilador interno del controlador se configura con la elección de los componentes Ct y Rt los cuales se conectan directamente en los pines destinados 5 y 6; los valores de estos elementos pueden ser obtenidos a partir de una curva de comportamiento proporcionada por el fabricante figura 2.37 o mediante cálculo.

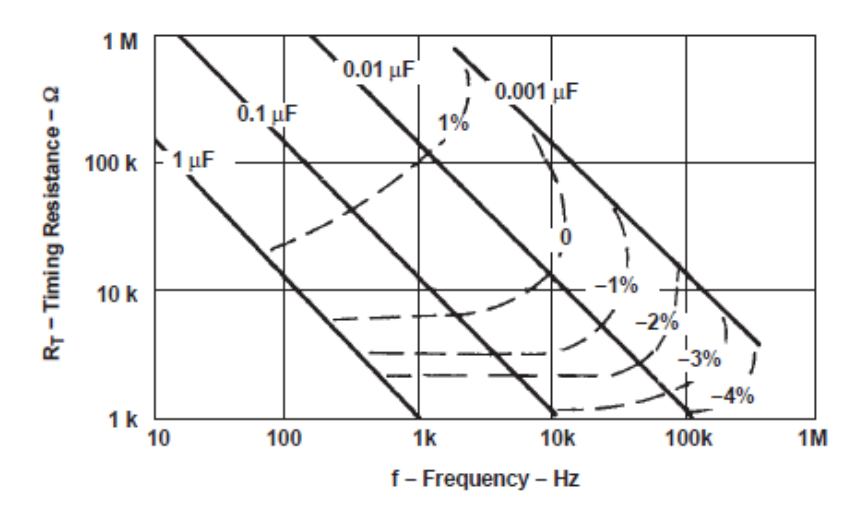

**Figura 2.37: Curva de comportamiento para frecuencia de operación.<sup>21</sup>**

Esta frecuencia sin embargo no en todos los casos se refleja directamente en la conmutación de los transistores de salida, puesto que como antes se mencionó la salida tiene dos modos de funcionamiento según lo configurado en el pin de Output Control.

Para una configuración paralela, los dos transistores de salida Q1 y Q2 funcionan en los mismos intervalos de tiempo, con una misma frecuencia entre ellos y un mismo ciclo de trabajo. En este caso la frecuencia a la que trabajan los transistores es la misma que se obtiene en el oscilador interno.

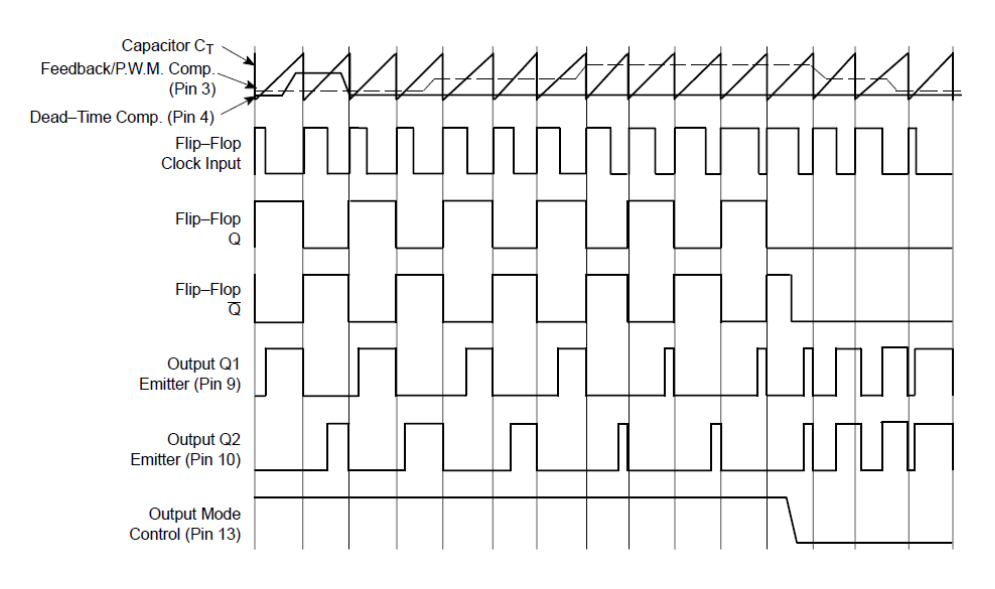

**Figura 2.38: Configuración para Q1 y Q2**. 22

 $\overline{\phantom{a}}$ 

 $^{21}$  2005, Texas Instruments – TL494, pag.8

Como se menciono anteriormente la configuración del output control es en Push-Pull y la frecuencia de operación a la que los transistores Q1 y Q2 van a realizar su conmutación es de 30KHz, esto quiere decir que el producto de Ct y Rt debe ser 60KHz, debido a que con cada rampa de subida del oscilador interno se produce la conmutación de uno de los transistores entonces necesitando de dos pulsaciones para cumplir con el ciclo de trabajo necesario para el funcionamiento del transformador; esto se puede apreciar en la Figura 2.38.

Nos imponemos un valor bajo de condensador para facilitar e calculo.

$$
\mathcal{C}t=1nf
$$

Como sabemos la constante de tiempo es el producto de Ct y Rt y aplicamos la ecuación (22).

$$
T_t = Ct * Rt
$$
  
\n
$$
T_t = \frac{1}{F_T}
$$
  
\n
$$
T_t = \frac{1}{60000 Hz}
$$
  
\n
$$
T_t = 16.66 \mu s
$$
  
\n
$$
Rt = \frac{Tt}{Ct}
$$
  
\n
$$
Rt = \frac{16.66 \mu s}{1 n f} = 16666.66 = 16k\Omega \approx 18K\Omega
$$

Por lo tanto:

 $\overline{\phantom{a}}$ 

# $Ct = 1nf$  $Rt = 18K\Omega - 0.25w$

Con estos valore de Ct y Rt garantizamos que la frecuencia a la que van a conmutar los IGBT's es de 30kHz.

<sup>22</sup> Texas Instruments, Patrick Griffith, "*Designing Switching Voltage Regulators With the TL494*" *SLVA001E*–*December 2003*–*Revised September 2011*

#### **2.1.6.3.4 Arranque suave**

 $\overline{a}$ 

La correcta utilización del control de tiempo muerto permite la implementación de un arranque suave de una manera sencilla, basta con la adición de una red conformada por un condensador y una resistencia al ya antes descrito control de tiempo muerto.

La explicación del funcionamiento del arrancador suave se puede facilitar a partir de la Figura 2.39.

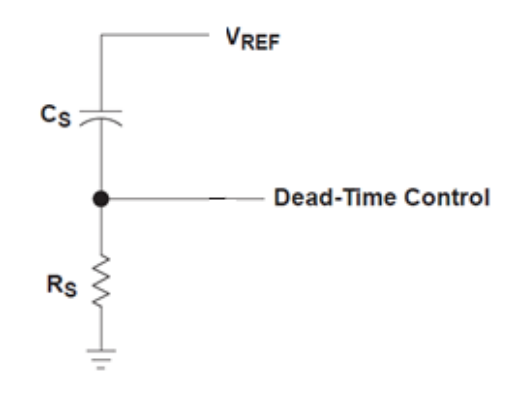

**Figura 2.39: Circuito de control de tiempo muerto y arranque suave<sup>23</sup>**

Los elementos Cs y Rs permiten realizar el arrancador suave, una vez encendido el sistema inicialmente el condensador fuerza a la entrada del control de tiempo muerto a tener un valor de 5v que es la tensión de referencia, esto hace que las salidas tengan un tiempo muerto de 100% con lo que no existe presencia inicial de pulsaciones hacia los IGBTs anulando la acción del transformador; Rs permite que el condensador Cs se cargue en cierto tiempo reduciendo la tensión en la entrada de control de tiempo muerto del integrado, haciendo que el tiempo muerto se establezca en el valor requerido para el funcionamiento normal del los IGBT, proporcionando las pulsaciones necesitadas por el transformador.

Una modificación que se le realizo al control de tiempo muerto y que permite apagar la fuente de una manera segura, ya que no se interviene en la parte de potencia sino directamente en el control se muestra en la Figura 2.40, es la utilización de un pulsante el cual obliga al tiempo muerto a tomar un valor de 100% anulando las pulsaciones al transformador y suspendiendo la alimentación del circuito de control.

<sup>23</sup> Texas Instruments, Patrick Griffith, "*Designing Switching Voltage Regulators With the TL494*" *SLVA001E*–*December 2003*–*Revised September 2011*

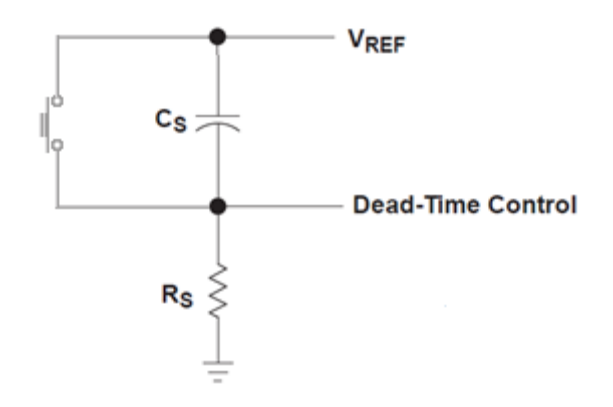

**Figura 2.40: Circuito de control de tiempo muerto y arranque suave con apagado por pulsante**

Para calcular los valores de Rs y Cs se tomaremos un tiempo de 16ms que es el periodo de la red 60Hz, ya que en este tiempo pasaría primer ciclo de trabajo y se estabilizaría el sistema entonces partimos de la ecuación (23).

Nos imponemos en valor del condensador  $C_s = 47 \mu f$ .

$$
Rs = \frac{T_s}{Cs}
$$

$$
Rs = \frac{0.016s}{0.000047 \mu \text{f}}
$$

 $Rs = 340\Omega \approx 330\Omega$ 

Nos quedarían los valores de la siguiente manera:

$$
C_s = 47 \mu \text{f.}
$$

$$
Rs = 330 \Omega - 0.25 w
$$

# **2.1.7 Elementos extra**

Además de los elementos ya establecidos en cada una de las etapas de la fuente necesitamos elementos extra tales como disipadores de calor, conectores y otros como los Test Points utilizados para mediciones de las pruebas.

## **2.1.7.1 Disipadores de calor**

El disipador de calor en los circuitos electrónicos es una parte muy importante ya que gracias a él las corrientes altas que circulan a través de los semiconductores y que luego es transformada en calor es disipada evitando así la destrucción del dispositivo.

Cuando los IGBT's, diodos, etc. Entran en su ciclo de operación generan perdidas de potencia que luego son transformadas en calor, este debe ser tratado y evacuado de una forma correcta para evitar daños a los mismos, la manera para hacer circular el calor de una forma eficiente hacia el ambiente es a través de un elemento disipador.

# **2.1.7.1.1 Disipador de calor para IGBT´s.**

La temperatura máxima de juntura especificada por el fabricante para los IGBT's **HGTG5N120BND** es de 150ºC. Se recomienda que para que los dispositivos trabajen de una manera adecuada la temperatura de juntura no deberá sobrepasar los 125ºC.

En la mayoría de hojas de datos de los IGBT's y otros semiconductores se proporciona los datos necesarios para poder calcular el disipador más adecuado. Como primer punto necesitamos la el rango de temperatura en operación máxima Tj en nuestro caso por ejemplo, 150ºC.

Par poder calcular el disipador debemos tener en cuenta que existe un circuito eléctrico equivalente Figura 2.41 que representa a través de unas 2 resistencias en serie y una fuente de corriente el comportamiento de disipación de calor

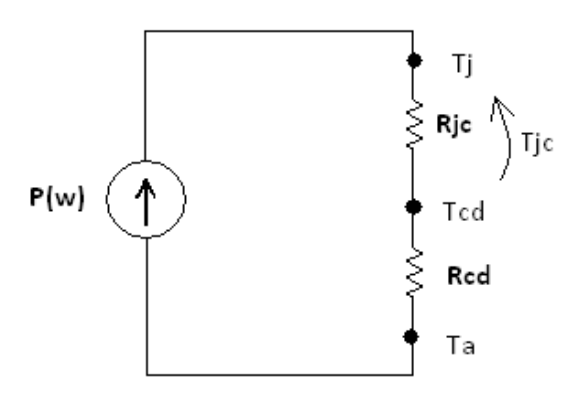

**Figura 2.41: Circuito equivalente**

Donde:

 $\overline{\phantom{a}}$ 

**P**: Es la potencia que disipada por IBGT en watios que inyecta la fuente.

**Ta:** Es la temperatura ambiente.

**Rjc**: ES la resistencia térmica unión - capsula

**Rcd**: Es la resistencia capsula – disipador

**Tjc:** temperatura unión – capsula

**Tcd:** Temperatura capsula – disipador

"El calor que fluye desde la unión PN hasta el ambiente atraviesa varios medios, cada uno tiene diferentes resistencias térmicas"<sup>24</sup>

- La resistencia unión-cápsula (Rjc)., y depende del encapsulado, en nuestro caso este valor Rjc del IGBT=0.75 °C/w.
- La resistencia cápsula-disipador (Rcd) Viene dado en manuales y tablas del disipador en nuestro caso Rcd= 12°C/w.
- La temperatura ambiente Ta=25°C.

Por lo tanto utilizamos la ecuación (24), (25), (26) y (27).

<sup>&</sup>lt;sup>24</sup> http://www.lcardaba.com/articles/heatsinks/heatsinks.htm

La  $V_{CEsat}$  que es la caída de tensión colector - emisor a 150°C, viene dada en los manuales, en nuestro caso

$$
P = 4.2v * 0.42A
$$

$$
P = 1.764w
$$

Por lo tanto:

$$
Tjc = 1.764w * 0.75 \frac{°C}{w}
$$

$$
Tjc = 1.323°C
$$

$$
Tcd = 1.764w * 12 \frac{°C}{w}
$$

$$
Tcd = 21.168^{\circ}C
$$

De la ecuación (24) tenemos:

$$
Tj = 1.323 \degree C + 21.168 \degree C + 25 \degree C
$$

$$
Tj = 47.79 \degree C
$$

Como se puede ver la TJ es menor a la establecida máxima de 150°C por lo tanto el disipador utilizado es el **W Series Heatsinks** apto para encapsulados TO-220. Con una Rcd =  $12^{\circ}$ C/w (Figura 2.42).

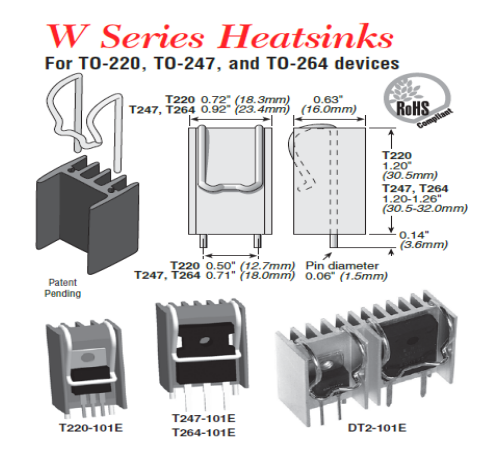

**Figura 2.42: Disipador Heatsinks para TO-220<sup>25</sup>**

 $\overline{\phantom{a}}$ 

<sup>&</sup>lt;sup>25</sup> 2012, Ohmite. – W series Heatsinks, pág. 1

## **2.1.7.1.2 Disipador de calor para Diodo SCHOTTKY**

De la misma manera como en los IGBT´s la temperatura máxima de juntura especificada por el fabricante para los diodos SCHOTTKY VS-MBR10 es de 150ºC. Es decir el rango de temperatura en operación máxima (Tj) en nuestro caso es 150ºC.

- La resistencia unión-cápsula (Rjc)., y depende del encapsulado, en nuestro caso este valor Rjc del IGBT=2 °C/w.
- La resistencia cápsula-disipador (Rcd) Viene dado en manuales y tablas del disipador en nuestro caso Rcd= 12°C/w.
- La temperatura ambiente Ta=25 °C.

Por lo tanto utilizamos la ecuación (24), (25), (26) y (27).

La  $V_{CEsat}$  que es la caída de tensión colector - emisor a 150°C, viene dada en los manuales, en nuestro caso  $V_{CEsat} = 4.2v$ 

$$
P = 4.2v * 0.42A
$$

$$
P = 1.764w
$$

La  $V_{F(T0)}$  que es la caída de tensión en el diodo, viene dada en los manuales, en nuestro caso  $V_{F(T0)} = 0.354v$ 

$$
P = 4.2v * 2A
$$

$$
P = 8.2w
$$

Por lo tanto:

$$
Tjc = 8.2w * 2 \frac{{}^{\circ}C}{w}
$$

$$
Tjc = 16.4 {}^{\circ}C
$$

$$
Tcd = 8.2w * 12 \frac{^{\circ}C}{w}
$$

$$
Tcd = 98.4^{\circ}C
$$

De la ecuación (24) tenemos:

$$
Tj = 16.4\degree C + 98.4\degree C + 25\degree C
$$

$$
Tj = 139.8\degree C
$$

Como se puede ver la TJ en menor a la establecida máxima de 150<sup>°</sup>C por lo tanto el disipador utilizado También es el **W Series Heatsinks** apto para encapsulados TO-220. Con una Rcd =  $12^{\circ}$ C/w (Figura 2.42).

#### **2.1.7.2 Convertidor DC – DC a 5v**

Como se menciono anteriormente la fuente cuenta con una salida de 5v, para ello partimos de una de las salidas de 15v, esto se logra a través de un convertidor DC – DC buck.

En el mercado existen unos circuitos integrados que con una configuración sencilla se puede realizar esta conversión, el integrado es el **LM22675** de Texas instruments Figura 2.43, este integrado posee una salida fija de 5v y un ingreso máximo de 35v, además nos garantiza una eficiencia de  $\eta \ge 90\%$  y un manejo de corriente de hasta 1 A, cabe recalcar que este encapsulado es de montaje superficial igual que algunos de los componentes que conforman este circuito.

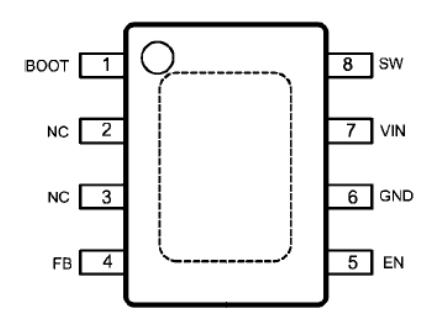

**Figura 2.43: Disposición de pines LM22675<sup>26</sup>**

 $\overline{\phantom{a}}$ 

 $^{26}$  2010, Texas Instruments. – LM22675,pag.2

El esquema proporcionado por el fabricante para nuestra fuente es el siguiente:

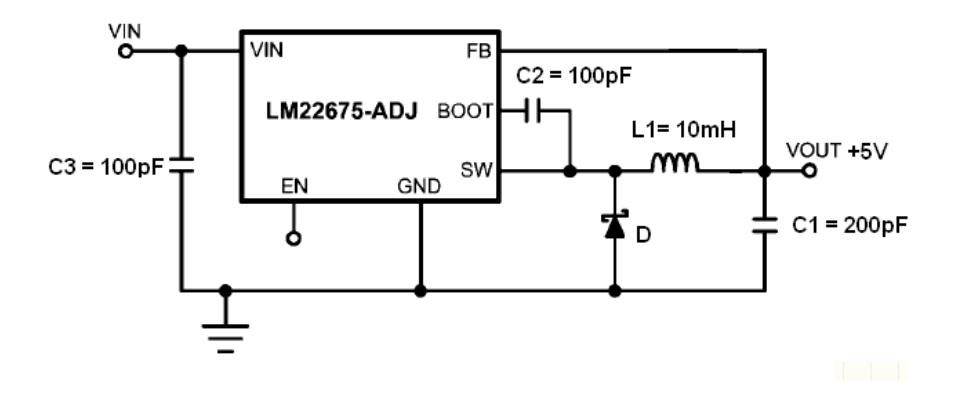

**Figura 2.44: Esquema convertidor DC-DC a 5v<sup>27</sup>**

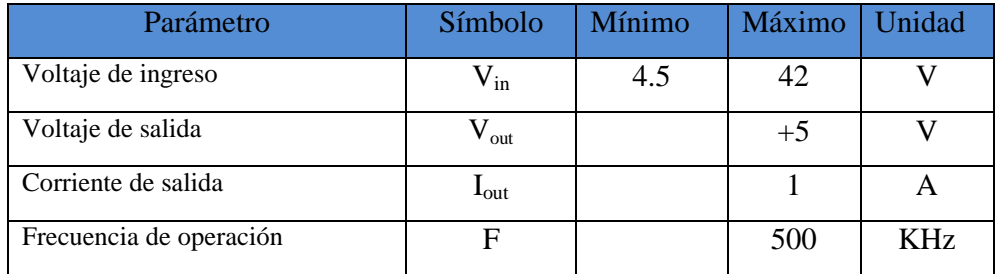

# **Tabla 2.5: Características convertidor LM22675**

# **2.1.7.3 Conectores.**

 $\overline{\phantom{a}}$ 

Como sabemos la fuente está siendo diseñada específicamente para alimentar las placas de sensores, drivers y control del convertidor multinivel. Estas también tienen unos conectores específicos para los terminales de alimentación por esta misma razón debemos utilizar estos conectores al las salidas de nuestra fuente. Los conectores utilizados son de la marca MOLEX PK-46450 macho y MOLEX PK-46350 hembra

 $^{27}$  2010, Texas Instruments. – LM22675,pag.13

Tanto hembra como macho para la entrada de corriente alterna se uso de 2 pines Figura 2.45 y para las salidas de la fuente de 5 pines Figura 2.46.

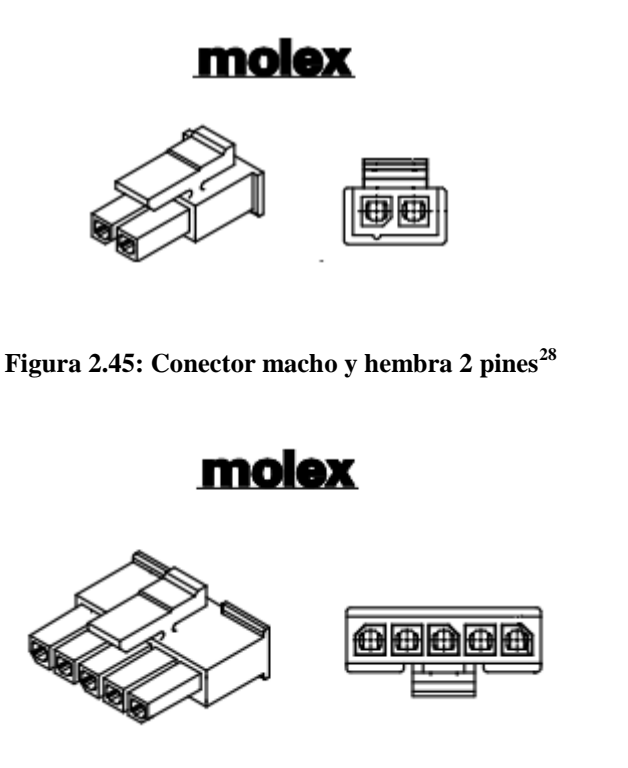

**Figura 2.46: Conector macho y hembra 5 pines<sup>29</sup>**

# **2.1.7.4 Test Points**

Debido a que la placa de la fuente debe pasar múltiples pruebas en cada una de las etapas antes expuestas, es necesario tomar datos a las salidas y entradas de cada una de estas, por esta razón se ha visto necesario colocar test points, mostrados en la Figura 2.47, para poder contar con la facilitad de enganchar los múltiples terminales de las sondas con las cuales vamos a tomar los datos necesarios, sin tener el riesgo que producir cortos circuitos e incluso dañar los dispositivos al momento de que las sondas resbalen o choquen con algún elemento no deseado.

 $\overline{a}$ 

<sup>&</sup>lt;sup>28</sup> 2011, Molex. - PK-46450, pág. 1

<sup>&</sup>lt;sup>29</sup> 2011, Molex. - PK-46450, pág. 1
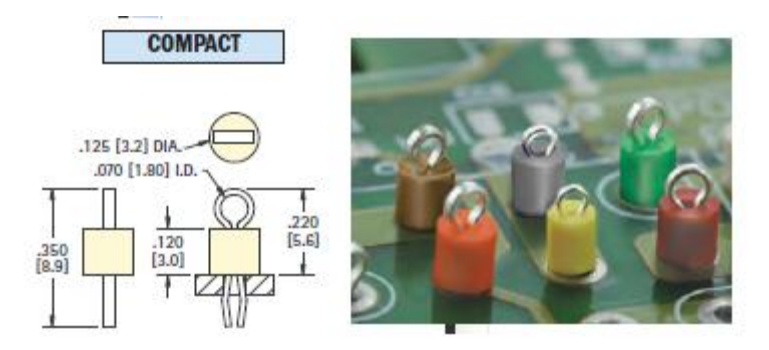

**Figura 2.47: Test points<sup>30</sup>**

## **2.2 Generar listado de Elementos**

Partiendo de los cálculos realizados se procede a generar el listado de los elementos requeridos para el montaje de la fuente.

| <b>Lista de Componentes</b> |                                                                      |                              |  |  |
|-----------------------------|----------------------------------------------------------------------|------------------------------|--|--|
| Símbolo                     | Descripción                                                          | <b>Valor</b>                 |  |  |
| F1                          | Fusible                                                              | $2A - 250v$                  |  |  |
| D1                          | Puente rectificador (KBL005)                                         | 4A-1000v                     |  |  |
| $D2$ ,                      | Schottky rectificación<br>salida<br>de<br>Diodos                     |                              |  |  |
| D3, D4, D5                  | (MBR1045)                                                            |                              |  |  |
| D <sub>6</sub>              | protección<br>Diodo<br>de<br>arranque<br>para<br>controlador(1N4001) |                              |  |  |
| D7                          | Diodo para convertidor CD - CD                                       |                              |  |  |
| <b>DL</b>                   | Diodo LED                                                            |                              |  |  |
| C <sub>1</sub>              | Capacitor electrolítico del filtrado de entrada                      | $47 \mu F - 250 v$           |  |  |
| C2, C3, C4                  | Capacitores cerámicos del filtrado de salida                         | $220 \mu F - 47v$            |  |  |
| C <sub>5</sub>              | Capacitor electrolítico para<br>del<br>arranque<br>controlador       | $10 \mu F - 35v$             |  |  |
| C <sub>6</sub>              | Capacitor cerámico Auxiliar +15v                                     | $10 \mu f - 47 v$            |  |  |
| C7                          | Capacitor opcional para feedback                                     |                              |  |  |
| C8                          | cerámico para<br>frecuencia<br>Capacitor<br>de<br>operación(Ct)      | 1nF                          |  |  |
| C9, C10, C11,<br>C12        | Capacitores cerámicos para convertidor CD-CD                         | 100pF                        |  |  |
| C13                         | Capacitor cerámico para arranque suave (Cs)                          | $47 \mu F$                   |  |  |
| C14, C15                    | Capacitor cerámico red Snubber                                       | 1.1nF                        |  |  |
| L1, L2, L3                  | Inductancia de filtro de salida                                      | $16\mu H$                    |  |  |
| L4                          | Inductancia para convertidor CD-CD                                   | 10mH                         |  |  |
| R1                          | Resistencias del partidor                                            | $5.6K\Omega - \frac{1}{2}W$  |  |  |
| R <sub>2</sub>              | Resistencias del partidor                                            | $560\Omega - 1/4w$           |  |  |
| R3, R4                      | Resistencias de open colector                                        | $2.2k \Omega - \frac{1}{2}w$ |  |  |
| R <sub>5</sub>              | Potenciómetro del partidor para voltaje de                           | $10k \Omega - 1/4w$          |  |  |

 $\overline{\phantom{a}}$  $^{30}$  2012, Keyeico. – THM Test Points, pág. 1

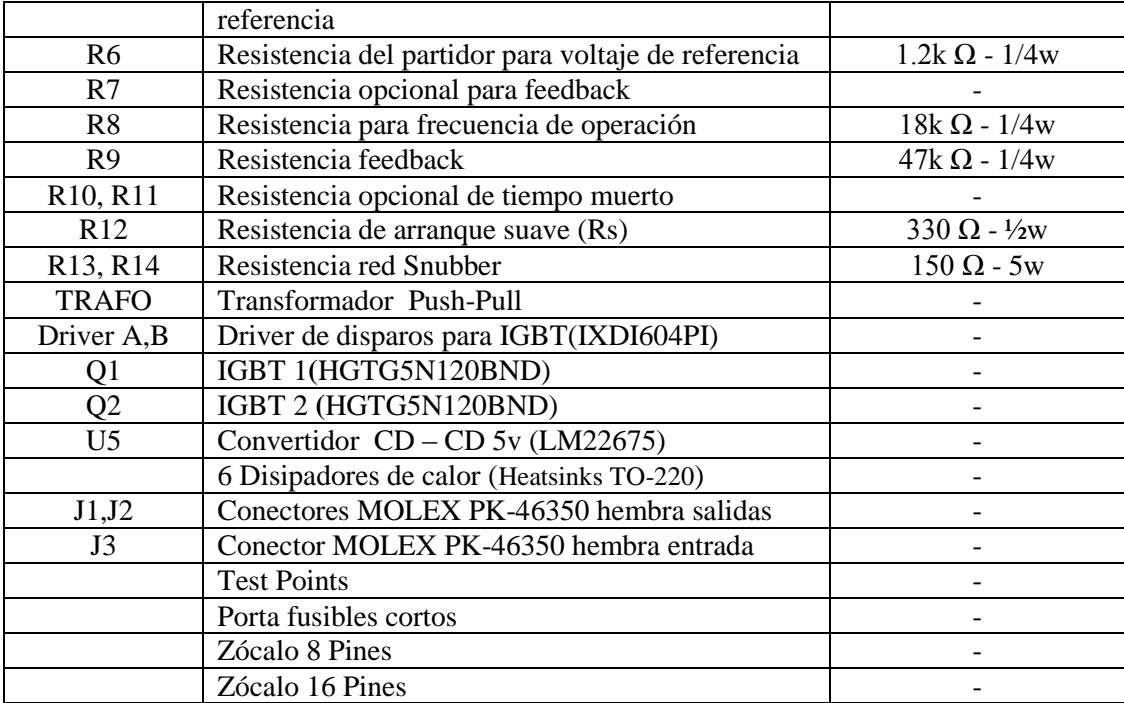

**Tabla 2.6: Listado de elementos**

# **CAPÍTULO 3**

## **DISEÑO Y CONSTRUCCIÓN DEL CIRCUITO IMPRESO**

El último paso de diseño es la realización del circuito impreso, en este se tiene que garantizar que los parámetros de diseño sean los adecuados, debiéndose cumplir varias características físicas en cuanto a distribución de elementos, ancho de las pistas, separación entre pistas, asilamientos, etc. Para el diseño de la placa es importante conocer el aspecto físico de los componentes, medidas y separaciones entre pines; esto evitará cometer errores que dificulten o impidan el posterior montaje.

### **3.1 Software a utilizar**

El software elegido para el diseño de la placa es Altium, este presenta una gran variedad de configuraciones y herramientas que permiten, con cierto grado de conocimiento, diseñar placas electrónicas con precisión en cada una de las características con las que estas tengan que cumplir; para así obtener placas con buenos terminados físicos y eléctricos.

El trabajo en Altium se desarrolla al rededor un proyecto compuesto por varios tipos de archivos, teniendo cada uno de estos una función; los más importantes son:

- Archivos de extensión .SchDoc: en estos se colocan los componentes a utilizar y se crean las conexiones entre ellos; permite mediante una interfaz sencilla esquematizar los circuitos antes de importarlos desde el pcb.
- Archivos de extensión .PcbDoc: donde se crea la placa electrónica con todas las medidas físicas de componentes, pistas y parámetros constructivos; las conexiones entre componentes son inicialmente importadas desde el archivo esquemático.
- Archivos de extensión .SchLib: en estos se crean componentes no proporcionados en las librerías de Altium pero que sin embargo son

requeridos en el diseño; los elementos creados en esta librería son utilizados en los documentos esquemáticos.

 Archivos de extensión .PcbLib: en estos se crean los componentes para ser utilizados en los diseños pcb, en estos es importante considerar las especificaciones físicas brindadas por los fabricantes en lo que tiene que ver con dimensiones y distribución de pines.

#### **3.1.1Creación de componentes**

Pese a que las librerías de Altium poseen la gran mayoría de componentes existentes en el mercado (a más de la posibilidad de descargar de su página otros adicionales) existen algunos componentes específicos con los que lamentablemente no cuentan dichas librerías. Para suplir este limitante, Altium permite la creación de componentes, solo basta con contar con las características físicas, por lo general presentes en las hojas de datos proporcionadas por los fabricantes.

Para la construcción del PCB se tuvo que generar una librería para que contenga algunos de los elementos a crear por lo que se consideró importante dar una breve explicación sobre el cómo usar esta herramienta.

En primer lugar es necesario conocer que un componente en Altium por lo general se compone de un símbolo esquemático y una representación física la cual es utilizada para la construcción del PCB, como se explico en las secciones anteriores, estos dos se relacionan entre sí por medio de una asignación de pads o pines de un componente de la librería PCB a los pads de su correspondiente en la librería esquemática.

Para crear un componente primero se crean una librería esquemática, esta alojara uno o varios componentes esquemáticos; y una librería PCB que alojará uno o varios componentes en su representación física.

En la librería PCB se crea un nuevo componente a que se procede a colocar los pad´s, ya sean de tipo footprint o de montaje superficial, respetando todas las medidas de establecidas en las hojas de datos, como se puede observar en la imagen.

| $\bullet$ |                          | ۰         |  |
|-----------|--------------------------|-----------|--|
| $\bullet$ |                          | $\bullet$ |  |
| $\bullet$ |                          | $\bullet$ |  |
| $\bullet$ |                          | $\bullet$ |  |
| $\bullet$ |                          | ۰         |  |
| $\bullet$ |                          | $\bullet$ |  |
|           |                          | $\bullet$ |  |
|           | $\overline{\phantom{a}}$ |           |  |

**Figura 3.1: Creación del footprint para el transformador**

Posteriormente si se desea se pueden utilizar las diferentes herramientas de dibujo para delimitar el componente, esto no es estrictamente necesario pero facilita la utilización del footprint y ofrece un mejor acabado como se muestra en la siguiente imagen.

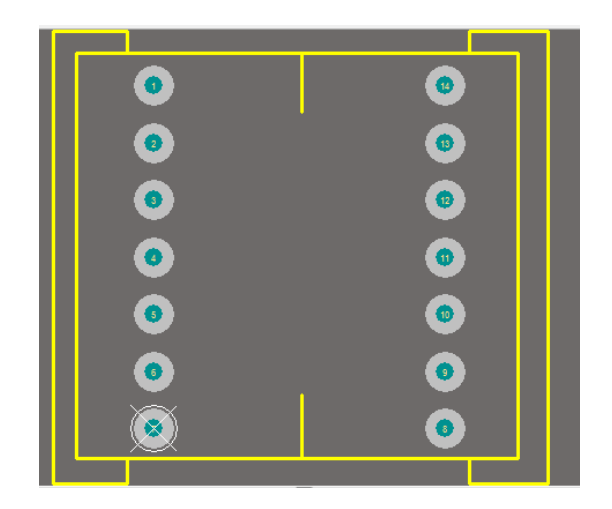

**Figura 3.2: Footprint del transformador finalizado**

Una vez que se cuente con el footprint se procede con la creación del componente en la librería esquemática, en esta se colocan tantos pines como posea el elemento y se les proporciona un nombre y un designador coherente según el tipo de elemento; siguiendo con el caso del transformador se puede tener algo como lo presentado en la Figura 3.3, esta cuenta con catorce pines cuya designación está dada por números y los nombres por letras que dan un indicio de la función que cumple cada pin.

| 14                     | S <sub>3</sub>            |                  |   |
|------------------------|---------------------------|------------------|---|
| 13<br>m<br>m           | S <sub>2</sub><br>H<br>Y. | PRI              |   |
| 12                     | S1                        | PRI C            | 3 |
| 11                     | 3.74<br>∼                 | PRI              | 4 |
| 10                     | S <sub>3</sub> 2          |                  | 5 |
| 9<br>÷<br><b>STATE</b> | S <sub>2</sub> 2<br>Ŧ     | <b>AUX</b>       | 6 |
| $\,$ 8 $\,$            | S12                       | AUX <sub>2</sub> |   |

**Figura 3.3: Pines para componente esquemático**

De manera similar se puede utilizar las diferentes herramientas de dibujo para delimitar el componente como se muestra en la siguiente figura.

| 14           | S3 1              | NC      |   |  |
|--------------|-------------------|---------|---|--|
| 13           | S2 <sub>1</sub>   | PRI_1   | 2 |  |
| 12           | $SI$ <sup>1</sup> | PRI C   | 3 |  |
| $\mathbf{1}$ | NC                | $PRI_2$ | 4 |  |
| 10           | S3 2              | NC      | 5 |  |
| 9            | S2 <sub>2</sub>   | $AUX_1$ | 6 |  |
| $\,$ 8 $\,$  | $SI$ 2            | AUX 2   |   |  |
|              |                   |         |   |  |

**Figura 3.4: Símbolo esquemático de Transformador finalizado**

Finalmente se realiza un mapeo de pines que es el proceso por el que se relacionan las librerías esquemáticas y las PCB, como se explicó anteriormente, este proceso no presenta dificultad de ningún tipo sin embargo se lo tiene que realizar con especial cuidado puesto que de existir una incorrecta designación de pines las pistas conectarán a los elementos de manera errónea haciendo que la placa sea defectuosa o inservible.

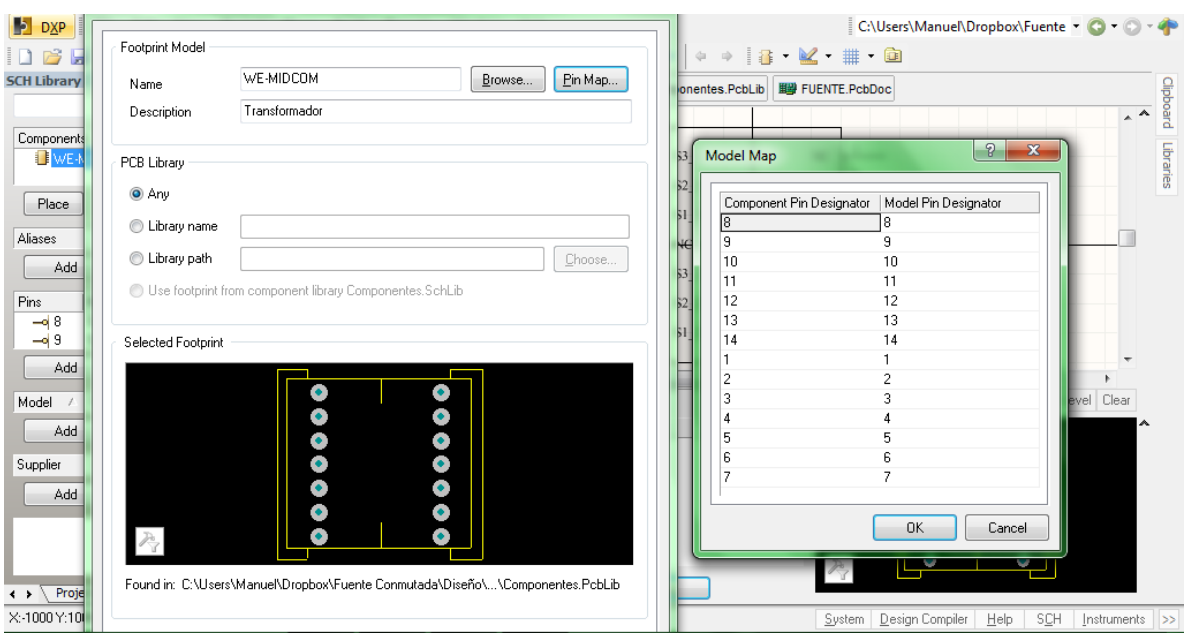

**Figura 3.5: Designación de pines para creación de componente** 

Como se puede observar en la figura anterior, se asigna a cada pin del componente esquemático, un pad del componente PCB.

Una vez culminado este proceso, se puede incluir las librerías creadas dentro del proyecto y utilizar los componentes creados dentro del diseño.

#### **3.2 Construcción del esquemático**

Una vez que se cuenta con el listado de componentes y sus hojas de datos o características físicas se procede con la construcción del circuito esquemático; el cual es el primer paso en el proceso de creación de una placa en Altium.

En el esquemático se crea todas las conexiones que deben existir entre los pines de los diferentes componentes de manera similar a la que se realizaría en cualquier software de simulación utilizado en electrónica y de una manera sencilla y ordenada.

El esquemático permite tener una representación, comprensible del circuito diseñado, y a partir de la cual se generará el pcb.

En el Anexo 1 se muestra el circuito esquemático, en el que se puede observar que se compone varios bloques conectados entre sí por medio de puertos, esto facilita la comprensión y detección de posibles fallas, puesto que existe menor cruce de líneas y mayor orden en el diseño.

#### **3.3 Construcción del PCB**

El PCB se construye a partir de la importación, desde el esquemático, de los componentes y las conexiones entre estos; tras este primer paso se tiene como resultado lo presentado en el siguiente gráfico:

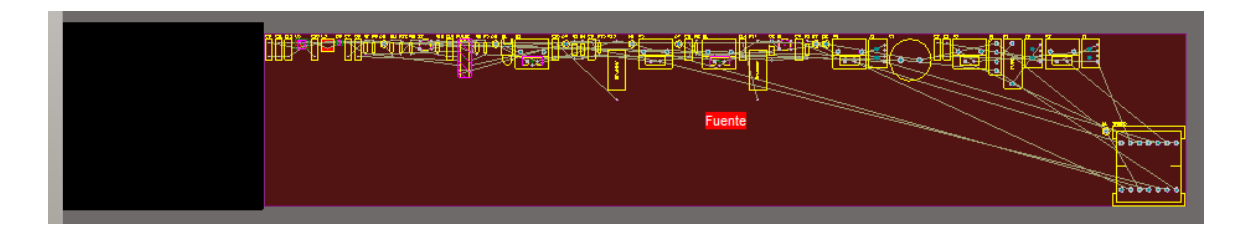

**Figura 3.6: Resultado de la importación del esquemático al PCB**

El área negra, llamada boardshape, representa la forma y dimensiones de la placa; en esta se arrastran y colocan los elementos de acuerdo a los criterios que el diseñador considere convenientes como por ejemplo: ahorro de espacio, aislación entre sectores de diferente potencia en el circuito, cercanía entre elementos para minimizar los efectos de ruidos externos, etc.

La ubicación de cada uno de los elementos es de mucha importancia, si es realizada de una manera adecuada se pueden evitar los cruces innecesarios de pistas así como acortar la longitud de estas.

Existen varios criterios de diseño que han sido tomados como base para la realización de un pcb pero estos no son más que consideraciones iniciales, la habilidad de un diseñador para obtener resultados óptimos se desarrolla con la experiencia.

Los criterios base con los que se partió para el diseño de la placa fueron:

- El ancho de las pistas es de 1mm por amperio
- Se debe tener la mayor aislación posible entre la alta tensión y la baja
- Planos de tierra para eliminación de ruidos, aislados entre sí
- Elementos de la parte de control lo más cercanos posible entre sí

Por medio de estos criterios se realizó la creación de pistas entre los distintos elementos dando como resultado un pcb de buenas características y tamaño aceptable para la aplicación requerida. El resultado una placa de dos capas y que es mostrada en la siguiente gráfica.

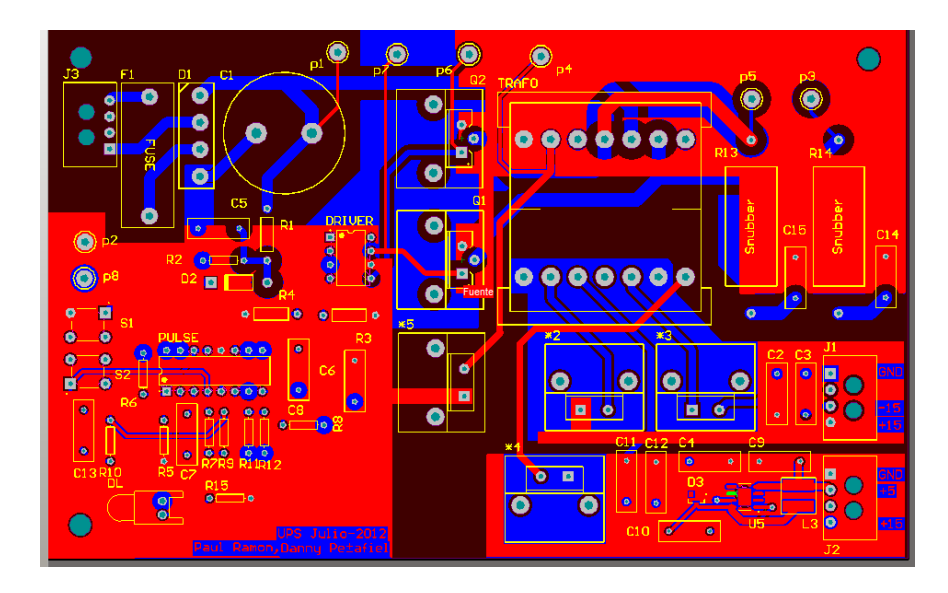

(a) Capa superior

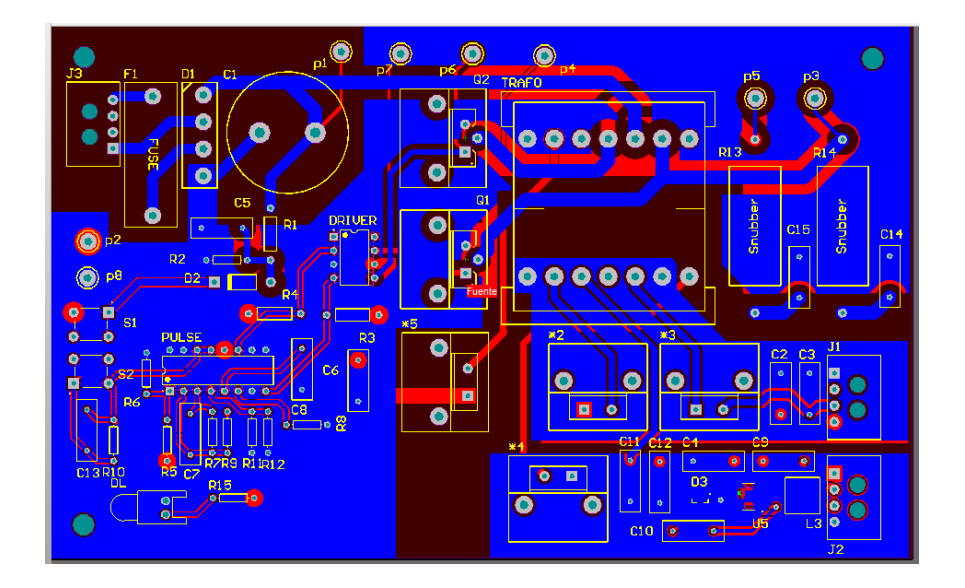

(b) Capa Inferior

**Figura 3.7: PCB para fuente, obtenida en Altium**

En los gráficos anteriormente presentados se puede observar con relativa facilidad la separación existente entre la etapa de rectificación (que maneja una tensión alta), los elementos encargados de control y las salidas de la fuente aisladas entre sí.

#### **3.3.1 Montaje de Componentes**

Una vez culminada la etapa de diseño se procede con la construcción de la placa por cualquiera de los métodos conocidos para el fin, en nuestro caso se opto por una construcción en un taladro CNC, puesto en el medio existen empresas que facilitan este tipo de servicio. El único requerimiento de la empresa con la que trabajamos fue el proyecto PCB a partir del cual la placa es construida.

El producto final es una tarjeta de muy buenas características como se muestra en la siguiente figura.

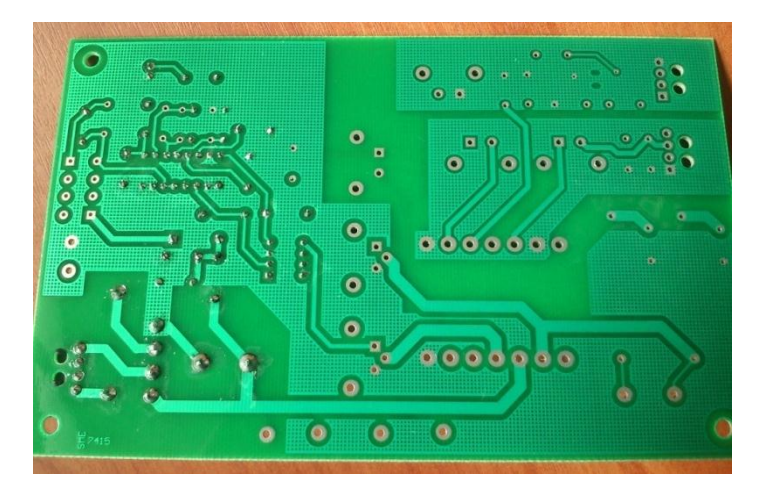

**Figura 3.8: Vistazo de la placa construida**

Adicional al trabajo de maquinado de pistas, agujeros para elementos, etc.; se decidió agregar una máscara antisolder con fines principalmente de aislación y también estéricos.

Cabe mencionar que el montaje de componentes se lo realizó por etapas, esto con la finalidad de verificar progresivamente el funcionamiento de cada una de estas, ya que de existir algún error resultaría más fácil ubicarlo y darle una solución efectiva.

Primeramente se procedió con el montaje de la etapa de rectificación la que está conformada principalmente por el puente rectificador, el porta fusibles y un condensador, estos como elementos más representativos; se realizaron las pruebas correspondientes y concatenándolas con los cálculos se comprobó que el funcionamiento de esta etapa era el correcto.

Una vez que se disponía de una tensión continua dada por la etapa de rectificación se procedió al montaje del controlador y de algunos de los componentes que acompañan a este, armando un primer circuito de prueba en el que el controlador es sometido a señales estables y con el que se pretendía obtener únicamente las pulsaciones las salidas del mismo que en lo posterior serán las señales encargadas de la conmutación de los IGBT's Push-Pull. Los resultados del montaje inicial se muestran en la Figura 3.9.

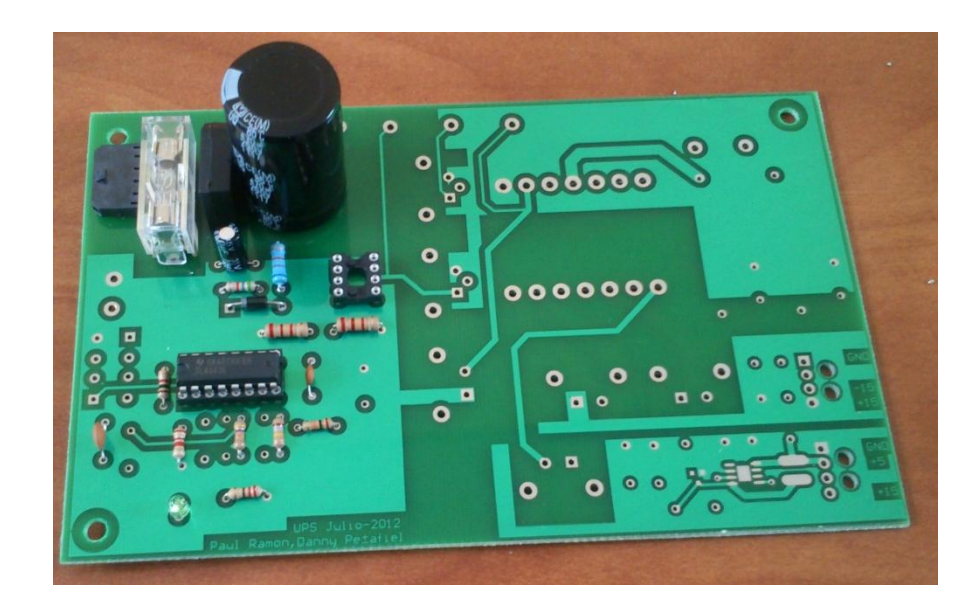

**Figura 3.9: Montaje de la etapa de rectificación y control**

El siguiente paso en el montaje de componentes es la colocación del driver y de los IGBTs con la finalidad de probar su correcta conmutación con la frecuencia y ciclos de operación coherentes, colocando también los disipadores correspondientes para cada IGBTs para comprobar si en el posible caso de calentamiento los disipadores cumplían con su función; al el termino de la colocación de esta etapa se tiene lo mostrado en la siguiente imagen.

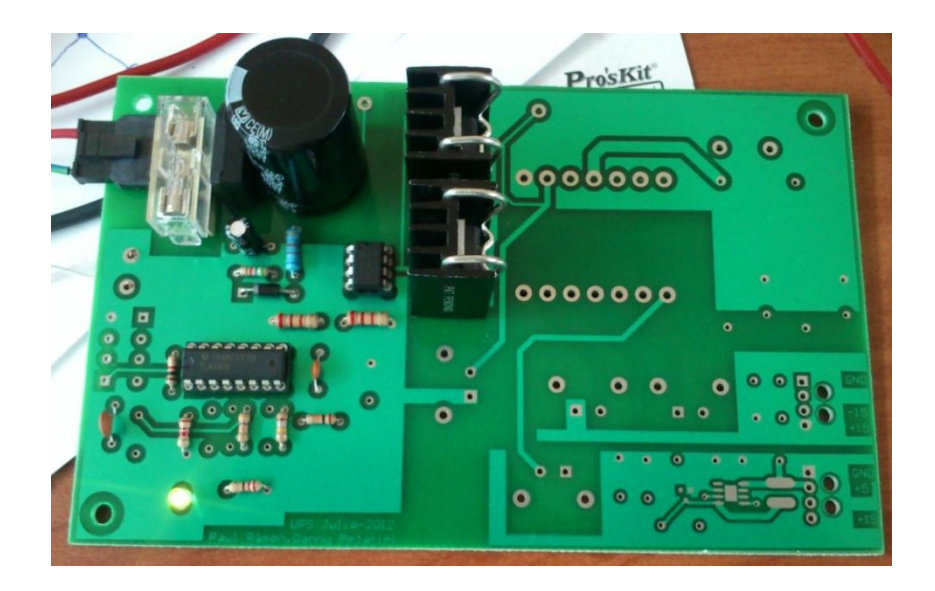

**Figura 3.10: Montaje de driver e IGBT´s**

El siguiente elemento en ser montado es el transformador, esta es una etapa sumamente importante puesto que de esta se desprendieron algunas de las pruebas más importantes que se realizaron en la placa como por ejemplo: verificación de la tención de primario, funcionamiento del transformador, verificación de voltajes en los bobinados secundarios, formas de ondas correctas, etc. Adicionalmente se colocaron los elementos necesarios para la rectificación para uno de los bobinados secundarios y su conector correspondiente, con la finalidad de comprobar si efectivamente se estaba obteniendo una tensión de salida coherente respecto a las alimentaciones de prueba a las que se sometió la placa.

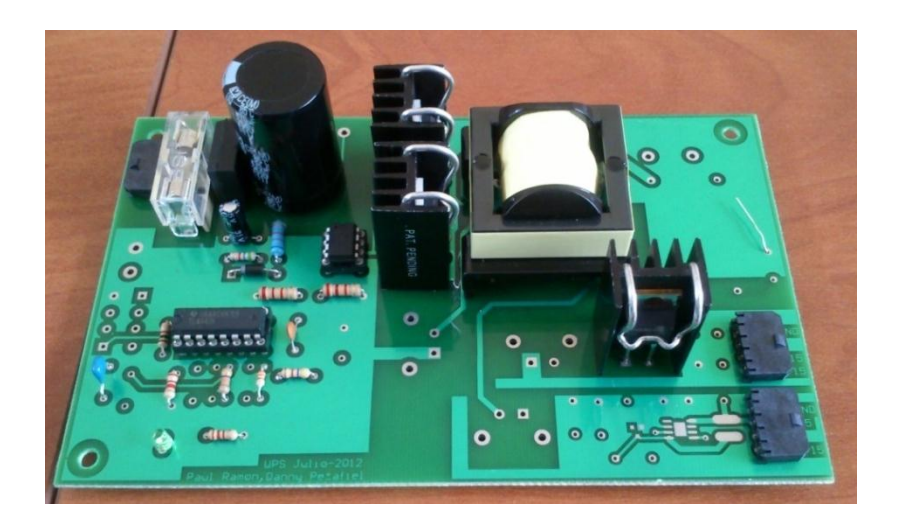

**Figura 3.11: Montaje de Transformador**

Luego se procedió con la colocación de los elementos a las salidas de las bobinas secundarias restantes así como los respectivos disipadores y borneras de salida, con lo que posteriormente se podrá comprobar el funcionamiento de todas las salidas al mismo tiempo.

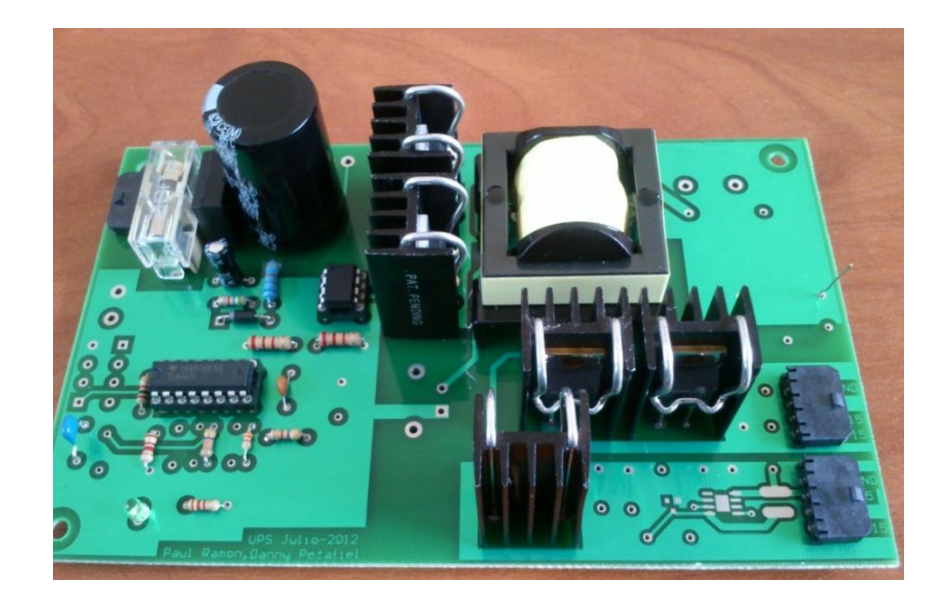

**Figura 3.12: Montaje de elementos de salida**

Por último se realizó el montaje de los componentes finales como con las redes snubber, la inductancia, pulsantes de encendido y apagado y los componentes faltantes en la etapa de control, el resultado de la es la placa mostrada en la siguiente imagen, en esta se puede observar el montaje prácticamente finalizado y la placa preparada para la ejecución de las pruebas de funcionamiento.

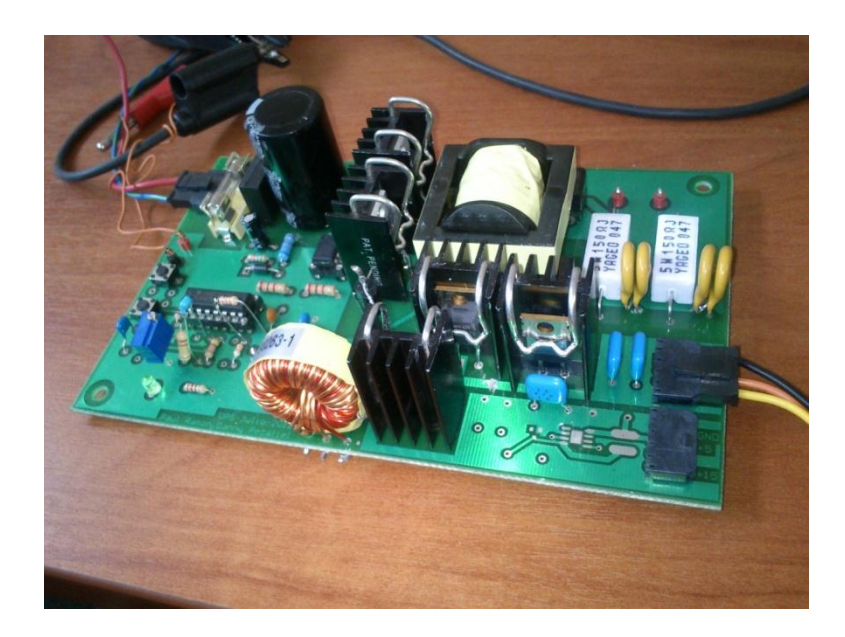

**Figura 3.13: Montaje terminado**

# **CAPÍTULO 4**

# **PRUEBAS GENERALES DEL SISTEMA**

La importancia de las pruebas radica en comprobar que la fuente diseñada cumple con todos los requerimientos previamente requeridos, siendo capaz de aportar las tensiones y corrientes que la carga demande.

Para el desarrollo de las pruebas se tomaron primeramente mediciones en cada una de las etapas durante el montaje para garantizar el funcionamiento de un bloque antes de avanzar al siguiente; para ofrecer protección a los componentes y evitar daños en los mismos se utilizó un variador de tensión el cual permitió trabajar inicialmente en tensión baja y elevarla paulatinamente, según los resultados que las pruebas arrojen, hasta llegar a la tensión nominal de trabajo.

El esquema usado para la realización de las pruebas se puede apreciar en el siguiente diagrama de bloques:

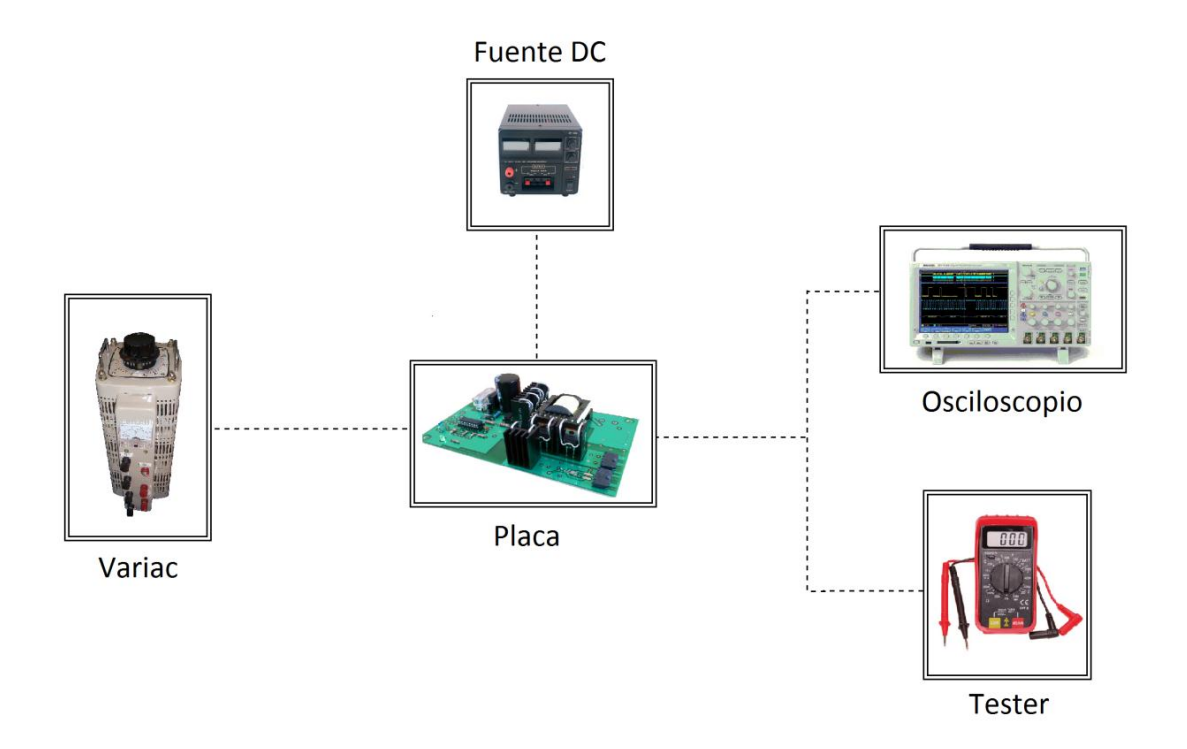

**Figura 4.1: Diagrama de bloques usado para la realización de pruebas**

Se usó una fuente DC con la finalidad de que el circuito de control no pierda o cambie su alimentación en ningún momento ya que si se diera ese caso se tendría alteraciones indeseadas en el funcionamiento, no se puede usar la auto alimentación que posee la fuente debido a que esta varía al cambiar los niveles de tensión de ingreso mediante el variac. Los resultados son recogidos por los dos equipos mostrados dependiendo de la prueba realizada. Para simular una condición de plena carga se utilizaron bulbos incandescentes. A continuación se muestran las gráficas obtenidas con ayuda del osciloscopio:

Dentro de las características que se requería de la fuente se desea que trabaje a partir de la tensión de la red en la Figura 4.2 se muestra la tensión de trabajo, una seña, de 60 Hz cuya amplitud se cambia por medio del variac para las pruebas.

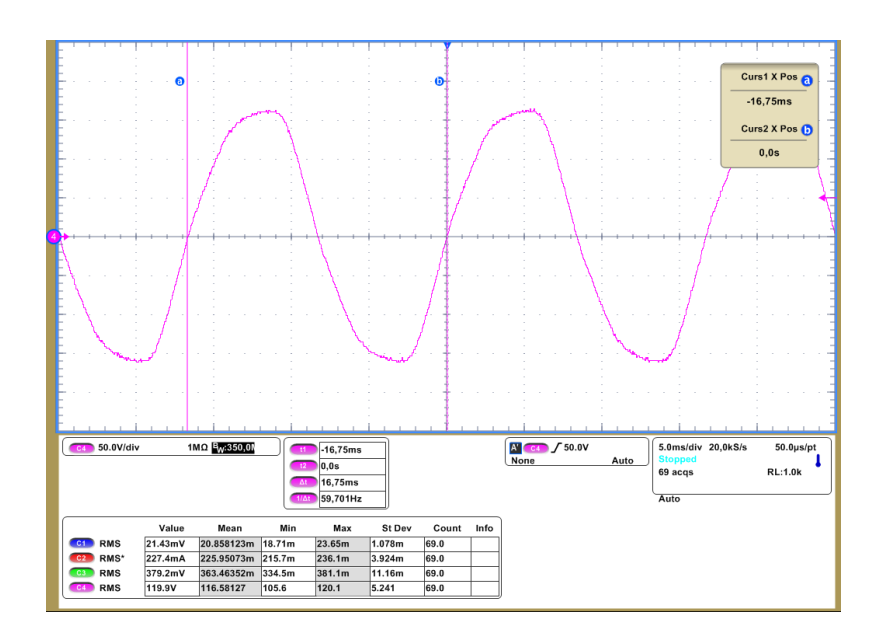

**Figura 4.2: Tensión alterna a la salida del Variac.**

En la Figura 4.3 se puede observar los resultados obtenidos de la rectificación, el voltaje de esta señal es de aproximadamente 170V, y como se muestra el rizado en la señal es casi imperceptible.

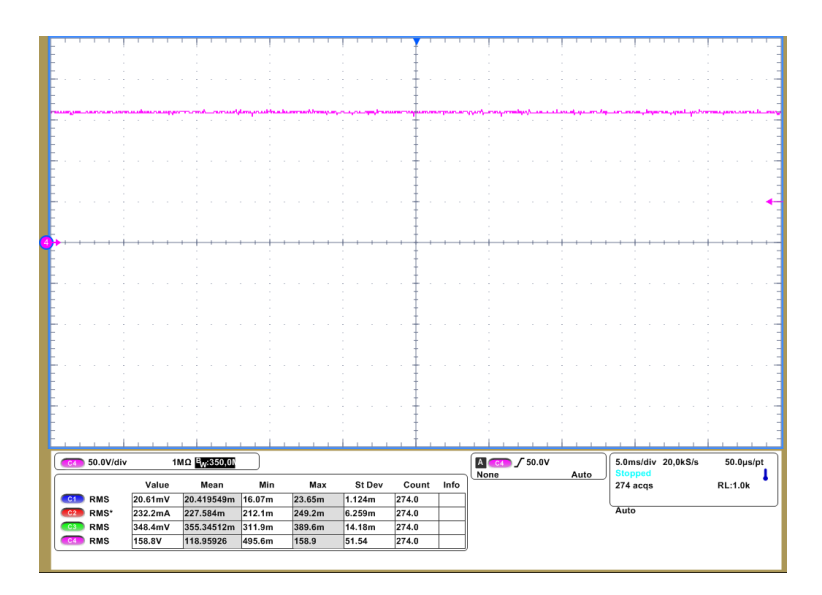

**Figura 4.3: Tensión rectificada de entrada a la salida del puente rectificador.**

La siguiente imagen es una amplificación de la señal anterior en la que se puede apreciar un rizado bajo a 120Hz, que para la aplicación es un rizado completamente aceptable.

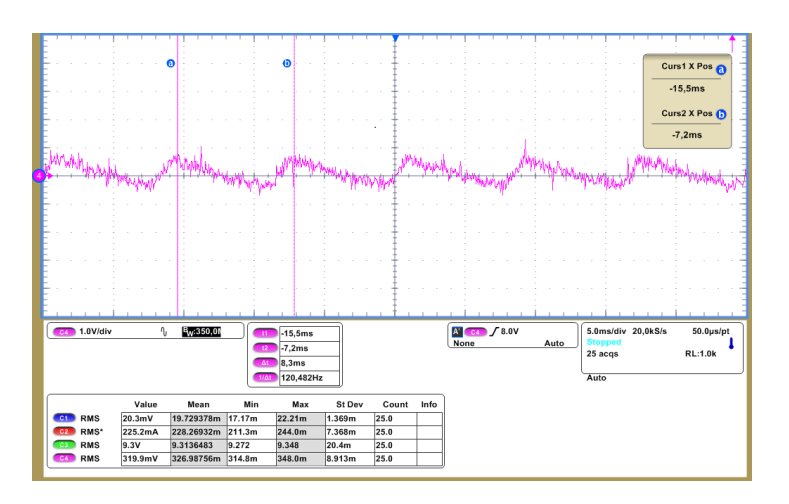

**Figura 4.4: Vista amplificada del rizado de 120Hz a la salida del puente rectificador.**

En la Figura 4.4 se muestra una de las señales de disparo provenientes del driver, esta señal es de excelentes características ya que debido a sus rápidos flancos facilita a que los IGBT trabajen en conmutación evitando en lo posible la disipación

innecesaria de potencia. Esta señal es frecuencia constante (30Khz) y es enviada directamente hacia el Gate del IGBT.

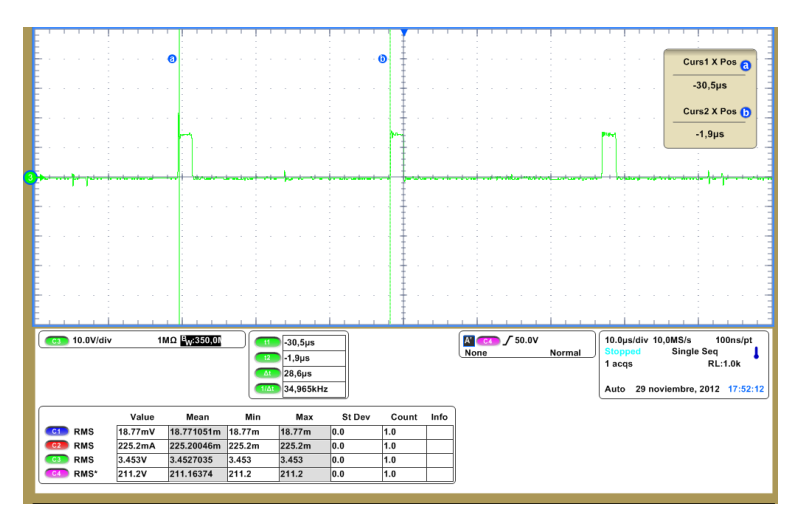

**Figura 4.5: CH3 Medición de la frecuencia de disparo de gate.**

La siguiente gráfica muestra el comportamiento de uno de los IGBT en ante las señales de disparo provenientes de los driver; se puede observar el efecto atenuador que aporta la red snubber ante los picos ocasionados por la conmutación de los IGBT.

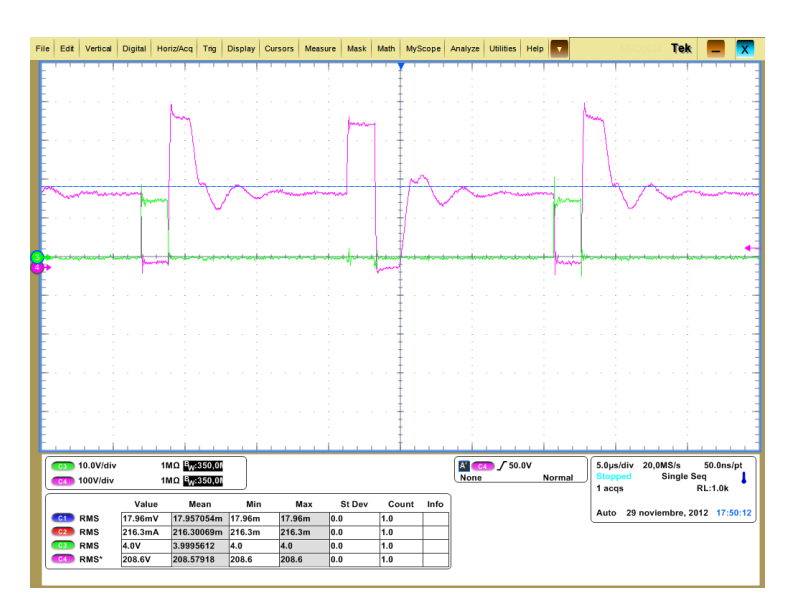

**Figura 4.6: CH3 Disparo de gate y CH4 Tensión colector-emisor para el mismo IGBT.**

Uniendo el efecto Push-Pull dado por los IGBT se obtiene la señal con la que trabaja el transformador, la siguiente imagen proporciona un vistazo de dicha señal en una de las salidas secundarias del transformador, el ciclo de trabajo de esta señal es modificado por el controlador por lo que se trata de una señal que nos permite, al igual que la anterior, verificar que el controlador esta efectivamente realizando su trabajo.

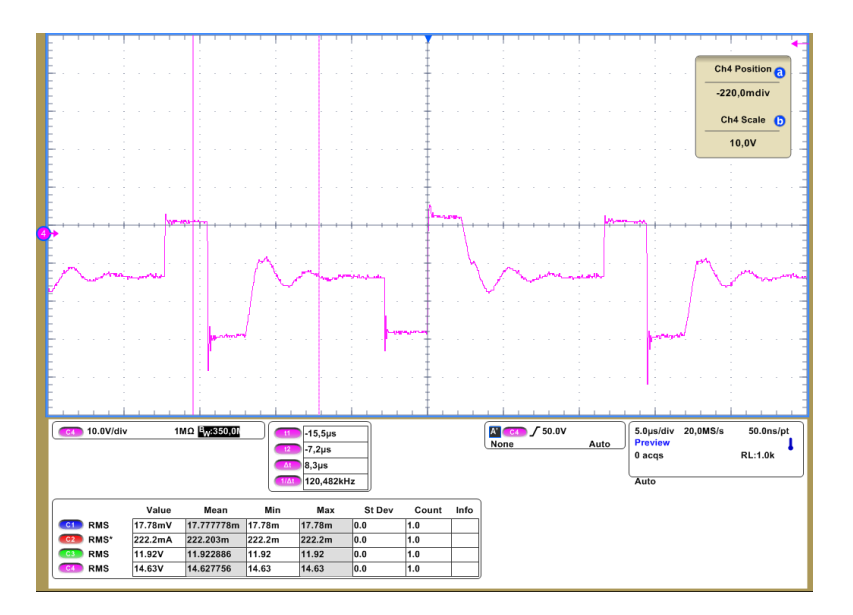

**Figura 4.7: Salida de unos de los secundarios del transformador (previo al diodo Schottky) correspondiente a la salida de -15V.**

Finalmente, se comprobó que la estabilidad de las tensiones de salida ante la presencia de carga y variaciones en la tensión de ingreso; las tensiones mostradas son las salidas de ±15V y el bajo rizado que estas poseen.

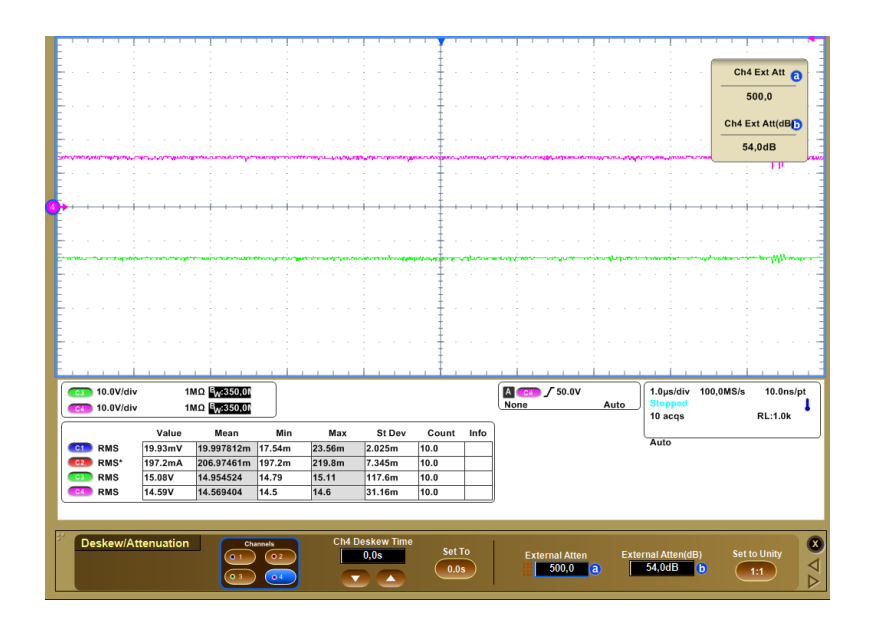

**Figura 4.8: Tensiones de +/- 15V a la salida**

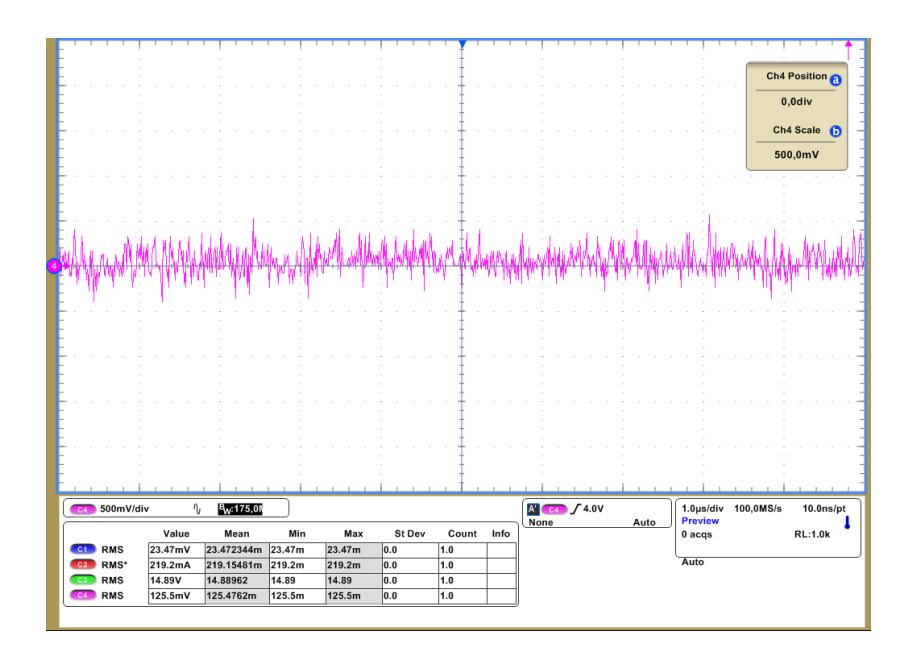

**Figura 4.10: Vista amplificada del rizado a la salida de +15V**

Estas tensiones fueron medidas variando las condiciones de carga, tensión de ingreso y sometiendo a la fuente a diferentes valores de carga, tanto resistiva como capacitiva e inductiva; obteniéndose los valores mostrados en la Tabla 4.1.

|         |                      |          |                       |          | Carga R=1000 $\Omega$ , |          |
|---------|----------------------|----------|-----------------------|----------|-------------------------|----------|
|         | Carga R=150 $\Omega$ |          | Carga R=1000 $\Omega$ |          | L=15mH, C=100uF         |          |
| Tensión |                      |          |                       |          |                         |          |
| entrada | Tensión              | Tensión  | Tensión               | Tensión  | <b>Tensión</b>          | Tensión  |
| (Vrms)  | salida 1             | salida 2 | salida 1              | salida 2 | salida 1                | salida 2 |
| 30      | N/A                  | N/A      | N/A                   | N/A      | N/A                     | N/A      |
| 50      | N/A                  | N/A      | N/A                   | N/A      | N/A                     | N/A      |
| 70      | N/A                  | N/A      | N/A                   | N/A      | N/A                     | N/A      |
| 90      | 14,9                 | $-14,1$  | 15,1                  | $-14,8$  | 15                      | $-14,8$  |
| 100     | 15,5                 | $-15,1$  | 15,7                  | $-15$    | 15,6                    | $-15,1$  |
| 110     | 15,7                 | $-15,5$  | 15,8                  | $-15,5$  | 15,8                    | $-15,5$  |
| 120     | 16                   | $-15,8$  | 15,8                  | $-15,7$  | 15,7                    | $-15,8$  |

**Tabla 4.1: Valores de tensiones de salida obtenidas bajo condiciones de prueba**

Como se puede observar las tensiones se mantienen muy por alrededor de 15V a pesar de las grandes variaciones existentes en el ingreso de la fuente, y en la carga a la que esta está sometida, pudiéndose concluir que el control en efecto está cumpliendo su función adecuadamente.

#### **CONCLUSIONES Y RECOMENDACIONES:**

A partir de la investigación, diseño e implementación de esta fuente como proyecto de tesis, se han derivado algunas conclusiones:

- Tanto la elección de la topología, como ciertos criterios de diseño fueron desarrollados a partir de los elementos existentes en el mercado; por lo que es de suma importancia que antes de la realización de un proyecto de este tipo, se proceda con una investigación previa sobre la fiabilidad y factibilidad de encontrar todos los componentes electrónicos a ser utilizados.
- Gracias a que los disparos producidos por los drivers hacia los IGBT's fueron óptimos se dio un bajo calentamiento; a pesar de que se pudo aprovechar esta ventaja y no ocupar disipadores se opto por utilizarlos con la finalidad de garantizar un mayor nivel de seguridad y evitar posibles daños a los dispositivos.
- A pesar de que la corriente que pudo ser entregada por el controlador fue suficiente para operar las conmutaciones de los IGBT's, se necesitó la utilización de un driver inversor para mejorar la calidad de los pulsos de control y además corregir la polaridad de la señal, ya que el controlador nos entregaba una señal de invertida respeto a la necesitada para la conmutación de los IGBT's.
- Teniendo en cuenta que a nivel comercial las fuentes conmutadas alcanzan dimensiones menores a las obtenidas en la construida partir de este proyecto de tesis, el tamaño de la fuente realizada y sus características de funcionamiento son completamente aceptables para la aplicación requerida ya que cumplen con los requisitos inicialmente planteados.
- Elegir un controlador que contiene varios complementos adicionales, como el analizado en este trabajo de tesis, permitió la realización de algunas variantes que le dieron un valor agregado al diseño, como por ejemplo ofrecer

estabilidad y suavidad tanto en el encendido como el apagado, brindando así una mayor protección a los elementos alimentados por la fuente y a esta.

- Garantizar el nivel de tensión correcto en los diversos tipos de equipos usados en la actualidad es importante, puesto que de esta manera se puede prevenir un funcionamiento alterado o inclusive el daño de estos, razón por la que fuente construida es una alternativa fiable a ser implementada no solo para una aplicación determinada.
- Inicialmente se consideró la construcción con MOSFET's STP10NK80Z para los que, según su hoja de datos, alcanzaban velocidades de conmutación suficientemente altas como para operar sin inconvenientes; pese a ello se dieron problemas ya que la señal presentaba deformaciones; esto obligó a tener que realizar pruebas al componente, dando como resultado que dicho Mosfet a las frecuencias necesitadas no cumplía con el tiempo de apagado presentado en su hoja de datos; por lo que se opto por reemplazar estos componentes por los IGBT´s presentados en el análisis de elementos.
- El proceso de montaje por etapas representó grandes ventajas en la implementación de la fuente, ya que de este modo se pudo comprobar el correcto funcionamiento de una primera etapa antes de pasar a la siguiente, facilitando la detección de fallas y corrección de las mismas.
- Es conveniente que en el diseño de la placa estén contemplados puntos de chequeo para realizar las posteriores pruebas y mediciones; la colocación de testpoints facilitó enormemente la toma de las distintas señales con las que se verifica el funcionamiento de la fuente; evitando producir el contacto indeseado con otros componentes o puntos sin aislamiento.
- En fuentes de este tipo, y más aun para aplicaciones susceptibles a daños, es imprescindible brindar buenos niveles de protección, de allí la importancia de la utilización de conectores de buena calidad, tespoints, fusible, disipadores.

# **BIBLIOGRAFIA**

[1] VIOLA, Julio y QUIZHPI Flavio. "Desarrollo de un convertidor electrónico multinivel para aplicaciones de compensación de potencia reactiva", Revista Técnica Energía – Corporación CENACE, 2013.

[2] MUHAMMAD, Rashid, *Electrónica de Potencia Circuitos, dispositivos y aplicaciones,* Segunda Edición, Prentice Hall Hispanoamérica SA, Mexico, 1993, p. 478.

[3] ESTRELLA, Daniel, Diseño de un Inversor Monofásico Autónomo de Baja Frecuencia Ajustable mediante Bus DC, Universidad Carlos III de Madrid, Leganés, 2009, p. 25.

[4] G. CEGLIA, V. GUZMÁN, M. I. GIMÉNEZ, J. Walter, "Circuito de Manejo de Compuerta de Bajo Costo para MOSFET e IGBT" IEEE LatinAmerica Transactions, vol. 3, no. 4, october 2005.

[5] Texas Instruments, Patrick Griffith, "*Designing Switching Voltage Regulators With the TL494*" *SLVA001E*–*December 2003*–*Revised September 2011.*

[6] CALLEJA, Jorge, Convertidor CD/CD con rizo de corriente reducido y seguimiento del punto de máxima potencia para aplicaciones foto voltaicas,Centro nacional de investigación y desarrollo tecnológico, Cuernavaca Mexico, 2006.

[7] BRETÓN, Alberto, Diseño y construcción de un inversor trifásico multinivel de cuatro etapas para compensación armónica y de reactivos, Pontificia Universidad Catolica de Chile, Santiago de Chile, 2003.

[8] BROWN, Marty, "Power Supply Cookbook" (2ª Edición, Butterworth– Heinemann, 2001) (265 Pág.) ISBN 0-7506-7329-X.

[9] PRESSMAN, Abraham I, "Switching power supply design" (2ª Edición, McGraw-Hill, 1998) (678 Pág.) ISBN 0-07-052236-7.

[10] BASSO, Christophe P. "Switch-Mode Power Supply Spice Cookbook" (McGraw- Hill, 2001) (263 Pág.) ISBN: 0-07-137509-0.

# WEB

[11] Transistor bipolar de puerta aislada (igbt): [http://www.gte.us.es/~leopoldo/Store/tsp\\_6.pdf](http://www.gte.us.es/~leopoldo/Store/tsp_6.pdf)

[12] Disipadores térmicos: <http://www.lcardaba.com/articles/heatsinks/heatsinks.htm>